الجمهورية الجزائرية الديمقراطية الشعبية République Algérienne Démocratique et Populaire وزارة التعليم العالي و البحث العلمي Ministère de l'enseignement supérieur et de la recherche scientifique

Université Mohamed Khider – Biskra

Faculté des Sciences et de la Technologie

Département : Génie Electrique

Ref :………………

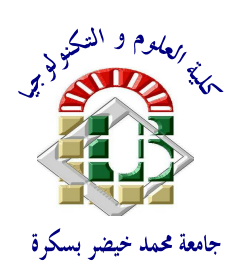

جامعة محمد خيضر بسكرة كلية العلوم و التكنولوجيا قسم: الهندسة الكهربائية ا**لمرجع:...............**..

Mémoire présenté en vue de l'obtention Du diplôme de **Magister** 

> **Option Electricité industrielle**

## **ETUDE ET MODELISATION DE CAPTEURS EN CND PAR COURANTS DE FOUCAULT : APPLICATION A LA DETECTION DES FISSURES.**

Présenté par : **Ala-Eddine LAKHDARI** 

Soutenu publiquement le 22 / 05 / 2011

### **Devant le jury composé de :**

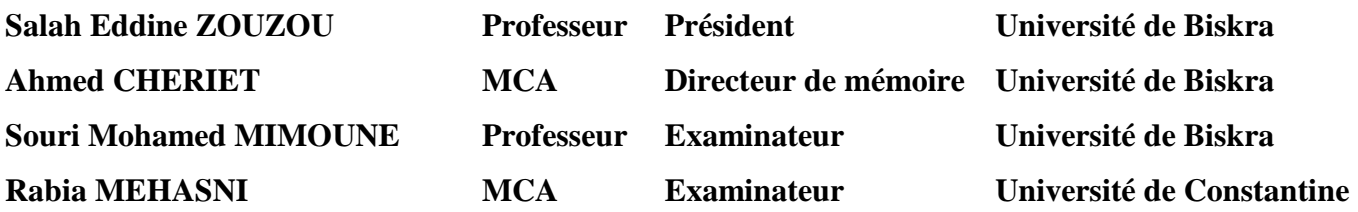

### Remerciements

Ce travail a été réalisé au sein du Laboratoire de Génie Electrique de Biskra (LGEB), département de génie électrique, Faculté des Sciences et de la Technologie, Université de Biskra.

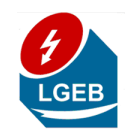

Je voudrais tout d'abord exprimer ma profonde gratitude à mon directeur de mémoire Monsieur Ahmed CHERIET, Maître de Conférences classe A à l'Université de Biskra, pour la confiance qu'il m'a accordée en acceptant de diriger mes recherches. Il m'a appris la méthode des volumes finis et plusieurs choses pendant la réalisation de ce travail.

Je tiens à adresser mes plus sincères remerciements aux membres du jury :

Je remercie Monsieur Salah Eddine ZOUZOU, Professeur, directeur du laboratoire LGEB, qui m'a fait l'honneur de présider le jury de ma soutenance.

Monsieur Souri Mohamed MIMOUNE, Professeur à l'Université de Biskra, pour avoir accepté de juger ma memoire.

Monsieur Rabia MEHASNI, Maître de Conférences classe A à l'Université de Constantine, pour avoir accepté d'être membre dans mon jury.

Mes remerciements vont aussi à tous les membres des laboratoires LGEB et LMSE. Egalement à l'ensemble du personnel du département de génie électrique de l'université de Biskra en particulier Madame M. SAADI, secrétaire du laboratoire LGEB, pour son aide.

Enfin, je tiens également à remercier toute personne ayant participé de prés ou de loin à la réalisation de ce travail.

## **Dédicaces**

 $\mathscr A$ mes parents,  $\mathscr A$ ma sæur  $\mathscr{A}% _{k}^{k}$ ma famille,  $\mathscr{A}% _{k}^{k}$ mes amis

## **Table de matières**

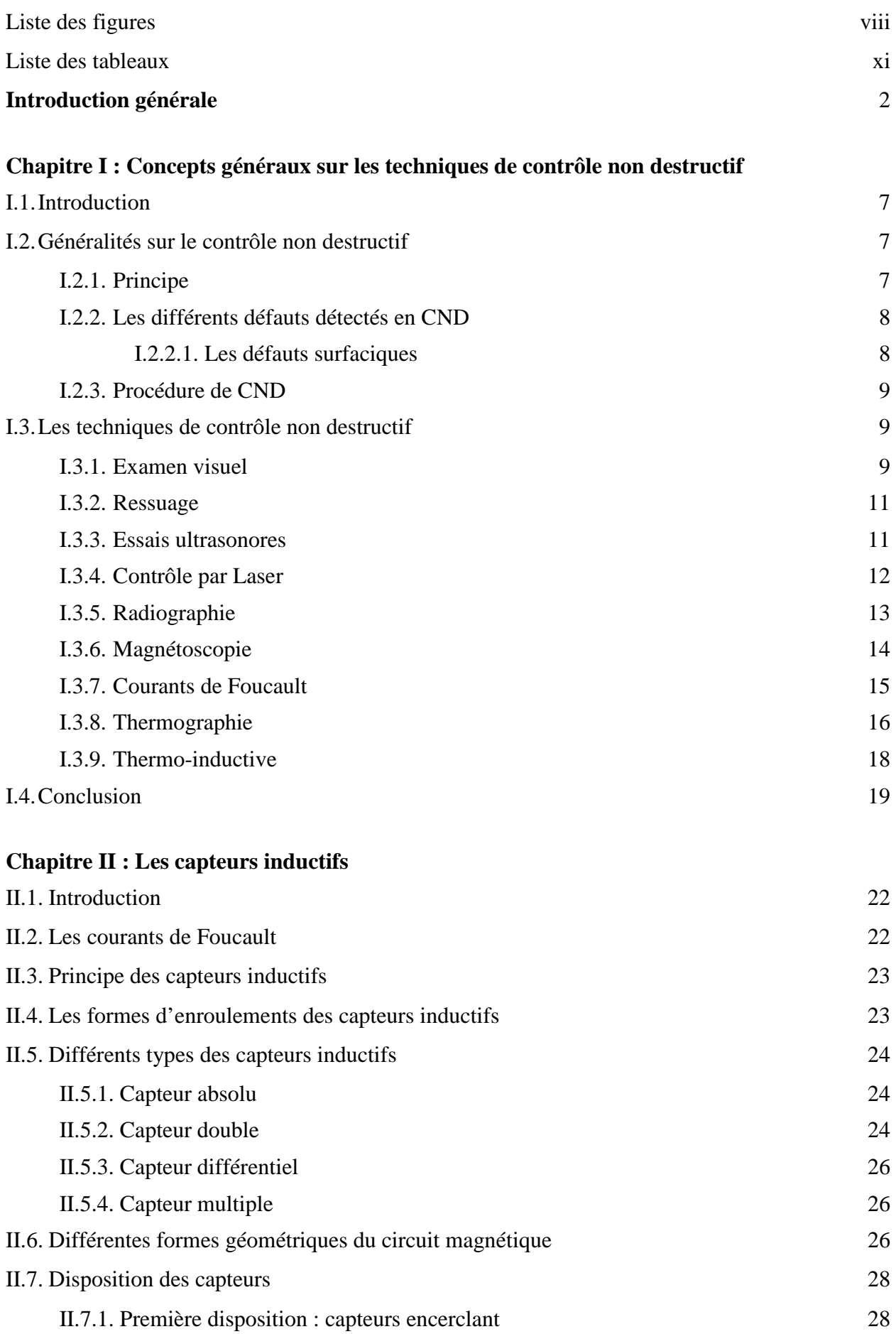

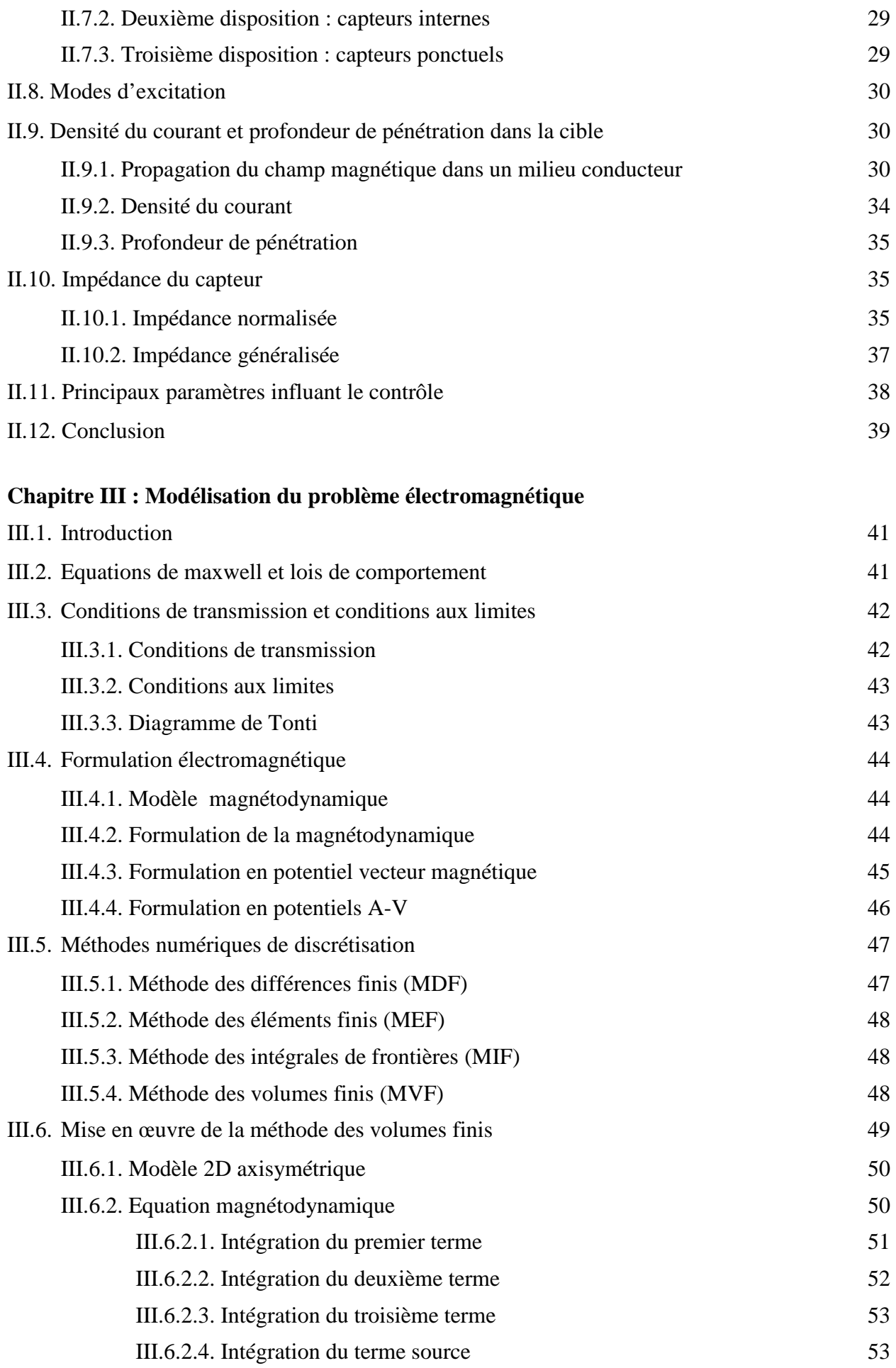

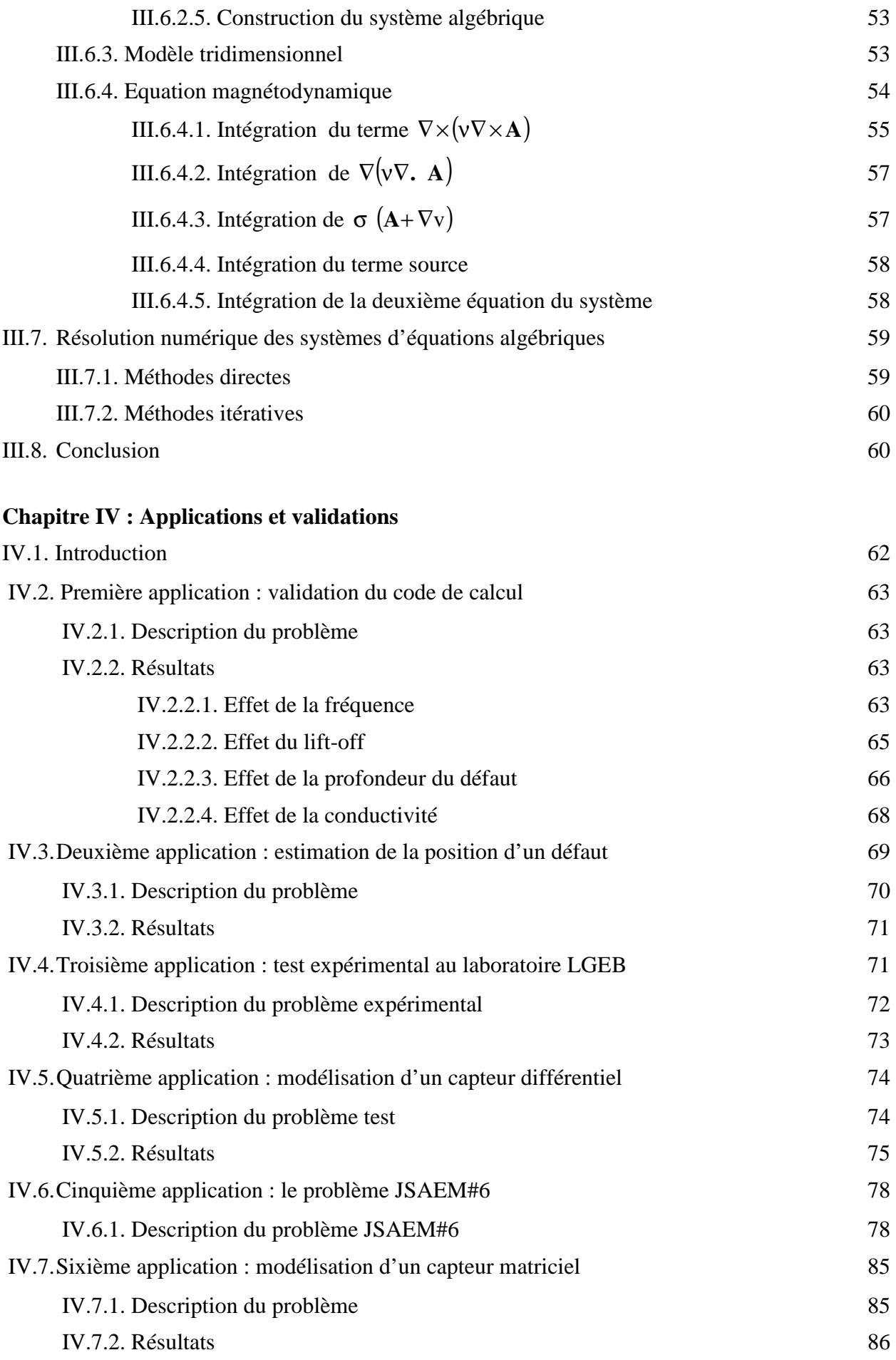

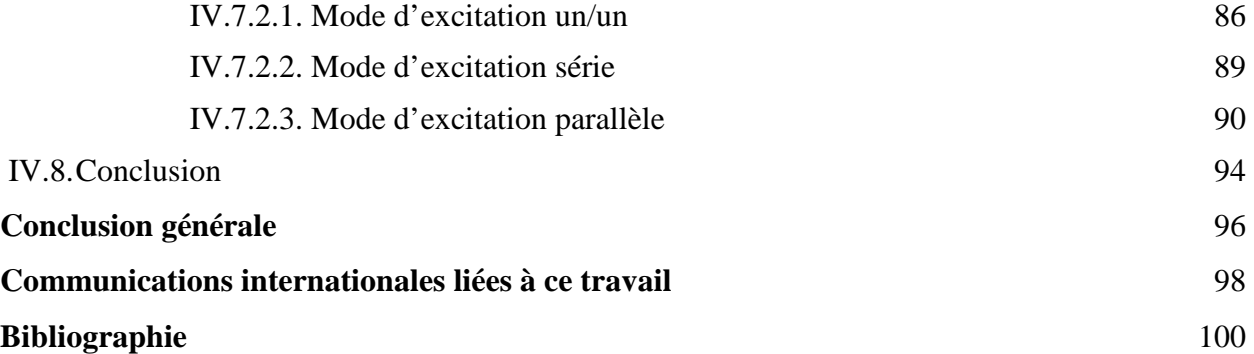

#### **LISTE DES FIGURES**

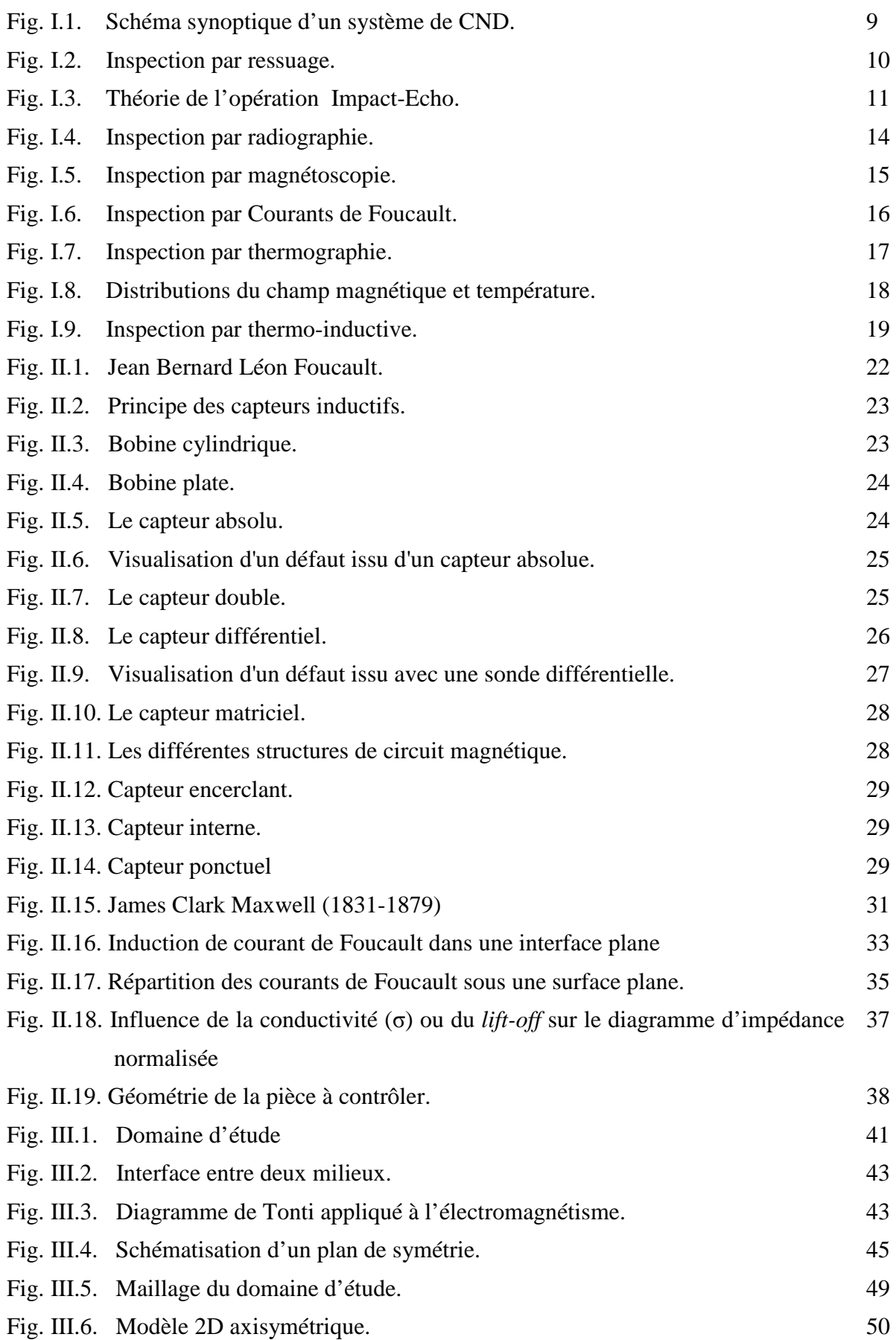

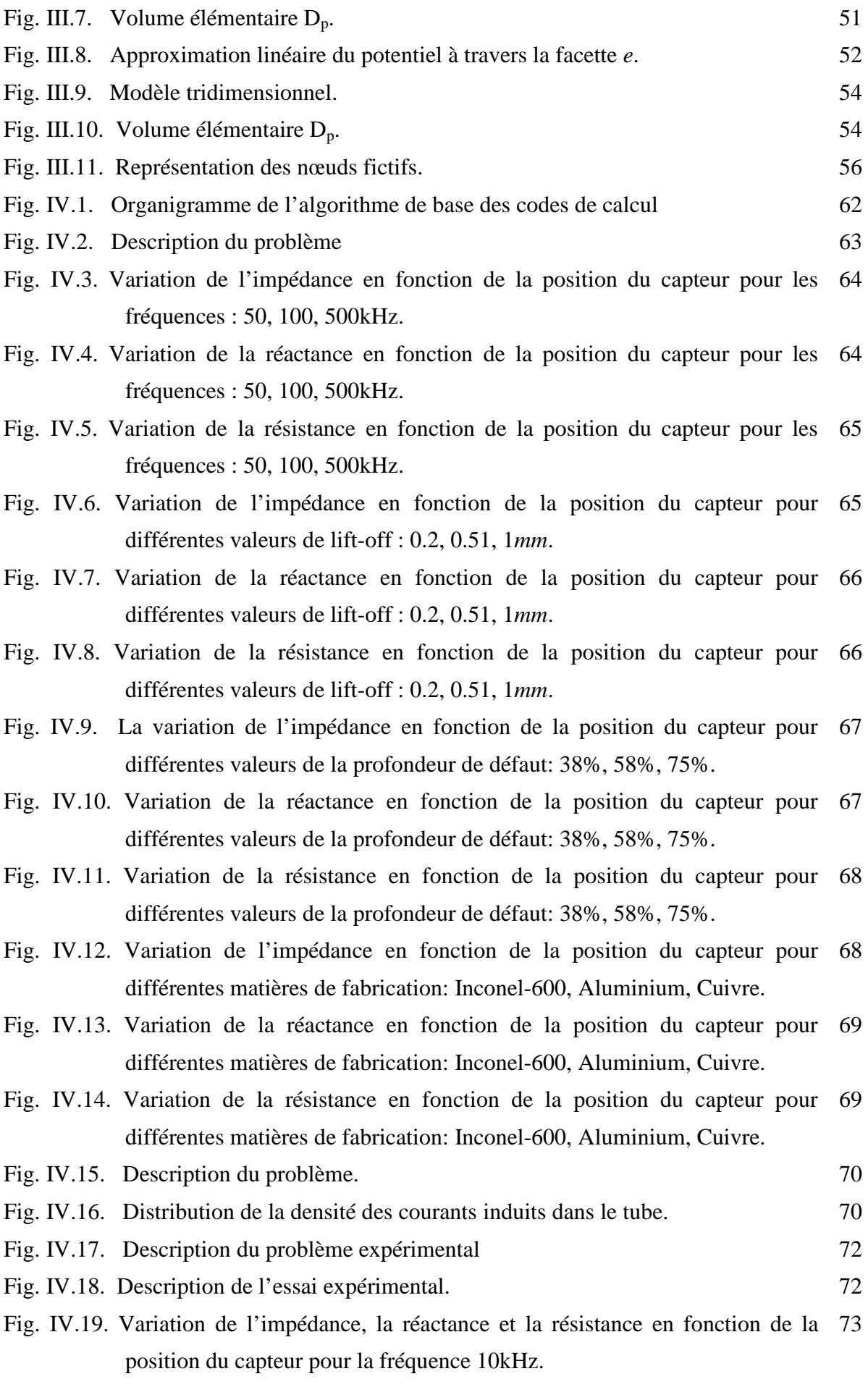

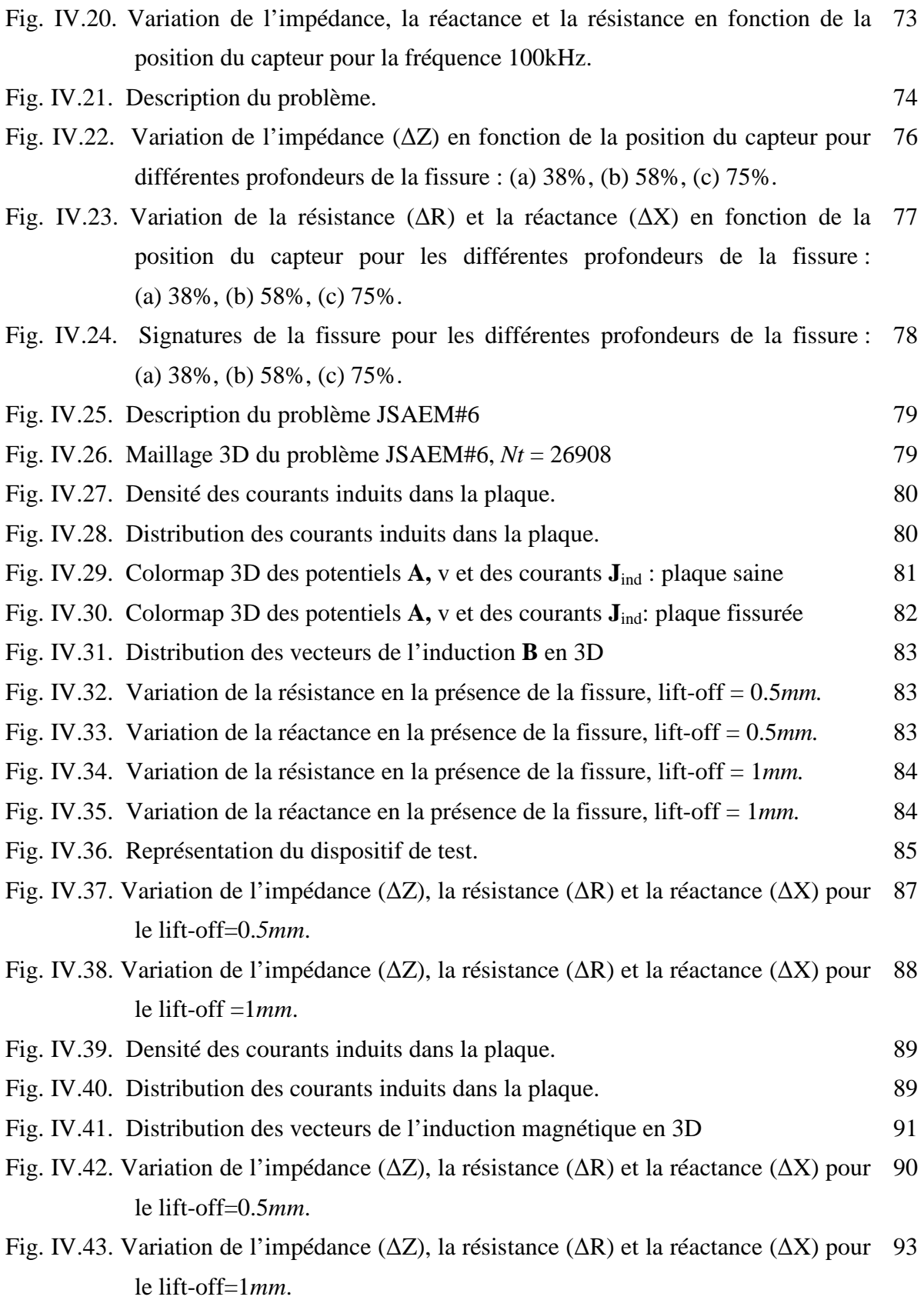

#### **LISTE DES TABLEAUX**

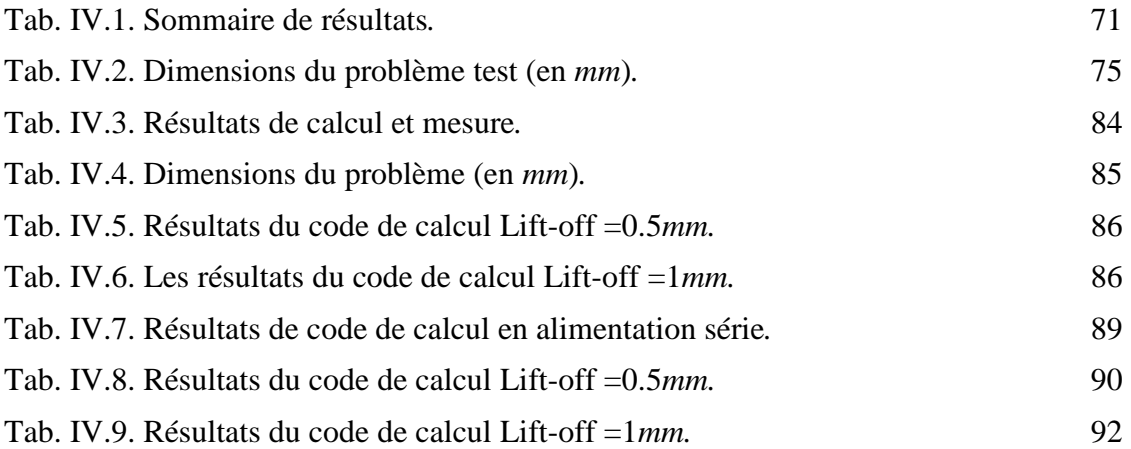

# **INTRODUCTION GENERALE**

#### **Introduction générale**

Relativement aux dangers provenant par la fissuration des structures métalliques: tôles, tubes,….etc, dans le secteur industriel (aviation, automobile, centrale nucléaire), souvent un contrôle de qualité est exigé. Au niveau de la production, il faut dimensionner les pièces au plus juste tout en garantissant leurs disponibilités et leurs performances. Durant l'exploitation d'un produit industriel, son maintien en état de marche dans de bonnes conditions de sécurité nécessite une bonne connaissance de l'évolution des pièces qui le constitue. Cette connaissance implique en particulier de réaliser des contrôles ne portant pas atteinte à l'intégrité des pièces et en entravant le moins possible la disponibilité du produit. Ceci justifie l'importance croissante que prend le contrôle non destructif (CND).

Les méthodes de CND sont utilisées soit pour évaluer des grandeurs caractéristiques du produit (épaisseur, conductivité, …etc.), soit pour déceler la présence de défauts et les caractériser. Parmi les méthodes les plus utilisées, on peut citer les ultrasons, les méthodes utilisant des rayonnements ionisants (radioscopie) et les méthodes électromagnétiques (magnétoscopie, courants de Foucault). Le choix d'une méthode dépend d'un grand nombre de facteurs tels que la nature des matériaux constituant les pièces à contrôler, la nature de l'information recherchée (défaut débouchant ou enfoui), les conditions de mise en œuvre, ….etc.

Les méthodes électromagnétiques sont fréquemment utilisées pour le contrôle des pièces électriquement conductrices et/ou magnétiques. Par exemple, le contrôle de pièces de fonderie (industrie automobile, industrie pétrolière) peut se faire par magnétoscopie. Les tubes (nucléaire, industrie pétrolière) peuvent être testés par les courants de Foucault (CF).

Le contrôle non destructif par courants de Foucault (CND-CF) est une méthode à la fois simple à mettre en œuvre, il est facile de créer des courants de Foucault dans un milieu conducteur à l'aide d'une sonde, et complexe. En effet, pour un contrôle donné, comment peut-on créer une bonne répartition des courants de Foucault permettant d'avoir un 'signal de défaut' aussi important que possible? Il est nécessaire avant toute chose d'avoir une connaissance suffisamment complète du phénomène physique. Les courants de Foucault n'étant pas directement accessibles par la mesure, ils ne peuvent être observés que par l'intermédiaire de mesures sur d'autres grandeurs sur lesquelles ils agissent.

Dans ce contexte, les outils de simulation permettent d'étudier les interactions sonde-pièce jouent un rôle croissant pour concevoir les systèmes de contrôle et démontrer leurs performances. La modélisation électromagnétique permet de simuler l'interaction sonde-pièce et de définir une structure adaptée de la sonde. Ainsi il est possible de prévoir les conséquences de différents choix (configuration géométrique, choix des matériaux) tout en limitant le nombre de prototype à réaliser. Dans le domaine du CND-CF, la modélisation est ainsi devenue, grâce aux performances du matériel informatique, une actrice importante dans la conception de sondes.

La modélisation d'une configuration réelle de CND-CF ne peut généralement pas être obtenue analytiquement et elle fait appel à des méthodes numériques à savoir la méthode des volumes finis (MVF). Cette méthode s'est imposée ces dernières années, comme un outil numérique efficace pour le traitement des problèmes électrotechniques.

 La simulation numérique par les volumes finis d'un problème de CND-CF nécessite souvent un maillage adéquat. Un tel maillage doit d'une part bien décrire la géométrie du domaine d'étude et d'autre part être bien adapté aux phénomènes physiques qu'il doit décrire (variation du champ au voisinage du défaut, épaisseur de peau, ….etc.).

Au cours de la réalisation de ce travail, nous avons développé deux solveurs volumes finis pour la résolution des problèmes de CND-CF : le solveur 2D axisymétrique (MVF2D-axi) et le solveur tridimensionnel (MVF3D). Pour la validation différents types de problèmes ont été considérés, comme première application un dispositif constitué d'un tube métallique contrôlé par un capteur absolu. Dans la deuxième application, on cherche a estimer la position par rapport à la surface d'un défaut enfoui. Dans la troisième application, on reporte les mesures expérimentales d'un problème réalisé au sein du laboratoire LGEB ainsi que les résultats numériques obtenus par le solveur MVF2D-axi. La quatrième application concerne la modélisation d'un capteur différentiel. La cinquième application est consacrée à l'étude du problème de Workshop : JSAEM#6, il est constitué d'un capteur ponctuel placé au dessus d'une plaque métallique (pièce à contrôler). Le capteur matriciel qui est très répandu en termes de temps d'inspection a constitué le sujet de la sixième et dernière application.

Ce mémoire est ainsi organisé comme suit :

Le premier chapitre présent la définition, le but du contrôle non destructif (CND), les différents types de défauts détectés en CND, le principe de détection d'un éventuel défaut ainsi que les bases physiques qui gouvernent les procédés et leurs performances. Egalement, sont exposées les différentes techniques de contrôle non destructif les plus en plus utilisées dans le secteur industriel.

Le second chapitre est consacré a donner quelques notions sur les courants de Foucault et le principe du capteur inductif. Ensuite on passera en revue les différents types de capteurs a courants de Foucault, différentes formes géométriques des circuits magnétiques, modes d'excitation et on terminera par les principaux paramètres influant le contrôle.

Le troisième chapitre rapporte les principales méthodes numériques de discrétisation, la modélisation des problèmes CND-CF dans le cas 2D axisymétrique et dans le cas tridimensionnel. Dans ce travail, la méthode des volumes finis a été choisie comme méthode de discrétisation afin de transformer les équations aux dérivées partielles en équations algébriques. Aussi, sont rapportées les méthodes de résolution des systèmes d'équations algébriques.

Dans le but de tester et valider les codes de calcul développé sous Matlab, le quatrième et dernier chapitre est consacré à la modélisation d'un certain nombre de problèmes : des applications pour valider la détectabilité des défauts débouchants, une application concerne l'estimation de la position d'un défaut enfoui, un test expérimental et un problème de Workshop. Dans l'ensemble des applications traitées, les capteurs considérés sont : capteur absolu, capteur différentiel, capteur ponctuel et le capteur matriciel. Cependant, la prise en compte du déplacement des capteurs est réalisée par affectation des propriétés physiques.

## **Chapitre I**

# **Concepts généraux sur les techniques de contrôle non destructif**

#### **I.1.Introduction**

Le Contrôle Non Destructif (CND) est un ensemble de méthodes qui permettent de caractériser l'état d'intégrité de structures ou de matériaux, sans les dégrader, soit au cours de la production, soit en cours d'utilisation, soit dans la phase de maintenance. Les termes « Essais Non Destructifs » (END) ou « Examens Non Destructifs » évoquent aussi le diagnostic que le médecin formule lors de l'examen de son patient. Le même principe appliqué aux pièces industrielles consiste a mettre en œuvre des méthodes d'investigation pour apprécier sans destruction leur état de santé et formuler un avis sur leur aptitude à remplir la fonction à laquelle elles sont destinées.

Considérée sous cet aspect d'aptitude au bon fonctionnement, la définition de CND suppose une bonne connaissance de tous les phénomènes mis en jeu, en particulier de la nocivité des défauts, de leur évolution dans le temps, des lois générales de la mécanique de la rupture et, dans la pratique, les spécialistes en contrôle non destructif sont plutôt confrontés a des problèmes d'interprétation de résultats de contrôle par rapport a des critères établis en liaison avec le concepteur de la pièce.

Une définition des contrôles non destructifs plus proche de la réalité industrielle consiste donc a dire qu'il s'agit de « qualifier, sans nécessairement quantifier, l'état d'un produit, sans altération de ses caractéristiques par rapport a des normes de recette ». L'exécution de cette tache demande une bonne connaissance des méthodes d'investigation mises en œuvre, de leurs limites et surtout une adéquation parfaite entre le pouvoir de détection de chacune d'elle et les critères appliqués pour la mise en œuvre [1, 2, 3].

#### **I.2.Généralités sur le contrôle non destructif**

#### **I.2.1.Principe**

L'ensemble des techniques et procédés de CND aptes a fournir des informations sur la santé d'une pièce ou d'une structure sans qu'il en résulte des altérations préjudiciables a leur utilisation ultérieure. Le terme de santé, s'il souligne une certaine parenté avec le domaine des examens d'aide au diagnostic médical, comme la radiologie ou l'échographie, délimite bien l'objectif d'elles qui est la mise en évidence de toutes les défectuosités susceptibles d'altérer la disponibilité, la sécurité d'emploi et/ou, plus généralement, la conformité d'un produit à l'usage auquel il est destiné.

Généralement en peut distinguer les étapes suivantes, quelle que soit la technique d'inspection employée :

- Mise en œuvre d'un processus physique énergétique ;
- Modulation ou altération de ce processus par les défectuosités ;
- Détection de ces modifications par un capteur approprié ;

• Traitement des signaux et interprétation de l'information délivrée.

#### **I.2.2. Les différents défauts détectés en CND**

Un défaut (défectuosité) détecter dans une pièce, c'est physiquement, mettre en évidence une hétérogénéité de matière, une variation locale de propriété physique ou chimique préjudiciable au bon emploi de celle-ci. Cela dit, on a l'habitude de classer les défauts en deux grandes catégories liées à leur emplacement : les défauts de surface, les défauts internes.

#### **I.2.2.1. Les défauts surfaciques**

Ces défauts sont accessibles à l'observateur directement mais pas toujours visibles à l'œil nu, à cet effet on peut les classés en deux types distincts :

• Les défauts ponctuels

Correspond aux défauts les plus nocifs sur le plan technologique, puisqu'il s'agit des criques, piqûres, fissures, craquelures, généralement aptes à provoquer à terme la rupture de la pièce, en initiant par exemple des fissures de fatigue. Dans les pièces métalliques, l'épaisseur de ces fissures est souvent infime (de l'ordre de quelques *µm*) et elles peuvent être nocives dès que leur profondeur dépasse quelques dixièmes de millimètre, ce qui implique l'emploi pour leur détection des méthodes sensibles et non destructives, telles que le ressuage, la magnétoscopie, les courants de Foucault et les ultrasons.

• Les défauts d'aspect

C'est à dire à des plages dans lesquelles une variation des paramètres géométriques ou physiques (rugosité, surépaisseur, taches diverses) attire le regard et rend le produit inutilisable. Ici, le contrôle visuel est possible, mais on cherche souvent à le remplacer par des contrôles optiques automatiques.

#### **I.2.2.2. Les défauts internes**

Sont des hétérogénéités de natures, de formes, de dimensions extrêmement variées, localisées dans le volume du corps à contrôler. Leur nomenclature est très étoffée et spécifique à chaque branche d'activité technologique et industrielle. Dans les industries des métaux, il s'agira de criques internes, de porosités, de soufflures, d'inclusions diverses susceptibles d'affecter la santé des pièces moulées, forgées, laminées, soudées. Dans d'autres cas, il s'agira simplement de la présence d'un corps étranger au sein d'une enceinte ou d'un produit emballé. Ici le contrôle visuel est généralement exclu et l'on utilisera donc l'un ou l'autre des grands procédés du CND que sont la radiographie, le sondage ultrasonore ou encore des techniques mieux adaptées à certains cas comme l'émission acoustique, l'holographie, l'imagerie infrarouge et la neutronographie.

#### **I.2.3. Procédure de CND**

L'opération de contrôle non destructif d'un objet ne se borne généralement pas à la détection d'éventuels défauts. En effet, même si le choix du procédé, de la méthode et du matériel a été effectué au préalable, il faut envisager toute une procédure ayant les objectifs suivants : fiabilité de l'examen, reproductibilité, localisation des défauts, identification, caractérisation de ceux-ci, en particulier par leur taille, classement, présentation visuelle, décision concernant l'affectation de l'objet, enfin archivage des résultats et des conditions d'examen.

Ce sont des opérations d'étalonnage, de calibrage, de balayage de la sonde, de traitement des données qui permettent d'atteindre ces objectifs désormais dans des bonnes conditions, grâce à l'apport intensif de l'informatique en temps réel, on peut représenter la mise en œuvre d'un système CND suivant le synoptique de la figure I.1.

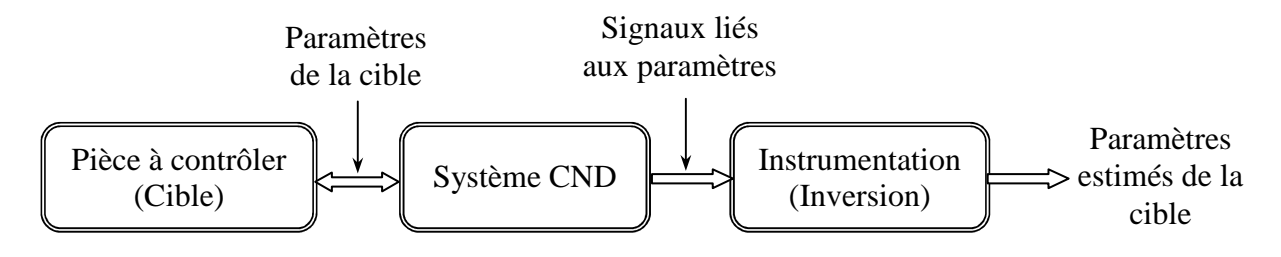

Fig. I.1. Schéma synoptique d'un système de CND

La cible se caractérise par un ensemble de paramètres que l'on va chercher à estimer afin de former un diagnostic d'intégrité. La mise en œuvre d'un système CND adéquat va permettre de produire un certain nombre de signaux qui sont fonction des paramètres recherchés. Une étape « d'inversion », plus ou moins compliquée, est bien souvent nécessaire afin de retrouver les paramètres initiaux de la pièce [1, 3, 4, 12].

#### **I.3. Les techniques de contrôle non destructif**

Il existe plusieurs techniques de CND, peuvent être classées comme suit :

#### **I.3.1. Examen visuel**

L'inspection visuelle est la plus ancienne procédure de contrôle, continu à développer dans une société américaine d'évaluation des méthodes de contrôle non destructif (ASNT). Cette procédure d'évaluation est la plus simple et générale. L'examen visuel nécessite un bon éclairage localisé sur les régions suspectes. Les résultats prospères ont dépendu de la compétence de l'opérateur, le bon nettoyage, illumination adéquate de la zone inspecté et la qualité de l'instrument optique. Ces facteurs sont encore importants aujourd'hui, mais le matériel est devenu beaucoup plus sophistiqué. Habituellement, l'inspection visuelle ne peut pas être utilisée pour vérifier des résultats de test, ni ce peut être utilisé pour remplacer d'autres méthodes de CND. Cependant, quand l'examen visuel direct ne peut pas être fait, les instruments optiques sophistiqués peuvent être utilisés pour fournir une inspection éloignée de régions critiques [1, 6, 8, 12].

- Avantages
- *-* Examen simple, rapide et pas coûteux;
- *-* Souplesse d'inspection.
	- Inconvénients
- *-* Détection limitée aux défauts superficiels;
- *-* La surface doit être propre;
- *-* Pas d'interruption des parcours optiques entre l'œil et la pièce examinée.
- a- Application du liquide pénétrant

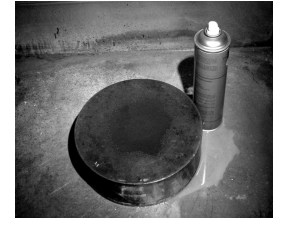

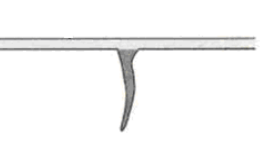

b- Nettoyage de l'excédent de pénétrant par lavage

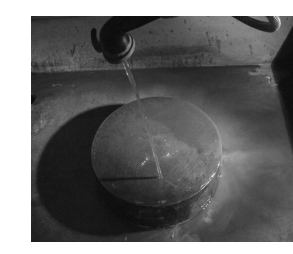

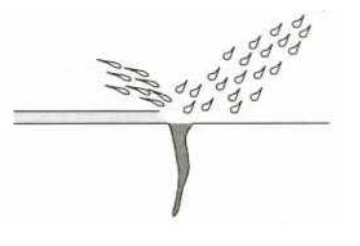

c- Le révélateur extrait le pénétrant retenu par les fissures

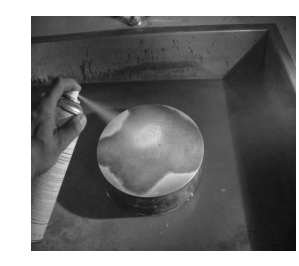

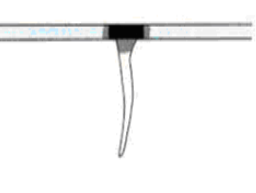

d- Observation et interprétation finale

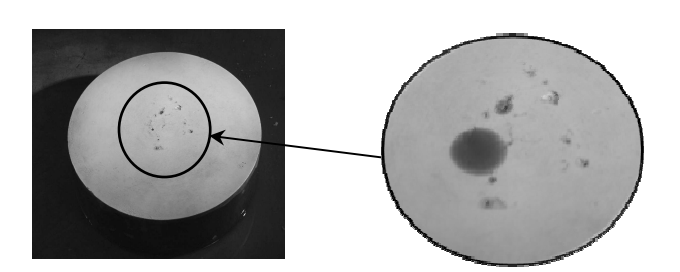

Fig. I.2. Inspection par ressuage

#### **I.3.2.Ressuage**

La méthode « huile et poussière de craie », autrefois utilisée par les industries ferroviaires dans les années 1920. Le contrôle par liquide de pénétration (ressuage) a été ranimé en 1941 par Robert et Joseph Switzer. Le ressuage est un moyen de recherche des défauts superficiels qui consiste l'amélioration de l'inspection visuelle de défectuosité. Il consiste à l'aspiration du pénétrant par la couche poudreuse du révélateur, le mécanisme de révélation des défauts par ressuage correspond aux quatre phases illustrées sur la figure I.2 : application du pénétrant suivie d'un temps d'imprégnation, élimination de l'excès du pénétrant sur la surface de la pièce, ressuage du pénétrant par disposition d'une couche de « révélateur » sur la surface. L'image des défauts apparaîtra à l'observateur dans la mesure où l'étalement du pénétrant sur le révélateur conduit à une nette variation de couleur ou de luminance [1, 6, 8, 10, 12].

- Avantages
- *-* Facilité de mise en œuvre et relativement sensible aux fissures débouchants ;
- *-* Appliqué sur les matériaux diélectriques et non ferromagnétique.
	- Inconvénients
- *-* Limite de l'application sur les matériaux non poreux ;
- L'interprétation des résultats est subjective: Il est impossible de déterminer les dimensions exactes des défauts ;
- *-* Danger des solvants toxiques, corrosifs et inflammable.

#### **I.3.3. Essais ultrasonores**

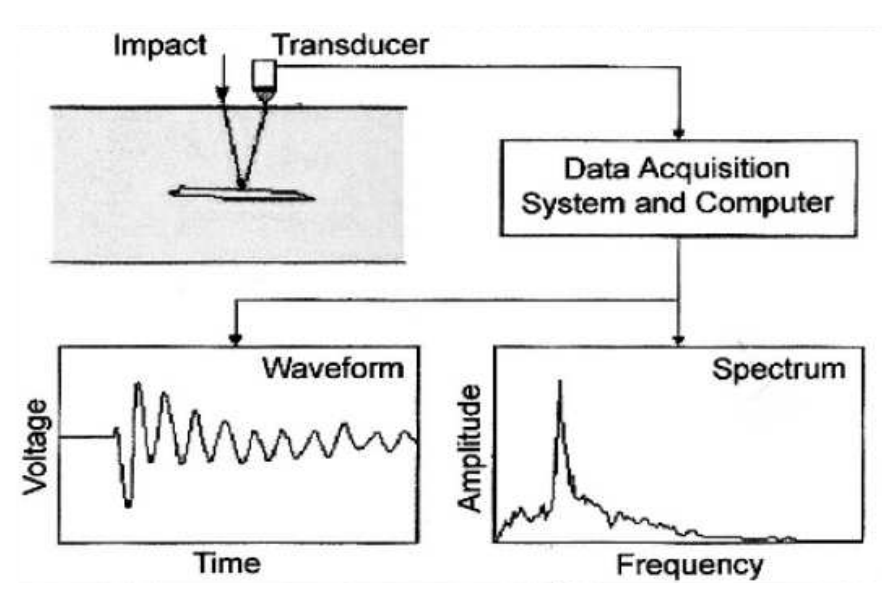

Fig. I.3. Théorie de l'opération Impact-Echo.

Les ultrasons sont des vibrations mécaniques prenant naissance et se propageant dans tout support matériel présentant une certaine élasticité. Les ultrasons correspondent à des fréquences

oscillatoires supérieures à la limite d'audibilité humaine et s'étendant dans une large gamme allant de 15kHz à plus de 100MHz. L'ultrason est basé sur la transmission, la réflexion, et l'absorption d'une onde ultrasonore, qui se propage dans la pièce à contrôler (figure I.3). Le train d'onde émis se réfléchit dans le fond de la pièce et sur les défauts puis revient vers le transducteur qui joue souvent le rôle d'un émetteur/récepteur. L'interprétation des signaux permet de positionner le défaut [1, 3, 6, 8, 11, 12].

- Avantages
- Grand pouvoir de pénétration (plusieurs mètres dans l'acier forge).
- Haute sensibilité de détection de défauts, notamment pour la recherche des défauts plans (dépend de la fréquence de l'onde ultrasonore);
- Détection, localisation et dimensionnement des défauts;
- Inspection et détection en temps réel.
	- Inconvénients
- Sensible à la nature et à l'orientation des défauts;
- Technique souvent très coûteuse (investissement, temps de contrôle) ;
- Inspection limitée par la complexité de la forme de la pièce contrôlée.

#### **I.3.4. Contrôle par Laser**

La méthode de contrôle par laser est parmi les méthodes optiques les plus répandues en contrôle non destructif. Comme elle est aussi sans contact, les objets irréguliers et les surfaces non planes peuvent être inspectés sans problèmes d'usure. Le mot laser est un acronyme pour amplification légère de la radiation de l'émission stimulée. Cette lumière est très intense, essentiellement monochromatique (longueur d'onde unique), plan polarisé (unidirectionnel) et très stable. Les méthodes de contrôle non destructif par laser sont populaires dans les industries aéronautique et automobile [3, 6].

- Avantages
- Inspection sans contact, ne nécessite pas la préparation de surface de la pièce à contrôler ;
- Pas de consommables : liquide de pénétration, matériaux de marquage,…etc. ;
- Avec les capteurs électro-optiques comme les caméras CCD, des mesures en temps réel sont possibles.
	- Inconvénients
- Considérations de sécurité particulières doivent être prises en compte ;
- Une composante de chargement est nécessaire pour voir les résultats ;
- Les résultats dépendent de la composante de cisaillement ;
- L'interprétation des résultats est subjective.

#### **I.3.5. Radiographie**

L'examen d'un objet par radiographie consiste à le faire traverser par un rayonnement électromagnétique (rayons X ou γ) de très courte longueur d'onde comprises entre environ 0,1pm et 1000pm, et à recueillir les modulations d'intensité du faisceau sous forme d'une image sur un récepteur approprié, un film dans la plupart des cas, comme l'illustre la figure I.4. On caractérise couramment ces rayonnements par l'énergie unitaire, cette dernière requise en contrôle non destructif se situe dans une gamme allant de 50keV à 20MeV. L'interaction entre les rayons X ou γ et la matière implique les phénomènes suivants :

- un effet photoélectrique, correspondant à un transfert complet d'énergie entre le photon incident et un électron, conduisant à son absorption totale et éventuellement à une réémission de fluorescence X. Cet effet est d'autant plus grand que l'énergie des photons est basse.

- l'effet Compton, correspondant à un transfert partiel d'énergie du photon vers un électron ; les photons sont déviés, alors que les électrons activés provoquent une émission secondaire ; cette diffusion Compton devient prépondérante, vers 1meV, vis-à-vis de l'effet photoélectrique et constitue le phénomène prédominant en radiographie industrielle ;

- la formation de paires électron-position par annihilation des photons, avec émission de rayonnement secondaire hétérogène ; ce phénomène à fondamentalement un seuil énergétique à 1,02MeV et n'intéresse donc que les hautes énergies.

Ces trois phénomènes d'interaction expliquent d'une part l'absorption des rayons X et γ par la matière, mais aussi un phénomène de diffusion dû aux réémissions d'ondes de plus basse énergie que l'onde incidente. Ce dernier phénomène est très gênant en radiographie, alors que l'on met en œuvre le premier pour détecter et visualiser les défauts.

Dans la pratique, le choix entre radiographie X ou gammagraphie résulte de multiples considérations liées aux avantages et inconvénients de chacune de ces techniques, comme par exemple : taille et coût modeste des sources γ, forte pénétration de ces rayonnements mais durée d'exposition beaucoup plus longue qu'en radiographie X qui elle, par contre, nécessite la présence d'une source électrique mais offre l'avantage de pouvoir choisir plus aisément les paramètres de contrôle [1, 3, 4, 6].

- Avantages
- *-* Contrôle des objets de forme compliquée ;
- *-* Facile à Transporté (générateurs de rayons X de faibles énergies, appareils de radioactive portatifs);
- Apprécier la nature et la taille des défauts.
	- Inconvénients
- L'interprétation des images demande un niveau d'expertise de l'opérateur;
- Mise en en œuvre des dispositifs et procédures de protection du personnel;
- Cette technique est extrêmement coûteuse et impose des conditions de sécurité ;
- Le risque de ne pas détecter les fissures se présentant selon l'axe du faisceau.

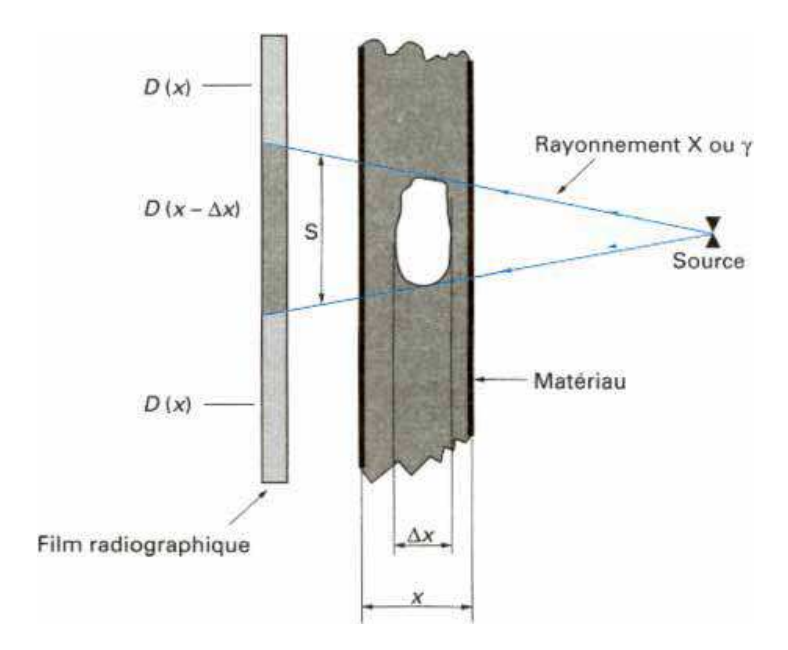

Fig. I.4. Inspection par radiographie.

#### **I.3.6. Magnétoscopie**

Le contrôle par magnétoscopie [1, 5, 6, 8, 12] fait appel aux propriétés magnétiques du matériau inspecté. L'effet de dispersion du flux de fuite peut être mis en évidence en aspergeant la surface contrôlée d'une liqueur magnétique constituée de très fines particules ferromagnétiques et d'un liquide porteur (poudre de fer ou de magnétite colorée). Les particules noires ou fluorescentes viennent s'agglomérer sur le champ de fuite, à l'endroit du défaut, le rendant ainsi parfaitement visible, comme l'illustre la figure I.5.

- Avantages
- Simple, peu coûteux et rapide ;
- Détection des défauts débouchant et sous-jacents.
	- Inconvénients
- Applicable seulement aux matériaux ferromagnétiques ;
- Aimantation dépend de la perméabilité de la pièce examinée ;
- La sensibilité de détection des défauts dépend en effet de la nature, de la direction et de l'intensité de la magnétisation de la pièce.

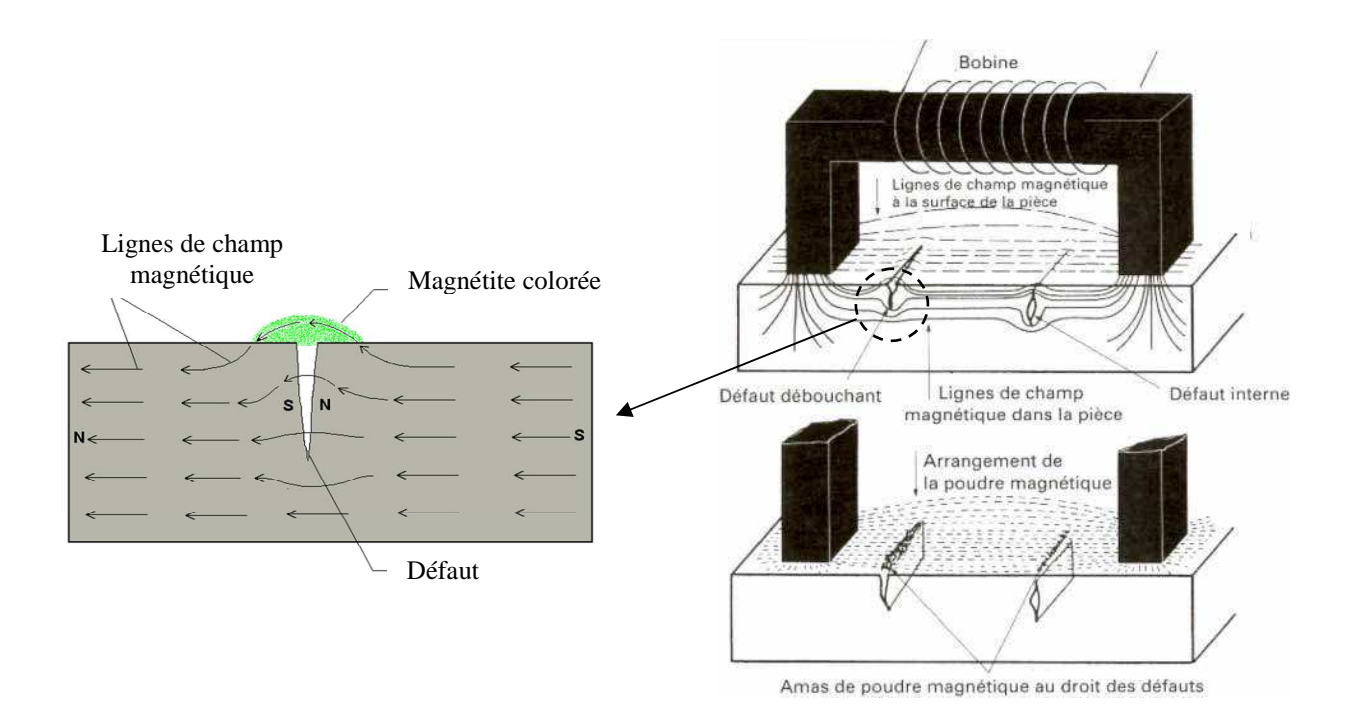

Fig. I.5. Inspection par magnétoscopie.

#### **I.3.7. Courants de Foucault**

Les courants de Foucault ce sont des courants induits développés en circuit fermé à l'intérieur d'un objet conducteur placé dans un champ magnétique variable dans le temps. L'examen par les courants de Foucault est basé sur le fait que si une bobine est alimentée par un courant variable et apportée à proximité d'une cible conductrice, génère de tels courants induits qui, créant eux-mêmes un flux magnétique qui s'oppose au flux générateur, modifient ainsi l'impédance de cette bobine. C'est l'analyse de cette variation d'impédance qui fournira les indications exploitables pour un contrôle ; en effet, le trajet, la répartition et l'intensité des courants de Foucault dépendent des caractéristiques physiques et géométriques du corps considéré, ainsi bien entendu que des conditions d'excitation (paramètres électriques et géométriques du bobinage).

On conçoit dès lors qu'un défaut, constituant une discontinuité électrique venant perturber la circulation des courants de Foucault, puisse engendrer une variation d'impédance décelable au niveau de la bobine d'excitation [1, 3, 4, 6, 8, 12]. La figure I.6 représente le procédé de l'inspection par courants de Foucault.

- Avantages
- Simple, peu coûteux et rapide;
- Grande sensibilité de détection des défauts (dimensionnelles, structurales...);
- Evaluer le dimensionnement et la profondeur d'un défaut ;
- Pas des conditions de sécurité ni pour l'opérateur ni pour l'environnement ;
- Inspection sans contact ;
- Efficacité de la technique malgré la complexité des phénomènes électromagnétiques mis en œuvre ;
- Automatisation possible pour des pièces de géométrie constante (tubes, barres, rubans et câbles).

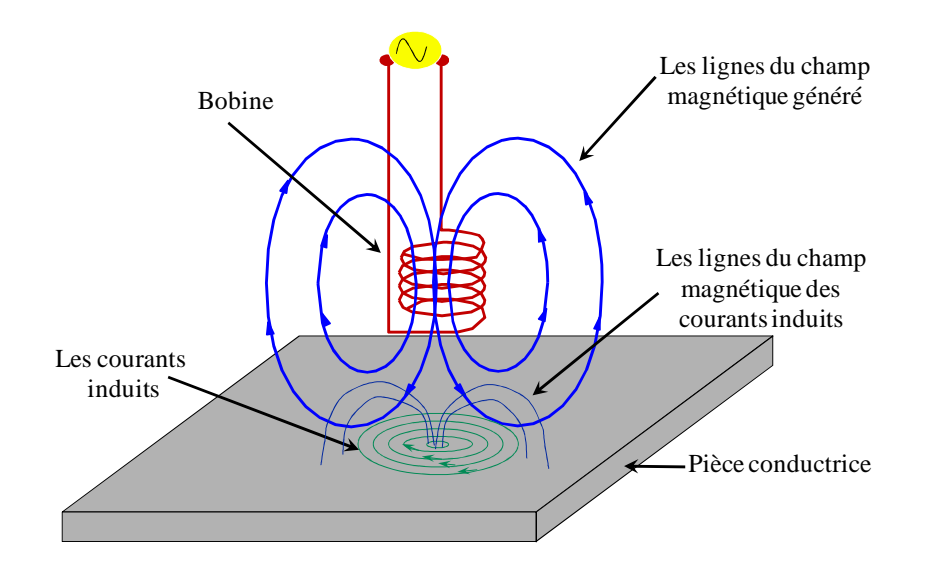

Fig. I.6. Inspection par Courants de Foucault.

- Inconvénients
- La profondeur d'inspection est dépend de la fréquence d'excitation ;
- La détection du défaut se fait d'une manière locale ;
- Inspection limitée aux matériaux électriquement conducteurs ;
- La position du capteur par rapport au spécimen peut influencer l'efficacité de détection des défauts ;
- La compétence et la formation sont exigées pour le personnel d'inspection ;

#### **I.3.8.Thermographie**

Cette technique consiste à chauffer la surface du matériau inspecté par apport d'énergie (mécanique, air chaud, lampes flash) et à mesurer l'élévation de température résultante avec une caméra infrarouge. L'inspection en thermographie infrarouge peut se faire selon deux approches : la thermographie active et passive. Dans les deux cas, l'investigation consiste à détecter la présence d'un gradient de température qui révèle la présence d'un défaut, gradient qui peut-être provoqué soit par une hausse ou une baisse de température. En thermographie active, le processus de détection nécessite l'apport d'une stimulation thermique extérieure afin de provoquer l'apparition d'un gradient. Par opposition, la thermographie passive n'utilise pas de stimulation extérieure, l'objet ou le défaut à détecter générant un gradient thermique naturellement. L'approche active comporte principalement trois volets : la stimulation thermique du spécimen, l'acquisition temporelle de la réponse thermique et l'analyse numérique de la réponse (figure I.7). Les techniques d'inspection par thermographie infrarouge ont été développées et continuent d'être améliorées dans le domaine de la thermographie active. Les trois principales technique sont la thermographie pulsée (TP), elle consiste à générer une impulsion thermique de courte durée. La thermographie modulée (TM) en régime permanent thermique, la température de la surface varie périodiquement avec un module et un déphasage distinct entre les zones saines et les zones défectueuses et la thermographie de phase pulsée (TPP), combinaison entre les deux précédentes technique [4, 6, 8].

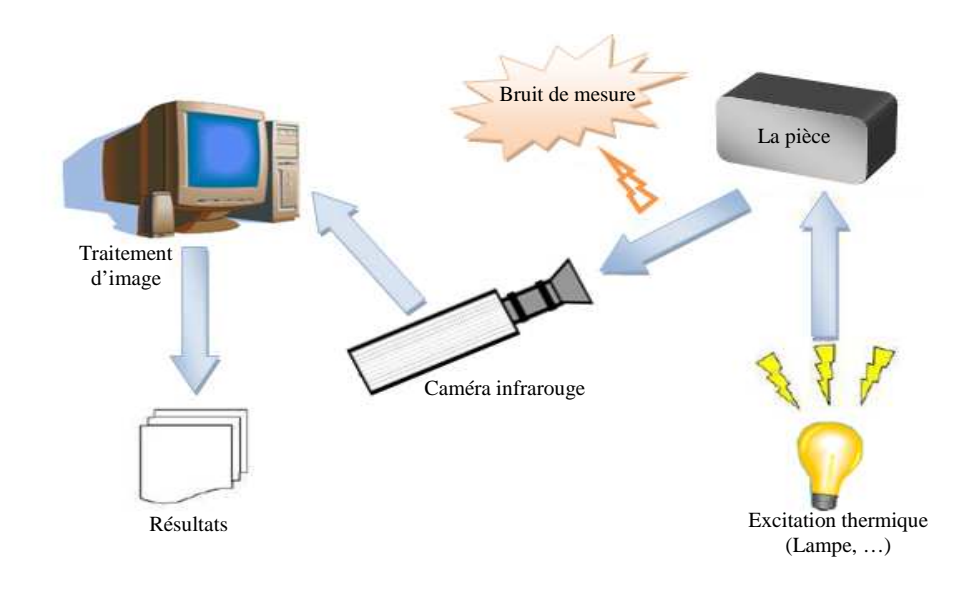

Fig. I.7. Inspection par thermographie.

- **Avantages**
- Méthode relativement rapide et sans contact ;
- Toute l'épaisseur de la pièce est généralement contrôlée ;
- Les cavités (champs de bulles d'air, fissures, délaminages, …) sont bien détectées ;
- La sensibilité à la détection des défauts de faibles dimensions ;
- L'archivage des résultats est garanti à l'aide de la caméra infrarouge.
	- Inconvénients
- Des difficultés de mesure liées aux effets perturbateurs ;
- Des difficultés de localisation de la profondeur des défauts, du fait que l'image obtenue donne une projection de ces derniers sur le plan de la pièce testée ;
- L'interprétation des mesures pas toujours facile, surtout pour identifier la nature des défauts ;

- La phase d'interprétation des résultats présente des restrictions pour une automatisation totale de la technique.

#### **I.3.9. Thermo-inductive**

Ce mode d'examen consiste, à chauffer la zone d'une pièce électriquement conductrice inspectée par induction magnétique. En cas de présence d'un défaut, l'anomalie dans la distribution de la densité de courants induits, crée une concentration de la densité de puissance autour du défaut qui se traduit par des surchauffes locales. L'inhomogénéité de la distribution de la température se propage à la surface du matériau, et peut être détectée par une caméra infrarouge (figure I.8). Donc un défaut sera révélé par la combinaison des phénomènes électromagnétique et thermique d'une façon complémentaire.

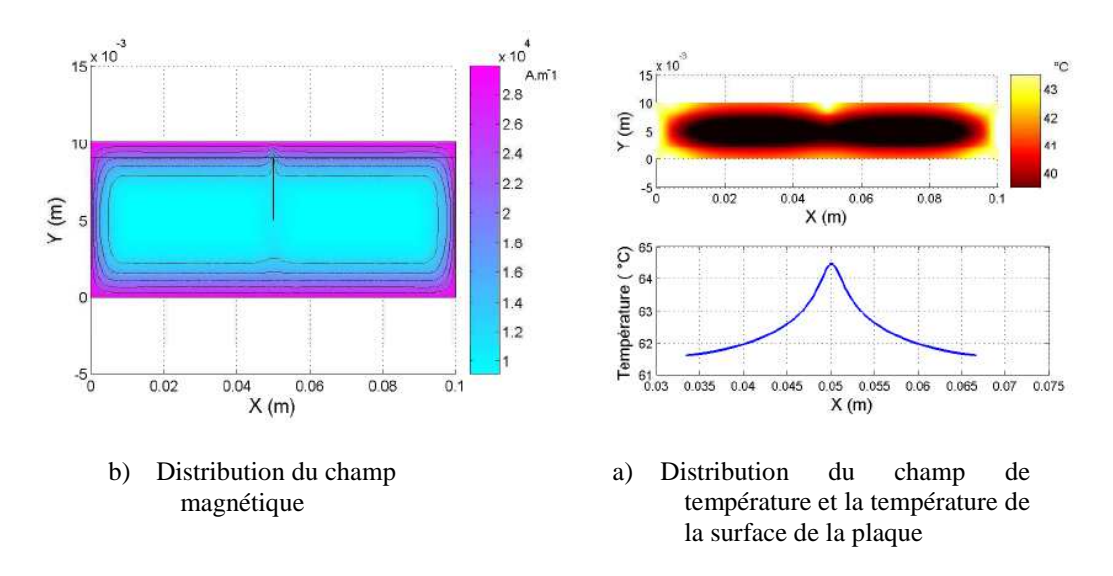

Fig. I.8. Distributions du champ magnétique et température.

L'intérêt de cette méthode est d'augmenter la probabilité de détection des défauts de surface et d'améliorer l'interprétation des données par une corrélation des résultats obtenus avec les deux méthodes du CND : par courant de Foucault et par thermographie infrarouge. Elle présente l'avantage de crée une perturbation supplémentaire due à la concentration des courants induits autour du défaut, où une pièce de forme d'une plaque a été inspectée (figure I.9). La présence du défaut perturbe les lignes de courants induits et crée des surchauffes supplémentaires qui s'ajoutent au retour de l'onde thermique à la surface après la stimulation thermique. Cela engendre une élévation de température à la surface au-dessus du défaut. La technique thermoinductive permet également de contrôler facilement la puissance induite, de chauffer à la surface ou au cœur et de s'adapter aux différentes géométries des pièces inspectées et des défauts rencontrés [6, 8].

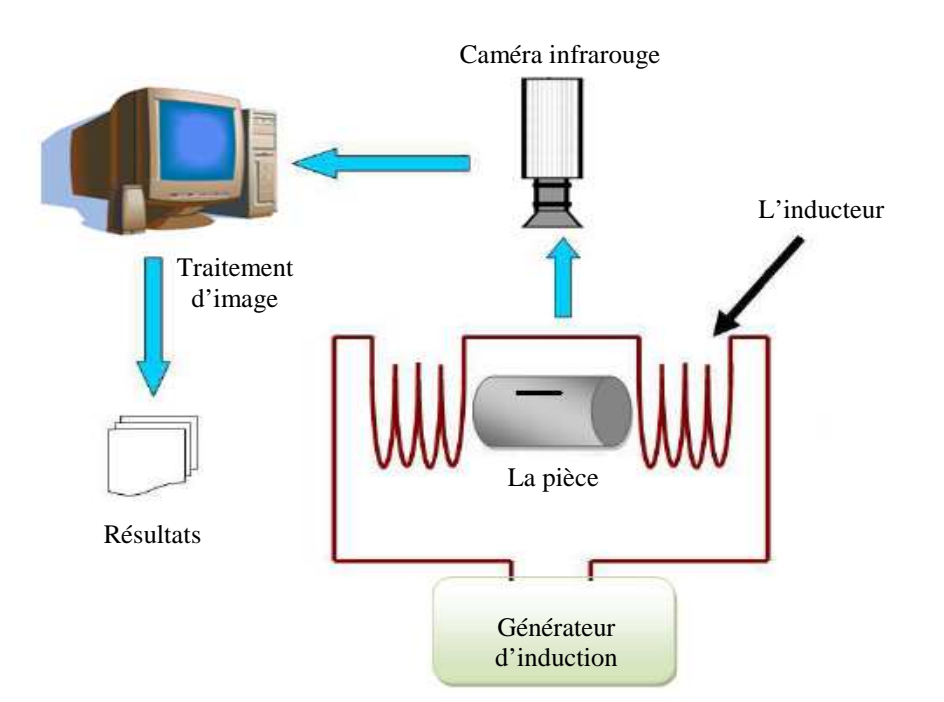

Fig. I.9. Inspection par thermo-inductive.

- Avantages
- Méthode relativement rapide et sans contact ;
- La technique est globale et elle permet l'inspection de l'ensemble de la pièce à la fois ;
- Toute l'épaisseur de la pièce est généralement contrôlée ;
- Grande sensibilité de détection des défauts ;
- L'automatisation est possible pour des pièces de géométries constantes.
	- Inconvénients
- La technique s'applique seulement pour les matériaux électriquement conducteurs ;
- Sensible au chauffage non uniforme;
- L'interprétation des mesures n'est pas toujours facile, surtout pour identifier la nature des défauts.

#### **I.4. Conclusion**

Dans ce chapitre nous avons rappelé brièvement la définition et le but du contrôle non destructif (CND), les différents types de défauts détectés en CND, le principe de détection d'un éventuel défaut et les bases physiques qui gouvernent les procédés de contrôle. Nous avons ensuite décrit les principes des principales techniques de contrôle non destructif les plus utilisées dans le secteur industriel à savoir : l'examen visuel, le ressuage, les essais ultrasonores, le contrôle par laser, la radiographie, le contrôle par magnétoscopie, la technique des courants de Foucault, la thermographie et enfin le procédé thermo-inductive. Pour chaque technique d'inspection nous avons évoqué les avantages et les inconvénients. C'est l'examen par les courants de Foucault qui constitue le sujet de ce travail. Le choix d'un tel contrôle est justifié par sa simplicité, réalisation pratique non coûteuse. Dans le deuxième chapitre, nous rappelons les notions de base sur les capteurs inductifs utilisés dans le contrôle non destructif par courants de Foucault.

# **Chapitre II Les capteurs inductifs**

#### **II.1. Introduction**

L'examen non destructif par capteurs inductifs est un procédé relativement répandu dans le secteur industriel. Les capteurs à courants de Foucault sont utilisés depuis plus d'un siècle pour le contrôle des pièces conductrices notamment métalliques. De nos jours, la théorie des capteurs à courants de Foucault est déjà largement développée. Ils trouvent leurs applications dans divers domaines industriels qui vont de la mesure des propriétés de la matière, des mesures dimensionnelles jusqu'à la détection de défauts dans les pièces mécaniques. Dans ce chapitre, on essayera de donner quelques notions sur les courants de Foucault et le principe des capteurs inductifs. Ensuite on passera en revue sur les différents types de capteurs à courants de Foucault, les différentes formes géométries des circuits magnétiques, les modes d'excitation et on terminera par les principaux paramètres influant l'inspection.

#### **II.2. Les courants de Foucault**

Un champ magnétique variable dans le temps et passant à travers un contour conducteur fermé donne naissance à une force électromotrice qui joue le rôle d'un générateur de tension qui engendre un courant dans ce contour. Ce courant apparaît aussi dans les corps conducteurs (acier, cuivre, aluminium, …etc.) en présence d'un champ magnétique variable. Ces courants se referment dans les circuits situés dans des plans perpendiculaires au champ magnétique. De tels courants sont appelés courants de Foucault (courants induits).

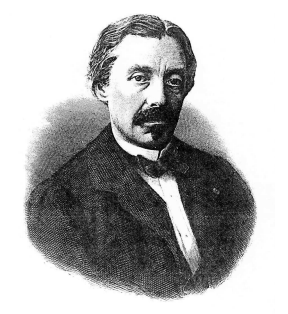

Fig. II.1. Jean Bernard Léon Foucault

Ces courants créent, à leur tour, leurs propres champs

magnétiques et peuvent avoir une action démagnétisante sur le champ principal (initial) d'une part ; d'autre part ces courants induits dans les corps métalliques entraînent un excès de consommation d'énergie électrique et réduisent le rendement des systèmes électromagnétiques. Ces pertes sont appelées pertes par courants de Foucault. Cependant, on peut les utiliser pour mettre en action certains mécanismes pour obtenir un régime de fonctionnement souhaité. Les courants induits sont très utilisés dans les fours à induction, les magnétomètres, les compteurs d'énergie électrique, le freinage et le diagnostique des objets métalliques (contrôle non destructif par courants de Foucault) [1, 13, 14, 16].

#### **II.3. Principe des capteurs inductifs**

Un capteur inductif est constitué d'une bobine parcourue par un courant variable dans le temps, génère des courants induits dans les objets métalliques apportés à proximité de ce capteur. Ces courants créant eux-mêmes un flux magnétique qui s'oppose au flux générateur modifient ainsi l'impédance du capteur. C'est l'analyse de cette variation d'impédance qui fournira les indications exploitables pour le contrôle. En effet, le trajet, la répartition et l'intensité des courants de Foucault dépendent des caractéristiques physiques et géométriques des objets considérés, et bien entendu des conditions d'excitation (paramètres électriques et géométriques du bobinage). On conçoit dès lors qu'un défaut, constituant une discontinuité électrique venant perturber la circulation des courants induits, puisse engendrer une variation d'impédance décelable au niveau de la bobine d'excitation, comme l'illustre la figure II.2 [1, 4, 5, 9].

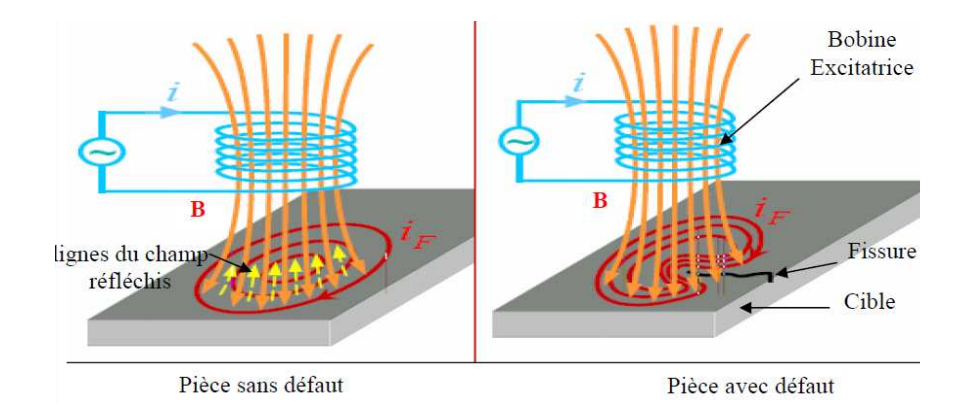

Fig. II.2. Principe des capteurs inductifs.

#### **III.4.Les formes d'enroulements des capteurs inductifs**

Selon la nature du produit à contrôler, il existe deux façons de mettre en œuvre le bobinage des capteurs inductifs [5, 9, 7].

Bobine cylindrique (peut être utilisée, avec ou sans noyau) :

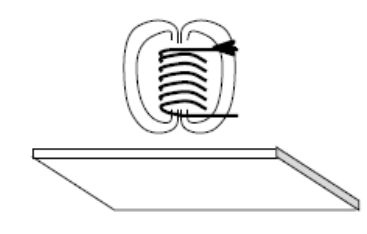

Fig. II.3. Bobine cylindrique.

- Bobine plate (spirale) :

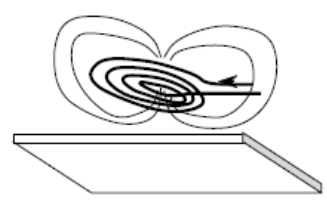

Fig. II.4. Bobine plate.

#### **III.5.Différents types des capteurs inductifs**

Il existe un grand nombre de façons pour mettre en œuvre le bobinage afin de réaliser un contrôle par courants de Foucault. Nous indiquons ici les configurations de base des capteurs.

#### **III.5.1.Capteur absolu**

C'est un capteur à double fonction, il est constitué d'une seule bobine émettrice-réceptrice qui crée le flux alternatif grâce au courant qui la parcourt et subit des variations d'impédance que l'on peut détecter en mesurant très finement sa signal de sortie (figure II.5) [1, 5, 8, 18]. La figure II.6 montre les signaux issus d'un capteur absolu.

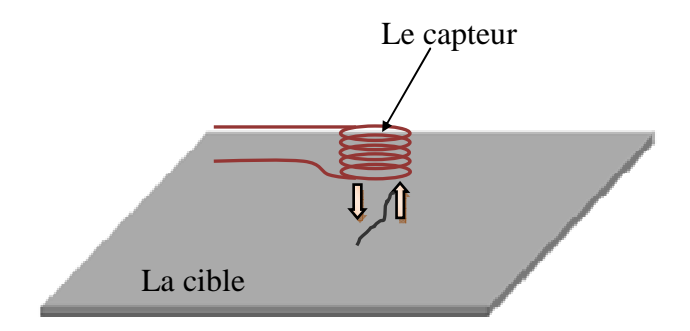

Fig. II.5. Le capteur absolu.

#### **III.5.2.Capteur double**

C'est un capteur à fonctions séparées, il est constitué de deux bobines une excitatrice pour créer le flux et l'autre réceptrice pour le recueillir. Ces deux bobines sont moulées dans un même boîtier pour éviter toute modification fortuite de leur mutuelle. Ce type de capteur est très utilisé pour les contrôles à basses fréquences (*f* < 1kHz) [1, 5, 8, 18, 19, 21]. Comme dans le cas du capteur absolu, la figure II.6 illustre les signaux de sortie d'un capteur double.

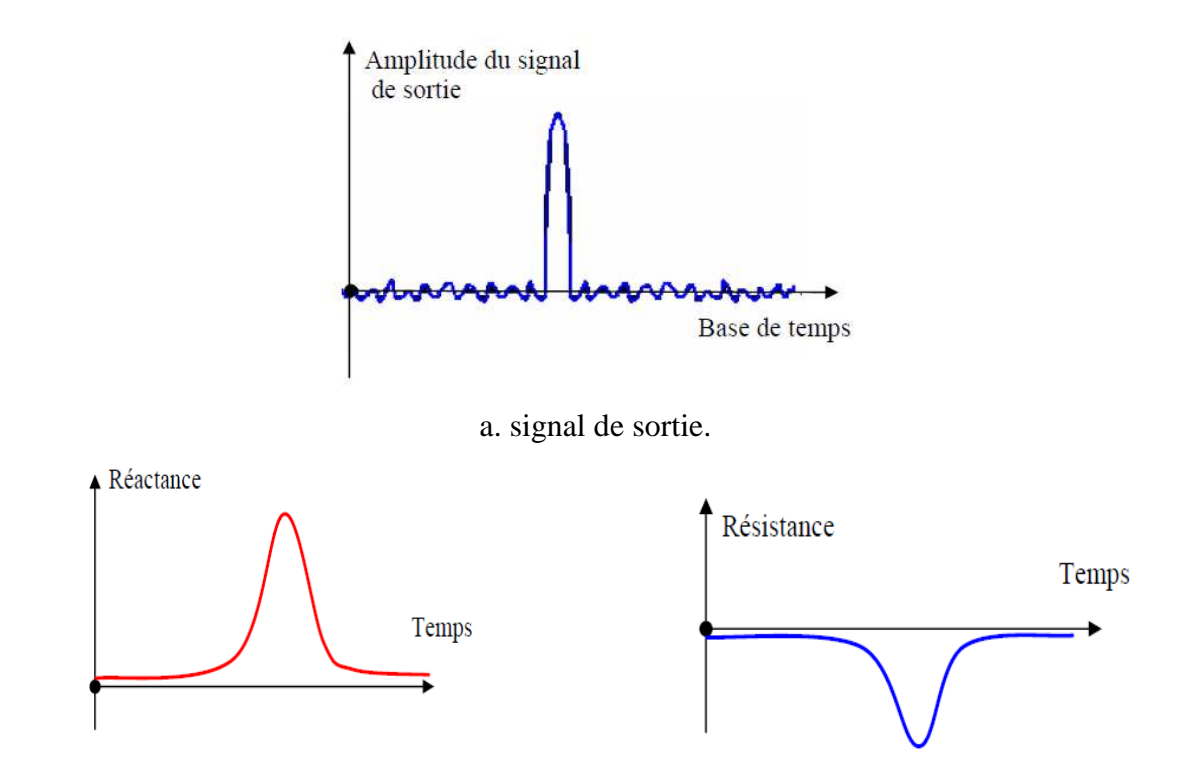

b. Variation de la réactance et résistance en fonction du temps.

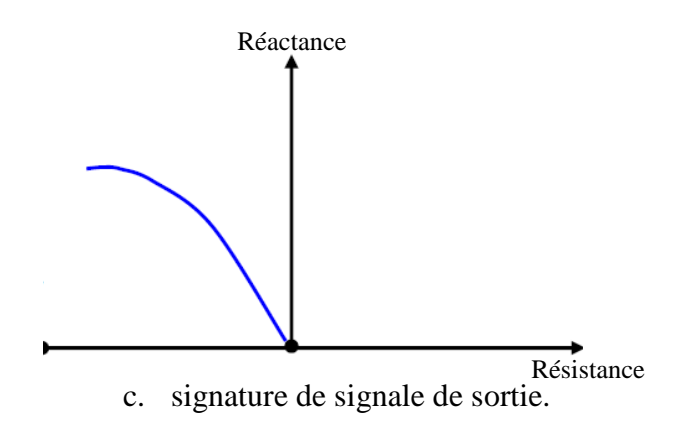

Fig. II.6. Visualisation d'un défaut issu d'un capteur absolue.

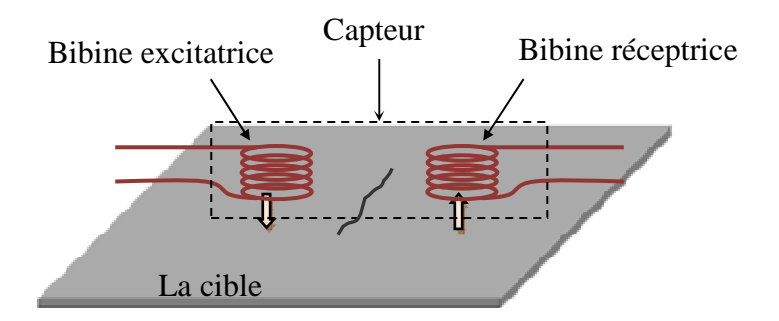

Fig. II.7. Le capteur double.

#### **II.5.3. Capteur différentiel**

Un capteur en mode différentiel est une sonde destinée à accéder aux seules variations locales des caractéristiques du produit examiné, par différence permanente de deux mesures simultanées en deux zones voisines. Le capteur peut être constitué de deux enroulements identiques dont on mesure l'écart de l'impédance (figure II.8). Cette sonde est particulièrement utilisée pour détecter des discontinuités lors de son déplacement le long d'une pièce en s'affranchissant des perturbations induites telle que les variations de la distance sonde-pièce (lift-off) [1, 5, 8, 17, 20].

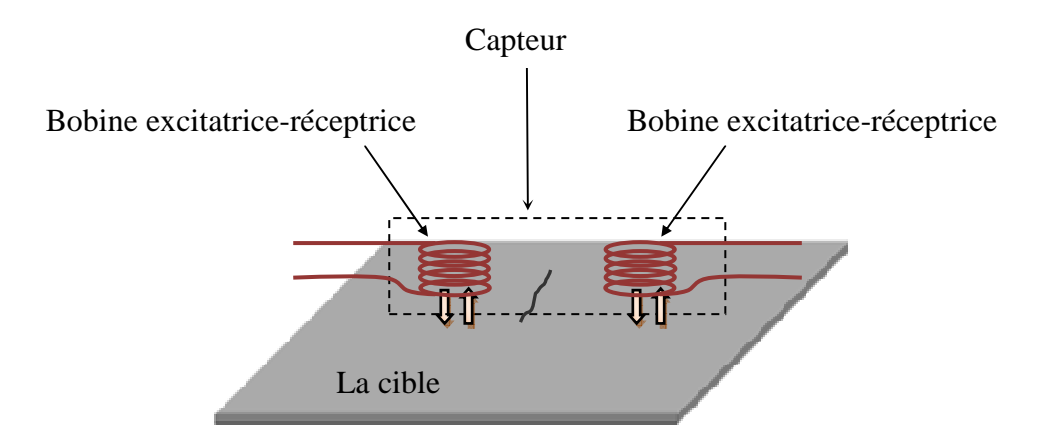

Fig. II.8. Le capteur différentiel.

#### **III.5.4.Capteur multiple**

Le capteur multiple (capteur matriciel) peut être réalisé par assemblage d'un ensemble de bobines identiques qui fonctionnent d'une manière autonome (figure II.10). La constitution d'un capteur matriciel est nécessaire pour répondre à certains critères. Dans le cas d'un contrôle effectué selon deux axes, la procédure d'inspection avec un capteur unique peut s'avérer trop longue. Pour remédier ce problème, il est très intéressant d'associer en ligne plusieurs capteurs élémentaires fonctionnent en même temps. En multiplexant les informations issues de chacun d'eux, il est possible d'accéder plus rapidement aux propriétés de la cible. L'association en ligne de plusieurs capteurs judicieusement espacés en fonction de la taille des défauts à détecter permet de recueillir des signaux suffisamment riches en information [4, 5, 9, 21, 22, 23, 24].

#### **III.6.Différentes formes géométriques du circuit magnétique**

Les lignes de champ qu'elles émettent les capteurs inductifs s'épanouissent largement. Afin de limiter les zones d'interaction de la sonde, on couple généralement celle-ci avec un circuit magnétique de grande perméabilité (figure II.11). Celui-ci peut être réalisé en tôle feuilletée à
basse fréquence ou en ferrite pour les fréquences les plus élevées. Son rôle est de canaliser les lignes de champ magnétique vers la zone qu'on veut l'inspecter [5, 9].

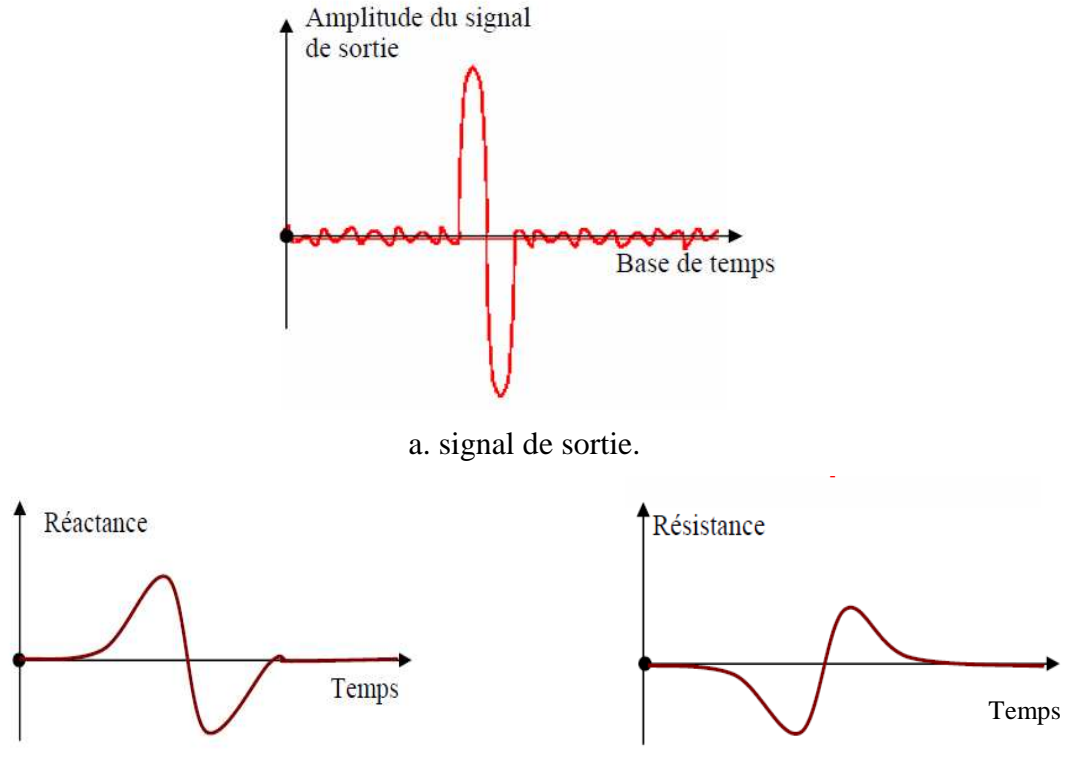

b. Variation de la réactance et résistance en fonction du temps.

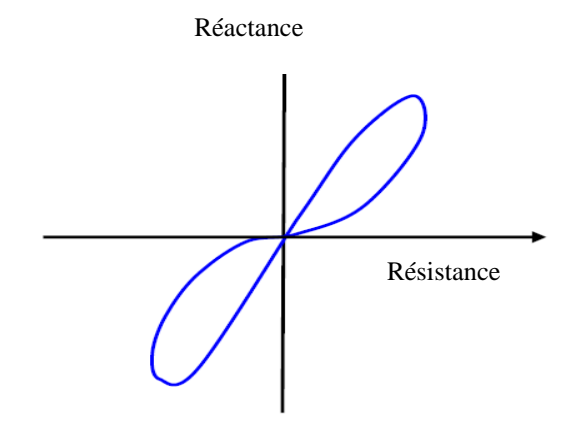

c. signature de signal de sortie.

Fig. II.9. Visualisation d'un défaut avec une sonde différentielle.

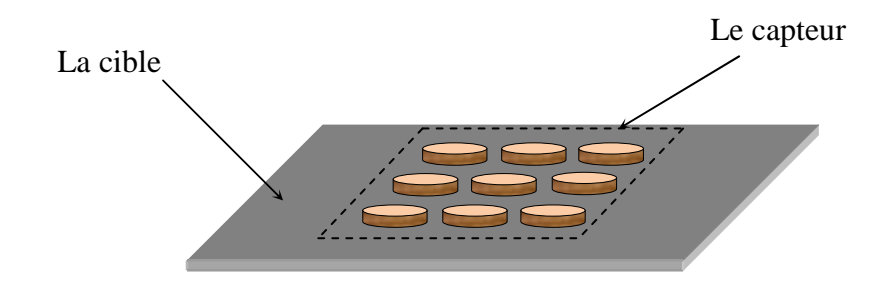

Fig. II.10. Le capteur matriciel.

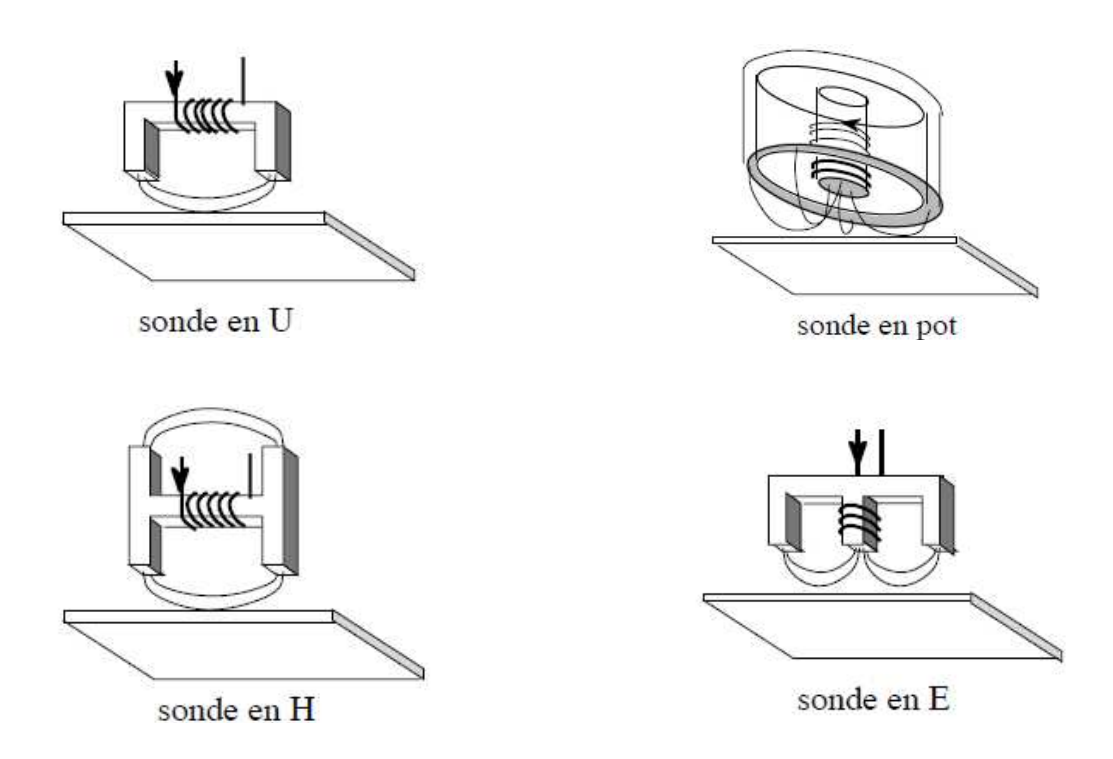

Fig. II.11. Les différentes structures du circuit magnétique.

## **III.7.Disposition des capteurs**

En pratique, on trouve essentiellement trois dispositions.

## **III.7.1.Première disposition : capteurs encerclant**

Cette disposition est destinée au contrôle au défilé des produits longs de forme simple et de diamètre modeste tels que les fils, barres et tubes (figure II.12). Les bobines sont immobilisées et protégées dans une pièce moulée dont l'alésage doit être de diamètre très peu supérieur à celui du produit, afin d'obtenir un coefficient de remplissage le plus voisin possible de l'unité. Cette condition est nécessaire pour avoir une bonne sensibilité de détection sans avoir à utiliser un taux d'amplification trop fort apportant une dégradation du rapport signal/bruit.

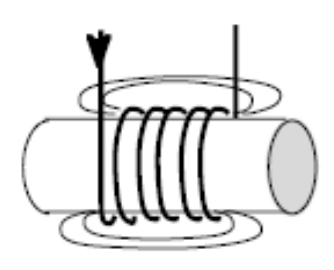

Fig. II.12. Capteur encerclant.

## **III.7.2.Deuxième disposition : capteurs internes**

Ce capteur est consacré pour le contrôle des tubes par l'intérieur, pour lesquels les bobines sont aussi moulées de façon concentrique à l'axe du produit (figure II.13). Ce type de capteur est principalement utilisé pour le contrôle des multiples tubes de petit diamètre qui constituent les échangeurs thermiques ou les générateurs de vapeur dans l'industrie nucléaire.

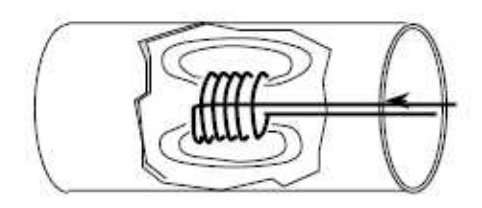

Fig. II.13. Capteur interne.

#### **III.7.3.Troisième disposition : capteurs ponctuels**

Cette disposition est adaptée aux explorations ponctuelles en contrôle manuel ou au balayage de grandes surfaces en contrôle automatique (figure II.14). Les sondes utilisées comportent un ou plusieurs bobinages moulés sont généralement dotées d'un noyau de ferrite très perméable aux faibles champs alternatifs dont son rôle consiste à permettre d'éloigner les enroulements de la surface à contrôler, tout en gardant une bonne sensibilité de détection [1, 5, 9].

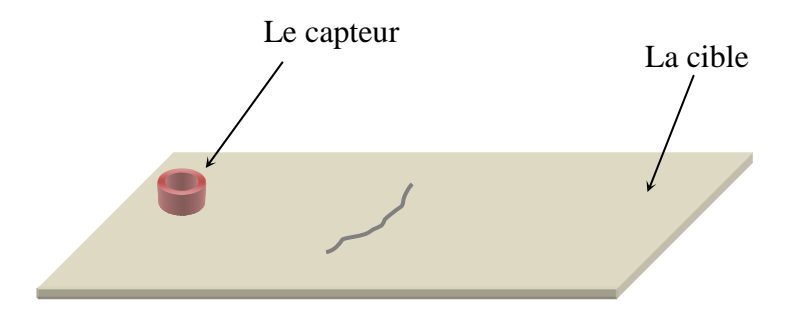

Fig. II.14. Capteur ponctuel.

## **III.8.Modes d'excitation**

L'extraction de l'information sur la pièce à contrôler est liée au mode d'excitation du capteur. On peut distinguer trois modes d'excitation : excitation mono-fréquence, excitation multifréquences et l'excitation pulsée.

Dans l'excitation mono-fréquence, le choix de la fréquence dépend essentiellement de l'application visée et de la sensibilité aux paramètres recherchés. Elle devra cependant se situer dans une gamme raisonnable. En effet, pour une fréquence trop basse, l'amplitude des courants de Foucault sera faible. Une fréquence trop élevée fait apparaître des phénomènes capacitifs parasites, engendrés notamment par les capacités inter-spires de la sonde. Celles-ci provoquent des résonances et tendent à court-circuiter le circuit inductif [5, 8].

Le contrôle par courants de Foucault multifréquences est très utilisé pour l'inversion des données fournies par la sonde en vue de déterminer des paramètres du matériau en regard. Selon les applications considérées, ces paramètres peuvent être de différentes natures :

- Distance sonde-cible (lift-off).
- Conductivité électrique de la cible (*σ*).
- Perméabilité magnétique de la cible (*µ*).
- Défauts dans le matériau.
- Epaisseur du matériau à contrôler.

Dans un problème d'inversion quand il s'agit d'identifier *n* paramètres de la cible, il est nécessaire de disposer d'au moins *n* observations de la sonde.

L'inspection avec excitation pulsée a été mise en place dans les années cinquante pour une application d'évaluation d'épaisseur de revêtement métallique, puis elle a été appliquée à la détection de défauts profonds. Dans ce type de contrôle, c'est l'évolution temporelle des signaux qui est utilisée. Sur le principe, une telle méthode est plus riche en informations qu'un contrôle par courants de Foucault sinusoïdal mono ou multifréquences. Cependant, l'excitation pulsée nécessite une instrumentation particulière : générateur d'impulsions à fort courant, système d'acquisition performant puisque les signaux à mesurer étant rapides et souvent de faibles amplitude [5, 8, 9, 25, 26].

#### **III.9.Densité du courant et profondeur de pénétration dans la cible**

#### **III.9.1.Propagation du champ magnétique dans un milieu conducteur**

L'ensemble des phénomènes électromagnétiques est régi par les équations de Maxwell. Celles-ci constituent un système d'équations aux dérivées partielles qui lient les phénomènes magnétiques aux phénomènes électriques [8, 16, 27, 28].

Ces équations sont les suivantes :

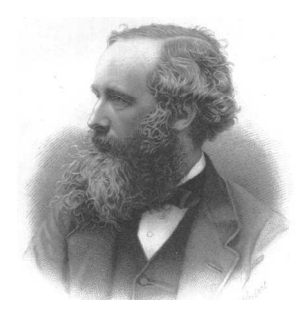

## Fig. II.15. James Clark Maxwell (1831-1879)

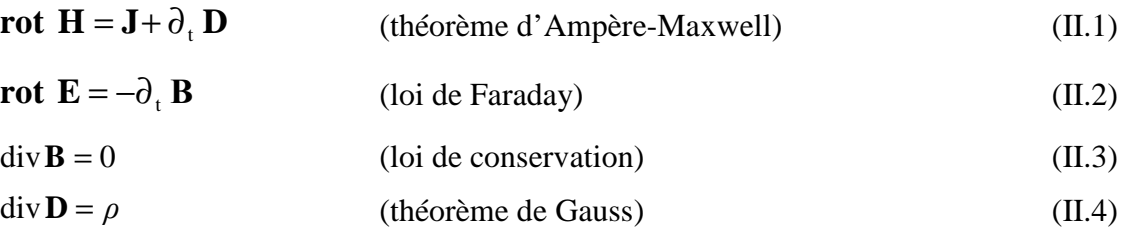

Dans ces équations, *∂<sup>t</sup>* symbolise la dérivée par rapport au temps, *ρ* représente la densité volumique de charges électriques  $(C, m^3)$ . **E** est le champ électrique  $(V, m^{-1})$ , **H** est le champ magnétique (A. m<sup>-1</sup>). **D** est l'induction électrique (C. m<sup>-2</sup>), **B** est l'induction magnétique (Wb. m<sup>-1</sup>) <sup>2</sup> ou T) et **J** représente la densité du courant de conduction  $(A, m^{-2})$ .

A ces quatre équations, on ajoute les équations des milieux :

$$
\mathbf{J} = \sigma \mathbf{E} \tag{II.5}
$$

$$
\mathbf{B} = \mu \mathbf{H} \tag{II.6}
$$

$$
\mathbf{D} = \varepsilon \mathbf{E} \tag{II.7}
$$

Où μ, ε et σ représentent respectivement la perméabilité magnétique  $(H. m<sup>-1</sup>)$ , la permittivité électrique (F. m<sup>-1</sup>) et la conductivité électrique (S. m<sup>-1</sup>).

On se placera dans l'hypothèse de l'électrotechnique et on considère des fréquences inférieures à quelques MHz [8, 28], on peut négliger le terme des courants de déplacement  $(\partial, \mathbf{D})$  dans (II.1) soit :

$$
rot H = J \tag{II.8}
$$

On a :

 $\text{rot } \mathbf{B} = \mu \text{ rot } \mathbf{H}$  (II.9)

$$
=\mu J \tag{II.10}
$$

$$
= \mu \sigma E \tag{II.11}
$$

$$
rot rot B = \mu \sigma rot E
$$
 (II.12)

Donc

$$
\text{rot rot } \mathbf{B} = -\mu \sigma \partial_t \mathbf{B} \tag{II.13}
$$

L'analyse vectorielle nous donne :

$$
rot rot B = grad (div B) - \Delta B
$$
 (II.14)

On combine les équations (II.3, II.13 et II.14), on obtient :

$$
\Delta \mathbf{B} = \mu \sigma \partial_{t} \mathbf{B}
$$
 (II.15)

Si le champ magnétique est fonction sinusoïdale du temps :

$$
B = B_0 e^{j(\omega t - \theta)} \tag{II.16}
$$

tel que

 $B_0$  est l'induction magnétique à l'instant initial (t = 0); ω est la pulsation de l'induction magnétique. θ est l'angle de déphasage.

$$
\Delta \mathbf{B} - \mathbf{j} \mu \sigma \omega \mathbf{B} = 0 \tag{II.17}
$$

Posant  $k = \sqrt{\mu \sigma \omega}$ , on obtient l'équation générale de la propagation d'un champ sinusoïdal dans un milieu conducteur :

$$
\Delta \mathbf{B} - \mathbf{j} \mathbf{k}^2 \mathbf{B} = 0 \tag{II.18}
$$

Pour chaque géométrie particulière (forme de la pièce, forme de la bobine inductrice) on obtient le champ d'induction magnétique, en développant cette équation et en l'intégrant compte tenu des conditions aux limites [4, 18].

#### • **Cas particulier : matériau plan**

Considérons un matériau ayant une face plane (**X**,**Y**) et occupant tout le demi-espace défini par  $Z \ge 0$  (figure II.16). Le matériau est excité par une nappe de courant sinusoïdal de pulsation  $\omega$ , plane, uniforme et infinie, contenue dans un plan Π parallèle à la face.

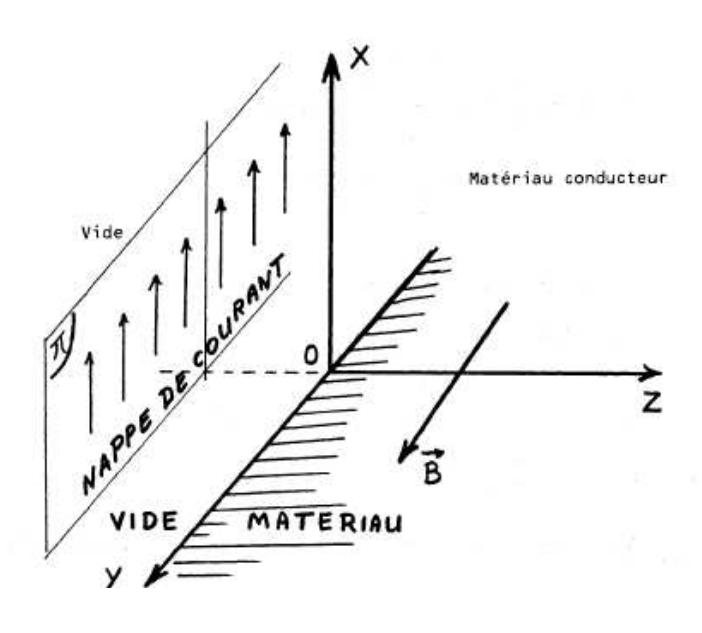

Fig. II.16. Courants de Foucault dans une interface plane.

Une telle nappe de courant crée un champ **B** perpendiculaire au plan (**X,Z**), parallèle au plan (**X**,**Y**) et garde une valeur constante dans le plan Π. Ce champ est donc fonction de Z et de t. L'équation de propagation (II.18) s'écrit alors :

$$
\partial_z^2 \mathbf{B} - \mathbf{j} \mathbf{k}^2 \mathbf{B} = 0 \tag{II.19}
$$

L'équation caractéristique de l'équation différentielle (II.19) est :

$$
r^{2} - j k^{2} = 0 \rightarrow r = \pm k\sqrt{j} = \pm(1 + j)\frac{k}{\sqrt{2}}
$$
 (II.20)

Alors :

$$
B = C_1 e^{(1+j)\frac{k}{\sqrt{2}}z} + C_2 e^{-(1+j)\frac{k}{\sqrt{2}}z}
$$
 (II.21)

Pour un matériau s'étendant jusqu'à l'infini le long de L'axe Z,le champ B tend vers 0, soit :

$$
0 = C_1 e^{\infty} + C_2 e^{-\infty}
$$
 (II.22)

D'où :

$$
C_1=0 \t\t \text{et} \t\t B=C_2 e^{-(1+j)\frac{k}{\sqrt{2}}z}
$$
\t\t (II.23)

 $C_2$  représente donc le champ magnétique dans la surface  $Z=0$ . On pose :

$$
C_2 = B_0 e^{j\omega t} \tag{II.24}
$$

Finalement, on obtient :

$$
B = B_0 e^{-\frac{k}{\sqrt{2}}z} e^{j(\omega t - \frac{k}{\sqrt{2}}z)}
$$
 (II.25)

Or :

$$
B = B_0 e^{-\frac{k}{\sqrt{2}}z} \cos (\omega t - \frac{k}{\sqrt{2}}z)
$$
 (II.26)

Dans (II.26), l'amplitude diminue dans le matériau selon une loi exponentielle et la phase varie linéairement suivant la direction **Z**.

## **III.9.2.Densité du courant**

Considérons la figure (II.16), on calcule la densité du courant comme suit :

$$
rot B = \mu J \tag{II.27}
$$

**B** n'a qu'une composante selon la direction **Y** :

$$
\mathbf{rot} \ \mathbf{B} = -(\partial_z \mathbf{B}) \ \mathbf{X} \tag{II.28}
$$

Ainsi le courant est dirigé selon la direction **X** (**J** =**J**. **X),** comme il est montré dans la figure (II.16). Soit :

$$
-(\partial_z B) = \mu J \tag{II.29}
$$

Et :

$$
J = \frac{1}{\mu} (1 + j) \frac{k}{\sqrt{2}} B_0 e^{-\frac{k}{\sqrt{2}} Z} e^{j(\omega t - \frac{k}{\sqrt{2}} Z)}
$$
(II.30)

On a :

$$
\frac{1+j}{\sqrt{2}} = e^{-j\frac{\pi}{4}} \quad \text{soit} \qquad \left| 1, \frac{\pi}{4} \right| \tag{II.31}
$$

Donc :

$$
J = \frac{k B_0}{\mu} e^{-\frac{k}{\sqrt{2}}Z} e^{j(\omega t - \frac{k}{\sqrt{2}}Z + \frac{\pi}{4})}
$$
(II.32)

En désignant par  $J_0$  l'amplitude du courant à la surface, il devient:

$$
J = J_0 e^{-\frac{k}{\sqrt{2}}z} \cos(\omega t - \frac{k}{\sqrt{2}}Z + \frac{\pi}{4})
$$
 (II.33)

Tout comme le champ, la densité du courant diminue exponentiellement au sein du matériau et la phase varie linéairement (figure II.17).

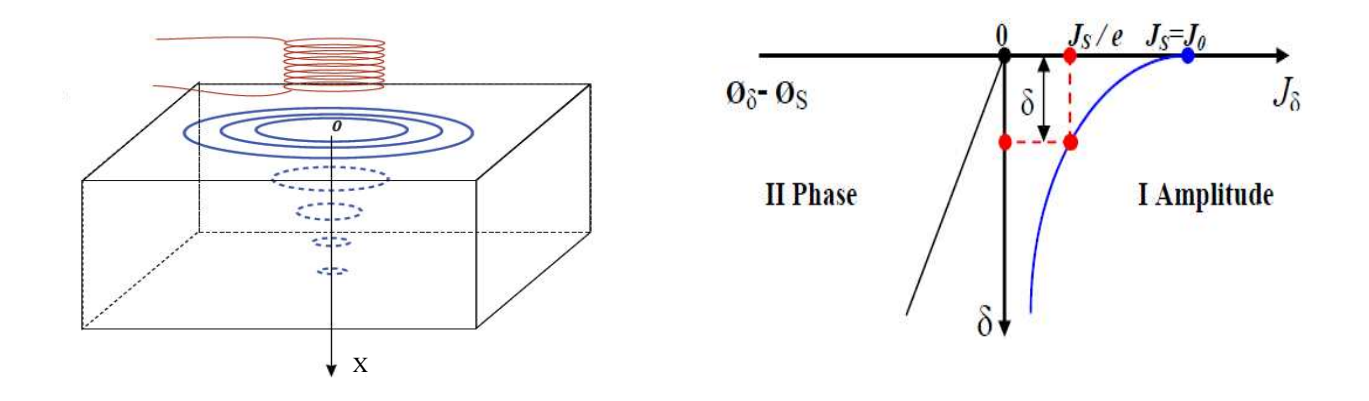

Fig. II.17. Répartition des courants de Foucault sous une surface plane.

## **III.9.3.Profondeur de pénétration**

On appelle profondeur de pénétration la profondeur δ pour laquelle l'amplitude du courant est égale à l'amplitude en surface de la cible divisée par *e* (base des logarithmes népériens) [1,18, 29].

$$
J_0 e^{-\frac{k}{\sqrt{2}} \delta} = \frac{J_0}{e}
$$
 (II.34)

$$
\delta = \sqrt{\frac{2}{\mu \sigma \omega}} = \sqrt{\frac{1}{\pi f \mu \sigma}}
$$
(II.35)

*f* est la fréquence d'excitation (Hz).

Il en résulte qu'environ 37 % des courants induits passent entre la surface et cette profondeur δ, créant une zone de forte sensibilité [18] et qui est très importante du point de vue de la sensibilité à la détection des défauts dans la technique de contrôle non destructif par courants de Foucault.

#### **III.10.Impédance du capteur**

Plusieurs formules existaient pour le calcul de l'impédance d'un capteur [28].

## **III.10.1.Impédance normalisée**

Le capteur inductif est toujours de bobinage de N spires, de formes variées. Il est caractérisé par deux grandeurs : la composante résistive (R) qui englobe les pertes par courants de Foucault dues à la pénétration du champ dans la cible et les pertes internes du bobinage d'excitation, et le terme

inductif (X) qui représente la réactance du bobinage d'excitation, liée à la topologie des lignes du champ magnétique émises par le capteur.

$$
\overline{Z} = R + jX \tag{II.36}
$$

$$
\overline{Z} = \frac{\overline{V}}{\overline{i}_{\text{exc}}}
$$
 (II.37)

Où  $\overline{V}$  et  $\overline{i}_{exc}$  sont les grandeurs complexes associées à la tension et au courant d'excitation. Sachant que la tension  $\overline{V}$  et le courant  $\overline{i_{\text{exc}}}$  s'expriment en fonction de la réluctance complexe du circuit magnétique  $\overline{\phi}$  à l'aide des relations :

$$
N. iexc = R .\phi \t\t\t et \t\t V = jN\omega \phi \t\t\t (II.38)
$$

L'impédance s'écrit donc :

$$
\overline{Z} = j \frac{\omega N^2}{\overline{R}} = R + j X \tag{II.39}
$$

Pour ne conserver dans l'expression de l'impédance que les variations dues à la présence de la cible, on introduit traditionnellement la notion d'impédance normalisée. Cette impédance normalisée  $Z_n$  se déduit de *Z* à l'aide de l'expression :

$$
\overline{Z}_n = R_n + j X_n = \frac{\overline{Z} - R_0}{X_0}
$$
 (II.40)

$$
R_n = \frac{R - R_0}{X_0} \qquad \text{et} \qquad X_n = \frac{X}{X_0} \tag{II.41}
$$

Avec  $Z_0 = R_0 + jX_0$  est l'impédance du capteur à vide (sans cible).

En procédant à cette normalisation, la mesure devient indépendante de certaines caractéristiques propres de la bobine excitatrice (nombre de spires, pertes à vide) et de la croissance de la réactance en fonction de la fréquence. Elle dépend uniquement des paramètres de structure que sont la fréquence d'excitation et la géométrie de la sonde, et des paramètres de la cible à savoir sa géométrie, sa conductivité électrique σ, sa perméabilité magnétique µ et la distance capteurcible (lift-off). L'étude des variations de  $Z_n$  s'effectue dans le plan d'impédances normalisées en traçant Xn en fonction de Rn. Pour un capteur donné, toute variation de l'un des paramètres de la pièce induit un déplacement du point représentatif de  $Z_n$  dans le plan d'impédances normalisées. La figure II.18, illustre l'allure des trajectoires que décrit le point de l'impédance de la sonde pour des variations de la conductivité électrique σ et de la distance capteur-cible [4, 9, 8].

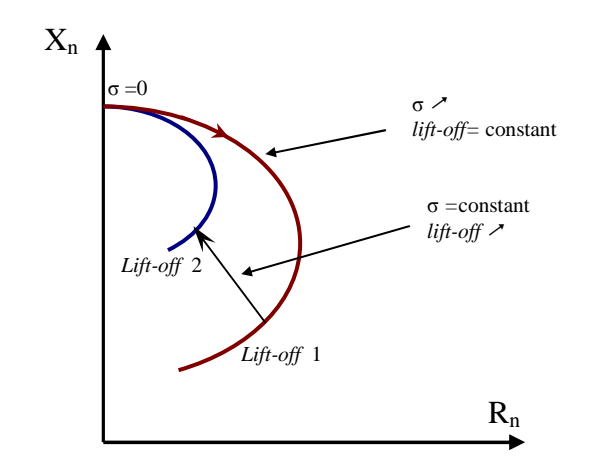

Fig. II.18. Influence de la conductivité et du lift-off sur le diagramme d'impédances normalisées.

## **III.10.2. Impédance généralisée**

L'impédance du capteur peut être calculée par la loi de Faraday et le théorème de Stokes [30, 31, 32] :

$$
Z = \frac{V}{I} = \frac{E_{\text{fem}}}{I} \tag{II.42}
$$

Efem est la force électromotrice.

$$
Z = \frac{\oint E \, \mathrm{d} \mathbf{l}}{\int_{S} \mathbf{J} \, \mathrm{d} S} = \frac{-\partial_{t} \iint_{S} \mathbf{B} \, \mathrm{d} s}{\int_{S} \mathbf{J} \, \mathrm{d} S}
$$
(II.43)

$$
= \frac{-\partial_{t} \iint_{S} (\mathbf{rot} \mathbf{A}) d\mathbf{s}}{\iint_{S} \mathbf{J} dS} = \frac{-\partial_{t} \oint \mathbf{A} d\mathbf{l}}{\iint_{S} \mathbf{J} dS}
$$
(II.44)

A, I et Ω sont le potentiel vecteur magnétique, le courant d'alimentation et le domaine d'étude respectivement. Si l'induction magnétique est fonction sinusoïdale, donc :

$$
Z = \frac{-j \omega \oint A \, dl}{\int_S J \, dS}
$$
 (II.45)

Il est possible de déterminer les parties imaginaire et réelle de l'impédance Z du capteur par un calcul de l'énergie emmagasinée dans tout l'espace et des pertes Joule dans la région conductrice [13, 28, 31, 33, 34].

- Détermination de la partie imaginaire (réactance X) :

$$
E_{em} = \frac{1}{2} \int_{\Omega} B H d \Omega
$$
 (II.46)

$$
E_{\rm em} = \frac{1}{2} L I^2
$$
 (II.47)

$$
X = L\omega
$$
 (II.48)

Où Eem et L sont l'énergie magnétique emmagasinée et l'inductance du capteur. On combine les équations (II.6), (II.46), (II.47) et (II.48), on obtient :

$$
X = \frac{1}{I^2} \omega \int_{\Omega} \frac{1}{\mu} (B)^2 d\Omega
$$
 (II.49)

- Détermination de la partie réelle (résistance R) :

$$
E_{\text{Joule/piece}} = R_{\text{piece}} I_{\text{ind}}^2 \tag{II.50}
$$

$$
E_{\text{Joule/bobine}} = R_{\text{bobine}} I^2 \tag{II.51}
$$

$$
R_{\text{piece}} = \frac{1}{\sigma} \frac{l}{S} , \qquad \text{(example de la piece : figure II.19)} \tag{II.52}
$$

$$
I_{\text{ind}} = J_{\text{ind}} S \tag{II.53}
$$

Iind, Jind sont respectivement les courants et la densité des courants de Foucault.

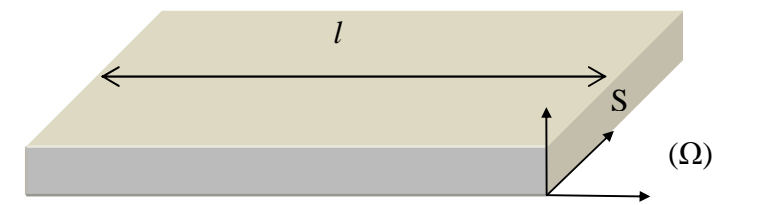

Fig. II.19. Géométrie de la pièce à contrôler

Par la combinaison des équations (II.50), (II.51), (II.52) et (II.53), on trouve :

$$
R = \frac{1}{I^2} \int_{\Omega} \frac{1}{\sigma} J_{ind}^2 d\Omega
$$
 (II.54)

#### **III.11. Principaux paramètres influant le contrôle**

Les principaux paramètres influant le contrôle peuvent se répartir en pratique en trois catégories :

#### • **Paramètres liés au matériau**

Outre ceux liés à la forme géométrique de la cible, ce sont sa conductivité électrique σ et sa perméabilité magnétique µ. Toute variation locale de ces paramètres entraînant un déplacement du point de fonctionnement moyen de la sonde. Les variations de la conductivité électrique σ ou

de la perméabilité magnétique  $\mu$  ont des causes très diverses : présence de contraintes résiduelles importantes dues à la fabrication, des chocs ou martelages ultérieurs, zones décarburées, ….etc.

## • **Paramètres liés au montage**

Ils gouvernent le couplage entre le capteur et le matériau : il s'agit soit du coefficient de remplissage pour les bobines encerclant, soit de la position du capteur par rapport à la surface de la pièce (lift-off). Les variations du lift-off provoquent des fluctuations de l'impédance qui peuvent prendre une amplitude telle qu'elles masqueront les indications caractéristiques du défaut.

## • **Paramètres électriques**

C'est essentiellement la fréquence d'excitation du capteur qui sera choisi en fonction des considérations précédentes, à savoir l'obtention d'un effet de peau adéquat par rapport à la profondeur des défauts. L'intensité de magnétisation alternative, liée à l'intensité du courant d'excitation, n'est pas un facteur déterminant du contrôle, dans la mesure où elle est choisie suffisamment faible pour éviter une saturation magnétique qui introduirait des non linéarités rendant l'exploitation des signaux très compliquée. Cette intensité doit être suffisamment forte pour que le rapport signal/bruit soit convenable au niveau des amplifications et autres traitements électroniques [1, 4].

## **III.12. Conclusion**

Dans ce chapitre, nous avons décrit quelques notions sur la création des courants de Foucault et le principe du capteur inductif. Ensuite on a passé en revue les formes principales d'enroulements du capteur, différents types de capteurs à courants de Foucault, différentes formes géométriques des circuits magnétiques, la disposition des capteurs et les différents modes d'excitation. Egalement sont décrits la forme et la profondeur de pénétration des courants induits, la détermination de l'impédance du capteur et les principaux paramètres influant sur l'inspection. Dans le troisième chapitre, nous traitons la modélisation du capteur inductif dans le cas 2D axisymétrique et dans le cas tridimensionnel par la méthode des volumes finis.

# **Chapitre III Modélisation du problème électromagnétique**

## **III.1. Introduction**

Nous avons présenté dans le chapitre précédent les techniques d'inspection par courants de Foucault. En effet, la procédure d'inspection nécessite un ensemble de connaissances sur les propriétés physiques des matériaux, sur les phénomènes électromagnétiques ainsi que sur les défauts et les pièces inspectées. Il est donc nécessaire de développer une modélisation qui aide a la compréhension du comportement de ces techniques afin d'optimiser et prédire la détectabilité des défauts. Une modélisation, qui consiste à établir une structure mathématique qui décrit les phénomènes physiques, peut être obtenue par deux groupes de méthodes :

- Les méthodes analytiques : souvent utilisées pour l'étude des problèmes à géométrie simple, elles nécessitent des hypothèses simplificatrices. L'intérêt de ces méthodes réside dans la simplicité de calcul et la solution exacte du problème. Cette méthode devient rapidement impraticable si l'on étudier des problèmes présentant des formes complexes.
- Les méthodes numériques : du fait que l'utilisation des méthodes analytiques n'est pas concevable lorsque des structures complexes sont étudiées, il est donc nécessaire de recourir à des méthodes de résolution numérique. Elles sont basées sur une discrétisation du domaine d'étude (maillage) et l'intégration des équations aux dérivées partielles sur chaque élément du maillage. On distingue par exemple la méthode des différences finies, la méthode des éléments finis et la méthode des volumes finis [2].

Ce chapitre est consacré à la modélisation du problème électromagnétique en deux et trois dimensions par la méthode des volumes finis d'un capteur inductif à courant de Foucault.

## **III.2. Equations de maxwell et lois de comportement**

Les problèmes liés au calcul des courants de Foucault peuvent être schématisés par un modèle type composé de l'air, du matériau conducteur et d'une source de courant (figure III.1). Ces trois objets forment le domaine de calcul Ω de frontière Γ.

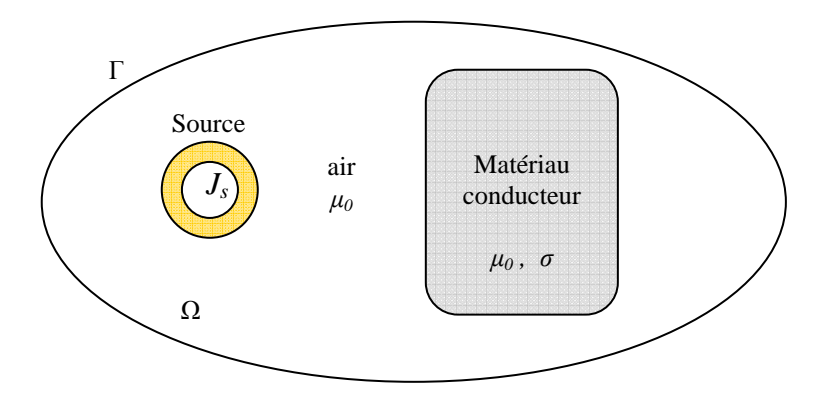

Fig. III.1. Domaine d'étude

Les phénomènes électromagnétiques sont régis par les quatre équations de Maxwell :

$$
\begin{cases}\n\text{rot } \mathbf{H} = \mathbf{J} + \partial_{t} \mathbf{D} \\
\text{rot } \mathbf{E} = -\partial_{t} \mathbf{B} \\
\text{div } \mathbf{B} = 0 \\
\text{div } \mathbf{D} = \rho\n\end{cases}
$$
\n(III.1)

Dans la plupart des problèmes d'électrotechnique, les courants de déplacement introduit par le ∂<sup>t</sup> **D** sont négligés [12, 28], la première équation devient :

$$
rot H = J \tag{III.2}
$$

En effet, ces équations constituent un système d'équations incomplet, il faut ajouter des relations qui décrivent le milieu étudié :

$$
\mathbf{J} = \sigma \mathbf{E} \tag{III.3}
$$

$$
\mathbf{B} = \mu \mathbf{H} \tag{III.4}
$$

$$
\mathbf{D} = \varepsilon \mathbf{E} \tag{III.5}
$$

Où

$$
\mu = \mu_0 \mu_r \tag{III.6}
$$
  

$$
\varepsilon = \varepsilon_0 \varepsilon_r \tag{III.7}
$$

 $μ<sub>0</sub> = 4π10<sup>-7</sup>$  est la perméabilité magnétique du vide,  $μ<sub>r</sub>$  est la perméabilité relative du milieu considéré.  $\varepsilon_0 = 8.8510^{-12}$  est la permittivité de l'aire,  $\varepsilon_r$  est la permittivité relative du milieu considéré.

Pour un milieu conducteur la densité du courant est donnée par la loi d'Ohm généralisée :

$$
\mathbf{J} = \mathbf{J}_s + \mathbf{J}_{ind} \tag{III.8}
$$
\n
$$
\mathbf{J}_{ind} = \sigma(\mathbf{E} + \nu \wedge \mathbf{B}) \tag{III.9}
$$

*v* est le vecteur de la vitesse, J<sub>s</sub> est la densité du courant imposé dans l'inducteur et J<sub>ind</sub> est la densité des courants induits. Le terme σ**E** représente le courant de conduction résultant du champ  $\acute{\textbf{e}}$  electrique **E**, et σ(*v* ∧ **B**) exprime le courant résultant du mouvement.

## **III.3. Conditions de transmission et conditions aux limites**

## **III.3.1. Conditions de transmission**

Les champs électromagnétiques subissent des discontinuités lors du passage entre deux milieux de propriétés différentes. Les conditions de transmission ou de passage s'écrivent alors à l'interface entre deux milieux (figure III.2) :

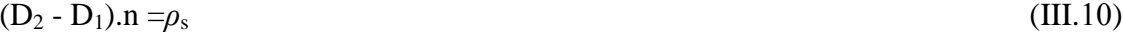

$$
(B_2 - B_1).n = 0 \t\t (III.11)
$$

$$
(E_2 - E_1) \wedge n = 0 \tag{III.12}
$$

 $(H_2 - H_1) \wedge n = K_s$  (III.13)

*ρ*s, Ks représentent respectivement la densité surfacique des charges et du courant. **n** est le vecteur unitaire normal dirigé du milieu 1 vers le milieu 2.

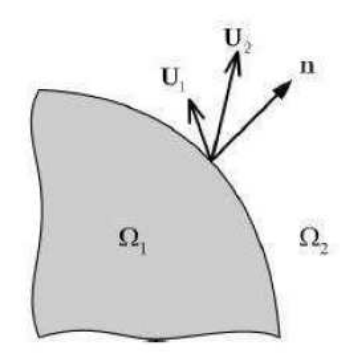

Fig. III.2 Interface entre deux milieux.

## **III.3.2. Conditions aux limites**

La résolution du système composé par les équations de Maxwell et les lois de comportement admet une infinité de solutions. Pour assurer l'unicité de la solution, des conditions aux limites sont imposées.

$$
\mathbf{H} \wedge \mathbf{n} \mid_{\Gamma} = 0 \tag{III.14}
$$

D'après l'équation (II.8), on en déduit que :

$$
\mathbf{J} \cdot \mathbf{n} \mid_{\Gamma} = 0 \tag{III.15}
$$

$$
\mathbf{E} \wedge \mathbf{n} \mid_{\Gamma} = 0 \tag{III.16}
$$

$$
\mathbf{B} \cdot \mathbf{n} \mid \mathbf{r} = 0 \tag{III.17}
$$

## **III.3.3. Diagramme de Tonti**

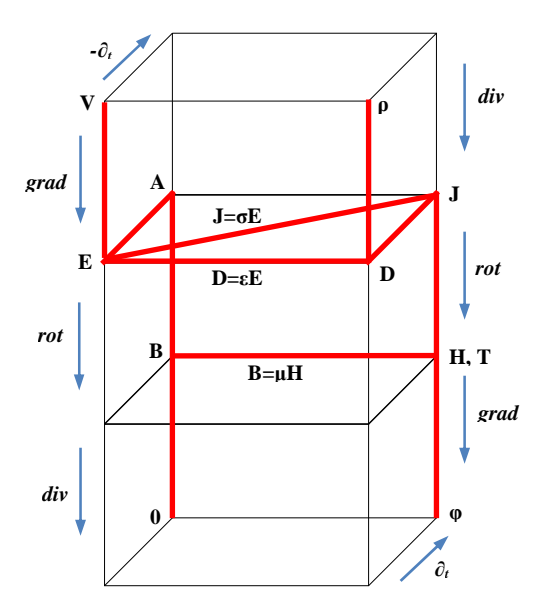

Fig. III.3. Diagramme de Tonti appliqué à l'électromagnétisme.

Tous les problèmes électromagnétiques peuvent être représentés par le diagramme de la figure III.3. La combinaison par exemple du plan arrière avec le plan reliant la colonne de l'avant gauche et celle de l'arrière droite représente le problème magnétodynamique. A l'aide du diagramme de Tonti, nous allons détailler les principales formulations utilisées pour étudier les problèmes électromagnétiques [12].

## **III.4. Formulation électromagnétique**

## **III.4.1. Modèle magnétodynamique**

La magnétodynamique consiste en l'étude des phénomènes magnétiques et électriques en régime dynamique, en négligeant les courants de déplacement. Les champs électromagnétiques sont alors variables, soit par variation dans le temps des courants d'excitation, soit par mouvement d'aimants permanents. Le modèle de la magnétodynamique issu des équations de Maxwell s'écrit :

$$
\nabla \times \mathbf{E} = -\partial_{t} \mathbf{B}
$$
 (III.18)

$$
\nabla \times \mathbf{H} = \mathbf{J} \tag{III.19}
$$

$$
\nabla \cdot \mathbf{B} = 0 \tag{III.20}
$$

Avec :

$$
\nabla \mathbf{.J} = 0 \tag{III.21}
$$

Pour définir complètement le problème magnétodynamique, il est encore nécessaire de considérer les relations constitutives des milieux.

## **III.4.2. Formulation de la magnétodynamique**

Plusieurs formulations ont été développées pour représenter le modèle de la magnétodynamique en vue de sa modélisation. Les principales formulations rencontrées peuvent être classées en deux grandes familles:

- Formulations de type électrique : **E** , **A** et **A**−V
- Formulations de type magnétique : **H** et **T**−Φ

La formulation en champ électrique **E**, est obtenue en dérivant par rapport au temps l'équation (III.19) et la combinant avec la relation (III.4). Cette formulation n'est pas utilisable dans tous les cas. Selon le problème étudié et la méthode de discrétisation utilisée, elle nécessite certain traitement.

A l'heure actuelle, la formulation qui reste attractive surtout quand il s'agit des problèmes de calcul des courants induits en trois dimensions, est la formulation en potentiels **A**−V (V : potentiel scalaire électrique) [28].

## **III.4.3. Formulation en potentiel vecteur magnétique**

Comme l'induction magnétique est à divergence nulle, un potentiel vecteur magnétique, noté **A**, peut être introduit tel que :

$$
\mathbf{B} = \mathbf{rot} \ \mathbf{A} \tag{III.22}
$$

$$
\mathbf{A} \ \wedge \ \mathbf{n}|_{\Gamma} = 0 \tag{III.23}
$$

Avec cette dernière condition dite condition de type Dirichlet. En présence d'un plan de symétrie, une autre condition dite de Newman peut être utilisée :

$$
\partial_{\mathbf{n}} \mathbf{A} \big|_{\Gamma_{\mathbf{s}}} = 0 \tag{III.24}
$$

Où Γs est le plan de symétrie de vecteur unitaire normal **n** (Fig. III.4).

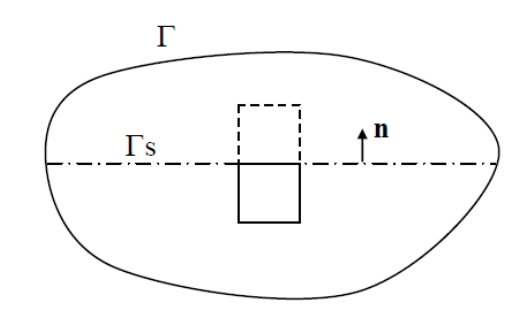

Fig. III.4. Schématisation d'un plan de symétrie.

En effet la connaissance des conditions aux limites n'est pas toujours suffisante pour avoir la solution du problème. Alors il existe une infinité de solutions données par la forme :

$$
\mathbf{A} + \nabla \phi \tag{III.25}
$$

Où φ est une grandeur scalaire quelconque.

L'unicité du potentiel vecteur magnétique doit être assurée par l'utilisation d'une jauge. Dans la pratique, selon la méthode numérique de discrétisation utilisée, forcer la solution d'être unique peut entraîner des instabilités numériques dans le processus de calcul. Dans d'autres cas, des difficultés numériques peuvent avoir lieu si on ne considère pas la jauge. Dans la littérature, on trouve que la jauge de Coulomb est la plus couramment utilisée :

$$
\nabla \mathbf{A} = 0 \tag{III.26}
$$

La combinaison des équations (III.6), (III.17) et (III.22), conduit à la formulation magnétostatique en potentiel **A** :

$$
\nabla \times (\mathbf{v} \nabla \times \mathbf{A}) = \mathbf{J} \mathbf{s}
$$
 (III.27)

Où *v* est la reluctivité magnétique ( $v = \mu^{-1}$ ).

L'introduction de la jauge de Coulomb dans la formulation (III.27) assure l'unicité de la solution du potentiel vecteur magnétique et par conséquent conduit à une meilleure stabilité numérique. Il

est recommandé d'introduire la jauge de Coulomb par pénalité à travers le terme  $\nabla(\mathbf{v}_n \nabla \cdot \mathbf{A})$ . Dans ce cas, la formulation jaugée est donnée par l'équation :

$$
\nabla \times (\mathbf{v} \nabla \times \mathbf{A}) - \nabla (\mathbf{v}_p \nabla \cdot \mathbf{A}) = \mathbf{J}_s
$$
 (III.28)

Afin d'avoir une meilleure approximation du potentiel, le terme ajouté  $v_p$  est remplacé par la reluctivité ν du domaine, alors on obtient :

$$
\nabla \times (\mathbf{v} \nabla \times \mathbf{A}) - \nabla (\mathbf{v} \nabla \cdot \mathbf{A}) = \mathbf{J} \mathbf{s}
$$
 (III.29)

On appel cette équation : la formulation en potentiel vecteur magnétique jaugée.

#### **III.4.4. Formulation en potentiels A-**V

En tenant compte de la relation (III.22) du potentiel vecteur magnétique **A**, la remplaçant dans (III.18), on trouve :

$$
\nabla \times (\mathbf{E} - \partial_{t} \mathbf{A}) = 0 \tag{III.30}
$$

Cette forme nous permet de définir un potentiel scalaire électrique V, tel que :

$$
\mathbf{E} = -(\partial_{t} \mathbf{A} + \nabla V) \tag{III.31}
$$

Combinons les équations (III.6), (III.9), (III.19), (III.22) et (III.31) :

$$
\nabla \times (\mathbf{v} \nabla \times \mathbf{A}) + \sigma \left( \partial_t \mathbf{A} + \nabla \mathbf{V} \right) = \mathbf{J} \mathbf{s}
$$
 (III.32)

En considérant la loi de conservation (III.19), on trouve la deuxième équation :

$$
\nabla \cdot [-\sigma(\partial_{t} \mathbf{A} + \nabla V)] = 0 \tag{III.33}
$$

Le couple d'équations (III.32) et (III.33) constitue la formulation en potentiels **A**−V. Si on considère le cas où les sources des courants sont parfaitement de forme sinusoïdale, alors on peut employer la représentation en régime harmonique de pulsation ω. En adoptant le changement de variable suivant :

$$
v = \frac{1}{j\omega} V
$$
 (III.34)

Le système s'écrit alors :

$$
\nabla \times (\mathbf{v} \nabla \times \mathbf{A}) + j\omega \sigma (\mathbf{A} + \nabla \mathbf{v}) = \mathbf{J}\mathbf{s}
$$
  
\n
$$
\nabla \cdot [-j\omega \sigma (\mathbf{A} + \nabla \mathbf{v})] = 0
$$
\n(III.35)

Avec  $j^2 = -1$ .

De même que précédemment, les conditions aux limites sur les frontières  $\Gamma$  ou  $\Gamma_s$  s'énoncent :

- Dirichlet  $A=0$  et  $V=0$  sur  $\Gamma$  (III.36)
- Newman  $\partial_{\mathbf{n}} \mathbf{A} = 0$  et  $\partial_{\mathbf{n}} V = 0$  sur  $\Gamma_s$ (III.37)

On remarque que si le couple (**A**, v ) est solution de (III.35) alors il existe une infinité de solutions données par le couple  $(A+\nabla \phi, v - j\omega \phi)$ . En remplaçant ce dernier dans (III.35) le système reste inchangé. Afin de rendre la solution unique, la jauge de Coulomb est la plus couramment utilisée. Egalement, dans la formulation **A**− v , il est recommandé d'ajouter cette jauge par pénalité à travers le terme**:** 

$$
\nabla(\mathbf{v}\nabla.\mathbf{A})\tag{III.38}
$$

En effet, si le potentiel **A** est fixé par (III.38), v l'est également. Mettant le terme (III.38) dans la première équation du système (III.35), on obtient :

$$
\nabla \times (\mathbf{v} \nabla \times \mathbf{A}) - \nabla (\mathbf{v} \nabla \cdot \mathbf{A}) + j\omega \sigma (\mathbf{A} + \nabla \mathbf{v}) = \mathbf{J}_s
$$
\n(III.39)\n
$$
\nabla \cdot [-j\omega \sigma (\mathbf{A} + \nabla \mathbf{v})] = 0
$$

Le système (III.39) constitue la formulation en potentiels A-v jaugée.

#### **III.5. Méthodes numériques de discrétisation**

Les phénomènes qui décrivent le comportement des dispositifs électromagnétiques sont représentés par des équations aux dérivées partielles. En général, la résolution de ces équations se fait à l'aide des méthodes analytiques ou des méthodes numériques. Pour des géométries plus complexes, on a recourt à des méthodes numériques qui font appel à des techniques de discrétisation. En effet, elles transforment les équations aux dérivées partielles du champ en un système d'équations algébriques compte tenu des conditions aux limites. La solution fournie une approximation de l'inconnue en différents points situés aux nœuds du réseau géométrique correspondant à la discrétisation. Les principales méthodes numériques sont : La méthode des différences finies (MDF), la méthode des éléments finis (MEF), la méthode des intégrales de frontières (MIF) et la méthode des volumes finis (MVF) [35].

#### **III.5.1. Méthode des différences finis (MDF)**

La méthode des différences finies est relativement simple de mise en œuvre, mais présente l'inconvénient d'avoir une faible qualité d'approximation des variables et l'incapacité de modéliser des géométries de forme complexe. Par ailleurs, elle exige un schéma de maillage très fin, qui peut ainsi se traduire par un coût de calcul prohibitif. La méthode est basée sur le théorème de Taylor où l'on remplace l'opérateur différentiel par un opérateur aux différences. Le domaine d'étude est découpé au moyen d'une grille carrée dans le cas bidimensionnel et une grille cubique dans le cas tridimensionnel, l'équation à résoudre est écrit pour chaque nœud du maillage. La méthode est difficilement applicable aux domaines à géométrie complexe, elle est plutôt réservée aux domaines à géométrie simple et aux frontières régulières tels que les carrés et les rectangles [35, 36].

## **III.5.2. Méthode des éléments finis (MEF)**

Sans doute ce sont les éléments finis qui occupent une grande place dans la modélisation. Contrairement à la MDF, les éléments finis s'adaptent bien aux géométries complexes, ils permettent d'améliorer considérablement la précision de calcul par la prise en compte de différents types de fonctions d'interpolations des variables. La méthode consiste à mailler l'espace en régions élémentaires dans lesquelles on représente la grandeur recherchée par une approximation polynomiale. Le maillage peut être constitué de triangles ou de rectangles aux sommets desquels on recherche les valeurs de l'inconnue en supposant que, dans ce domaine, l'inconnue varie linéairement en fonction des coordonnées. La méthode conduit à des systèmes algébriques de grande taille, et par conséquent nécessite une mémoire importante des calculateurs. L'avantage de s'adapter aux géométries complexes et la prise en considération des non linéarités ont fait que la méthode des éléments finis soit très utilisée en électromagnétisme bien qu'elle soit quelque peu difficile à mettre en œuvre puisqu'elle requiert une grande capacité de mémoire et un temps de calcul important [35, 36].

## **III.5.3. Méthode des intégrales de frontières (MIF)**

Lorsqu'on utilise la MDF ou la MEF, on calcule les variables inconnues dans tout le domaine. La MIF permet de ramener le maillage à la frontière du domaine, elle ne nécessite pas un maillage volumique ni des matériaux ni de l'espace. Ainsi, le calcul des valeurs de l'inconnue sur les frontières du domaine suffit pour obtenir la solution en tout point du domaine. Pour ramener le problème sur les frontières, la MIF utilise le théorème d'Ostrogradski-Green. Cette méthode peut être intéressante pour l'étude des structures tridimensionnelles ou lorsque l'air ou les milieux passifs occupent une grande partie du domaine d'étude. Cependant, cette méthode a l'inconvénient de conduire à un système algébrique à matrice pleine sans termes nuls. Ceci augmente le temps utilisateur, donc le coût de calcul [35, 36].

## **III.5.4. Méthode des volumes finis (MVF)**

La méthode des volumes finis est une méthode de discrétisation utilisée en particulier en mécanique des fluides. La méthode des volumes finis a connu un essor considérable non seulement pour la modélisation en mécanique des fluides, mais aussi pour la modélisation d'autres branches de l'ingénierie : transfert thermique, électromagnétisme …etc. La méthode consiste à subdiviser le domaine d'étude Ω en volumes élémentaires (tétraèdres, hexaèdres, prismes…etc.) de telle manière que chaque volume entoure un nœud (figure III.5). L'équation EDP du problème est intégrée sur un volume élémentaire. Afin de calculer l'intégrale sur ce volume élémentaire, la fonction inconnue est représentée à l'aide d'une fonction d'approximation (linéaire, parabolique, exponentielle, …etc.) entre deux nœuds consécutifs. Ensuite, la forme intégrale est discrétisée dans le domaine d'étude [35, 36, 37]. Par rapport aux éléments finis, la discrétisation par la méthode des volumes finis conduit à un système linéaire avec une matrice plus creuse. Cet avantage permet une convergence plus rapide des solveurs itératifs [28].

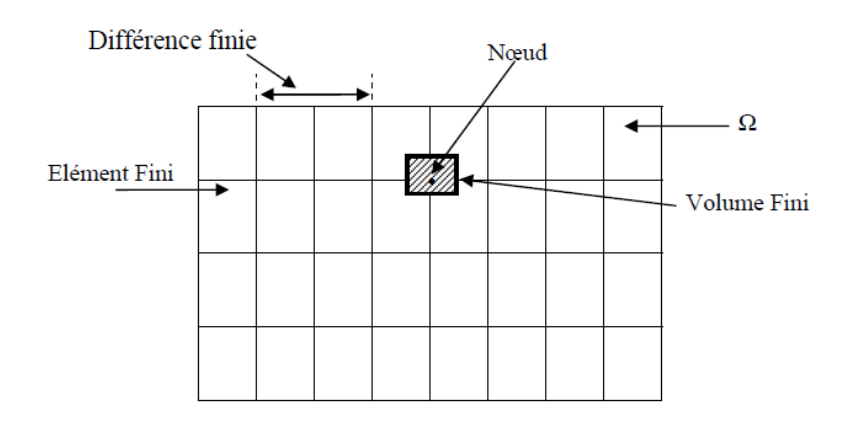

Fig. III.5. Maillage du domaine d'étude.

#### **III.6. Mise en œuvre de la méthode des volumes finis**

Le principe de la méthode des volumes finis (MVF) est basé sur le calcul de la forme intégrale de l'équation EDP, comme dans le cas de la loi de Gauss pour le champ électrostatique et la loi d'Ampère pour la magnétostatique. Donc on note une signification physique de la méthode plus explicite que dans le cas des autres méthodes numériques. La grande simplicité de sa mise en œuvre a fait que la MVF a connu un essor fulgurant depuis les années quatre vingt. Considérons un domaine Ω dans lequel un champ **U**, scalaire ou vectoriel, est la solution de l'équation EDP suivante :

$$
\mathfrak{I}(\mathbf{U}) = \mathbf{F} \tag{III.40}
$$

Où ℑ est un opérateur différentiel et **F** est une fonction connue, appelée terme source. La solution de l'équation (III.40) par la méthode des volumes finis, consiste d'abord à découper le domaine Ω en volumes élémentaires Di (i = 1, 2,…). En effet, pour un problème donné, l'élément de maillage hexaédrique est supérieur par rapport aux autres éléments en termes de temps de calcul et de précision. La résolution numérique basée sur la MVF consiste à intégrer l'équation (II.1) dans chaque volume élémentaire dans lequel le champ **U** est approximé par une fonction linéaire :

$$
\int_{D_i} \mathfrak{S}(\mathbf{U}) = \int_{D_i} \mathbf{F}
$$
\n(III.41)

La méthode des volumes finis peut être vue comme une méthode de résidus pondérés dans laquelle les fonctions de poids sont égales à l'unité [28].

## **III.6.1. Modèle 2D axisymétrique**

Dans ce modèle, le courant de source **Js** est dirigé suivant la direction φ (figure III.6), imposant ainsi pour le potentiel vecteur magnétique une seule composante **Aφ**. Le champ magnétique **B** possède alors deux composantes, l'une suivant la direction r et l'autre suivant la direction z [35].

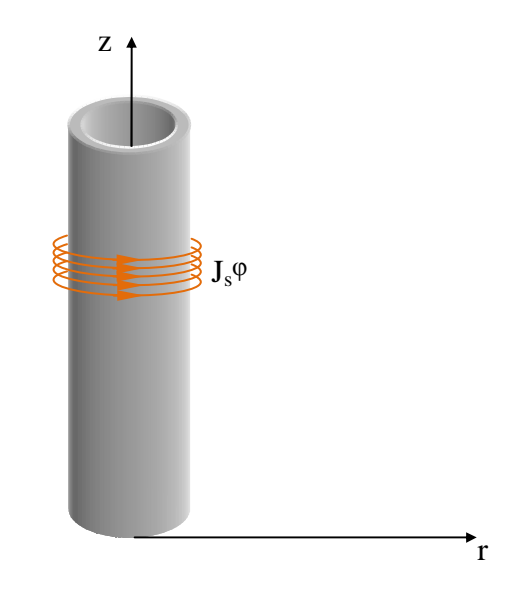

Fig. III.6. Modèle 2D axisymétrique.

## **III.6.2. Equation magnétodynamique**

En se basant sur les équations de Maxwell, l'équation qui décrit l'évolution spatio-temporelle des phénomènes électromagnétiques est :

$$
\nabla \times (\mathbf{v} \nabla \times \mathbf{A}) + \sigma (\partial_{t} \mathbf{A}) = \mathbf{J} \mathbf{s}
$$
 (III.42)

Lorsque le courant est orienté suivant la direction φ, alors **A= Aφ**. Les différentes grandeurs vectorielles ont les composantes suivantes :

$$
\mathbf{J} = \begin{cases} 0 & \mathbf{e}_{\mathbf{r}} \\ \mathbf{J}_{\varphi} \mathbf{e}_{\varphi} & ; \quad \mathbf{E} = \begin{cases} 0 & \mathbf{e}_{\mathbf{r}} \\ E_{\varphi} \mathbf{e}_{\varphi} & ; \quad \mathbf{B} = \begin{cases} B_{r} \mathbf{e}_{\mathbf{r}} \\ 0 & \mathbf{e}_{\varphi} \\ B_{z} \mathbf{e}_{z} \end{cases} & , \quad \mathbf{A} = \begin{cases} 0 & \mathbf{e}_{\mathbf{r}} \\ A_{\varphi} \mathbf{e}_{\varphi} & ; \quad \mathbf{H} = \begin{cases} H_{r} \mathbf{e}_{\mathbf{r}} \\ 0 & \mathbf{e}_{\varphi} \\ H_{z} \mathbf{e}_{z} \end{cases} & (\text{III}.43) \end{cases}
$$

Comme le vecteur **A** est confondu avec sa composante orthogonale  $(A = A_{\varphi} \mathbf{e}_{\varphi})$ , sa divergence est naturellement nulle ( $\nabla \cdot \mathbf{A} = 0$ ). Nous avons :

$$
\nabla \times \mathbf{A} = \begin{vmatrix} \mathbf{e}_r & \mathbf{e}_\phi & \mathbf{e}_z \\ \partial/\partial r & \partial/\partial \phi & \partial/\partial z \\ 0 & rA_\phi & 0 \end{vmatrix}
$$
(III.44)

Donc l'équation (III.42) qui décrit le comportement magnétodynamique d'un dispositif axisymétrique devient :

$$
\frac{\partial}{\partial r} \left( \frac{v}{r} \frac{\partial A^*}{\partial r} \right) + \frac{\partial}{\partial z} \left( \frac{v}{r} \frac{\partial A^*}{\partial z} \right) - \frac{\sigma}{r} j \omega A^* = -J_{\text{sg}} \tag{III.45}
$$

**A \*** est le potentiel vecteur magnétique modifié (**A \* = rAφ**). La résolution de l'équation EDP (III.45) par la méthode des volumes finis consiste, dans un premier temps, à découper la géométrie du domaine d'étude en volumes élémentaires [37]. La figure III.5 représente un volume élémentaire Dp délimité par les facettes *e*, *w*, *n* et *s*, entouré par les volumes voisins qui sont représentés par les nœuds E, W, N et S.

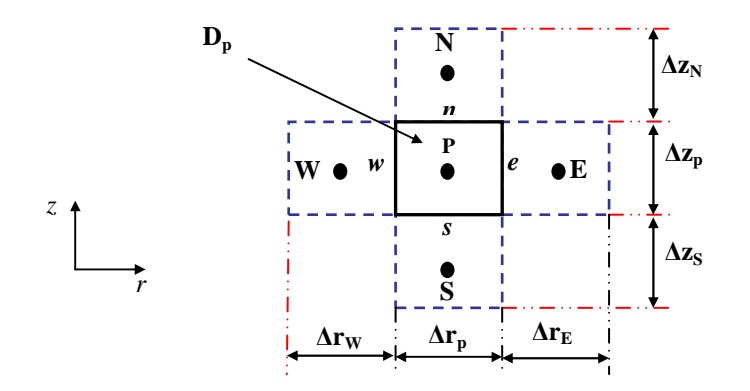

Fig. III.7. Volume élémentaire Dp.

La deuxième étape de résolution par la MVF consiste à intégrer l'équation (III.45) dans le volume élémentaire Dp. Alors, l'équation intégrale possède la forme suivante :

$$
\int_{W \text{S}} \int_{\partial r} \left( \frac{v}{r} \frac{\partial A^*}{\partial r} \right) dr \, dz + \int_{W \text{S}} \int_{\partial z} \left( \frac{v}{r} \frac{\partial A^*}{\partial z} \right) dr \, dz - \int_{W \text{S}} \int_{r} \sigma \left( j \omega A^* \right) dr \, dz = - \int_{W \text{S}} \int_{r} J_{\text{S}} dr \, dz \tag{III.46}
$$

#### **III.6.2.1. Intégration du premier terme**

$$
\int_{W \circ S}^{e} \frac{n}{\partial r} \frac{\partial}{\partial r} \left( \frac{v}{r} \frac{\partial A^*}{\partial r} \right) dr dz = \int_{S}^{n} \frac{v}{r} \frac{\partial A^*}{\partial r} \Big|_{W}^{e} dz
$$
\n(III.47)

On suppose que les dérivées du potentiel aux facettes *e* et *w* sont constantes (III.47) :

$$
\int_{w}^{e} \frac{v}{r} \frac{\partial A^{*}}{\partial r} \Big|_{w}^{e} dz = \left[ \frac{v}{r} \frac{\partial A^{*}}{\partial r} \Big|_{e} - \frac{v}{r} \frac{\partial A^{*}}{\partial r} \Big|_{w} \right] \Delta z_{p}
$$
\n(III.48)

L'idée de base de la MVF consiste à considérer une variation linéaire du potentiel à travers les facettes *e* et *w* (figure III.8), on peut alors écrire :

$$
\left[\frac{\mathbf{v}}{\mathbf{r}}\frac{\partial \mathbf{A}^*}{\partial \mathbf{r}}\right]_e \mathbf{dz}_p = \left[\frac{\mathbf{v}}{\mathbf{r}_e} \left(\frac{\mathbf{A}^* \mathbf{E} - \mathbf{A}^* \mathbf{p}}{\Delta \mathbf{r}_e}\right)\right] \Delta \mathbf{z}_p
$$
 (III.49)

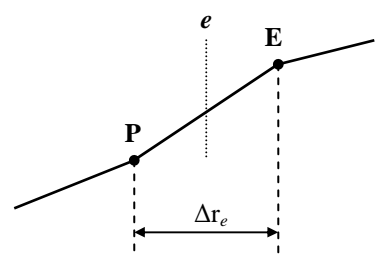

Fig. III.8 Approximation linéaire du potentiel à travers la facette *e*.

De même, on exprime la dérivée sur la facette *w*. Remplaçant ces dérivées dans (III.48), on aura la combinaison linéaire suivante :

$$
a_e \mathbf{A}^* \mathbf{E} + a_w \mathbf{A}^* \mathbf{W} - (a_e + a_w) \mathbf{A}^* \mathbf{p}
$$
 (III.50)

Où :

$$
a_e = \frac{v_e}{r_e} \frac{dz_p}{\Delta r_e}, \quad a_w = \frac{v_w}{r_w} \frac{dz_p}{\Delta r_w} \quad , \quad \Delta r_e = \frac{\Delta r_E + \Delta r_p}{2}, \quad \Delta r_w = \frac{\Delta r_w + \Delta r_p}{2} \tag{III.51}
$$

Pour un maillage régulier ( $\Delta$ r<sub>*e*</sub>=  $\Delta$ r<sub>*w*</sub> = $\Delta$ r<sub>β</sub> = $\Delta$ r<sub>p</sub> = $\Delta$ r), on aura :

$$
a_{i} = \frac{v_{i}}{r_{i}} \frac{dz_{p}}{\Delta r_{i}}
$$
 pour *i=e*, w (III.52)

Où ν*<sup>e</sup>* et ν*<sup>w</sup>* sont respectivement, les reluctivités magnétiques des facettes *e* et *w*.

#### **III.6.2.2. Intégration du deuxième terme**

$$
\int_{W \, S}^{e} \frac{\partial}{\partial z} \left( \frac{v}{r} \frac{\partial A^*}{\partial z} \right) dr dz = \int_{W}^{e} \frac{v}{r} \frac{\partial A^*}{\partial z} \Big|_{S}^{n} dr = \left[ \frac{v}{r} \frac{\partial A^*}{\partial z} \Big|_{n} - \frac{v}{r} \frac{\partial A^*}{\partial z} \Big|_{S} \right] \Delta r_{p}
$$
\n(III.53)

De même on distingue la combinaison linaire suivante :

$$
a_n \mathbf{A}^* \mathbf{N} + a_s \mathbf{A}^* \mathbf{S} - \left(a_n + a_s\right) \mathbf{A}^* \mathbf{p}
$$
 (III.54)

Où:

$$
a_n = \frac{v_n}{r_n} \frac{dr_p}{\Delta z_n}, \quad a_s = \frac{v_s}{r_s} \frac{dr_p}{\Delta z_s} \quad , \quad \Delta z_n = \frac{\Delta z_N + \Delta z_p}{2}, \quad \Delta z_s = \frac{\Delta z_S + \Delta z_p}{2} \tag{III.55}
$$

Pour un maillage régulier :

$$
a_{\hat{i}} = \frac{v_{\hat{i}}}{r_{\hat{i}}} \frac{dr_{\hat{p}}}{\Delta z_{\hat{i}}}
$$
 pour *i=n,s* (III.56)

Où ν*<sup>n</sup>* et ν*<sup>s</sup>* sont respectivement, les reluctivités magnétiques des facettes *n* et *s*.

#### **III.6.2.3. Intégration du troisième terme**

$$
\int_{W \text{ s}}^{e} \int_{\mathbf{r}}^{\mathbf{\Omega}} \mathbf{y} \, d\mathbf{r} \, d\mathbf{r} = \frac{\mathbf{j} \omega \sigma}{\mathbf{r}} \mathbf{A}^* \mathbf{p} \quad \Delta \mathbf{r} \Delta \mathbf{z} \mathbf{p}
$$
\n(III.57)

De même on obtient la combinaison linaire suivante :

$$
a_m A^* p
$$
, tel que  $a_m = \frac{j\omega\sigma}{r} \Delta r_p \Delta z_p$  (III.58)

#### **III.6.2.4.Intégration du terme source**

On suppose une distribution uniforme et constante du courant de source dans le volume élémentaire Dp, on peut alors écrire :

$$
\iint_{WS} \mathbf{J}_s \, d\mathbf{r} \, dz = \mathbf{J}_s \, \Delta \mathbf{r}_p \, \Delta \mathbf{z}_p \tag{III.59}
$$

#### **III.6.2.5.Construction du système algébrique**

Après calcul de l'ensemble des termes provenant de l'équation (III.42), on obtient la combinaison algébrique donnée par (III.60). Cette expression donne le potentiel vecteur magnétique au nœud P en fonction des potentiels aux nœuds voisins.

$$
A^*_{\ \ p} = \left(\frac{1}{a_p}\right) \left(a_e A^* E + a_w A^* W + a_n A^* N + a_s A^* S + C_s\right)
$$
 (III.60)

Où :

$$
a_p = a_e + a_w + a_n + a_s + (j\omega\sigma_p/r); \qquad C_s = J_s \Delta r_p \Delta z_p. \tag{III.61}
$$

Tels que *ae, aw, an, as, c<sup>s</sup>* et *ap* sont les coefficients de l'équation algébrique traduisant les propriétés géométrique et physique des volumes élémentaires.  $C_S$  est le coefficient source.

#### **III.6.3. Modèle tridimensionnel**

La figure III.9 représente un modèle géométrique tridimensionnel.

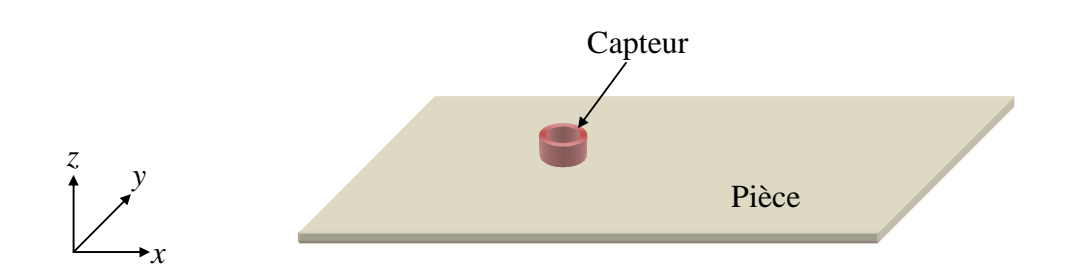

Fig. III.9. Modèle tridimensionnel.

## **III.6.4.Equation magnétodynamique**

La résolution tridimensionnelle des équations (III.39) par la méthode des volumes finis consiste tout d'abord, à découper la géométrie du domaine d'étude en volumes élémentaires. On évoque un volume élémentaire D<sub>p</sub> représenté par un nœud principal P délimité par six facettes : *e*, *w*, *n*, *s*, *t* et *b* et entouré par les volumes voisins qui sont représentés par les nœuds E, W, N, S, T et B (figure III.10).

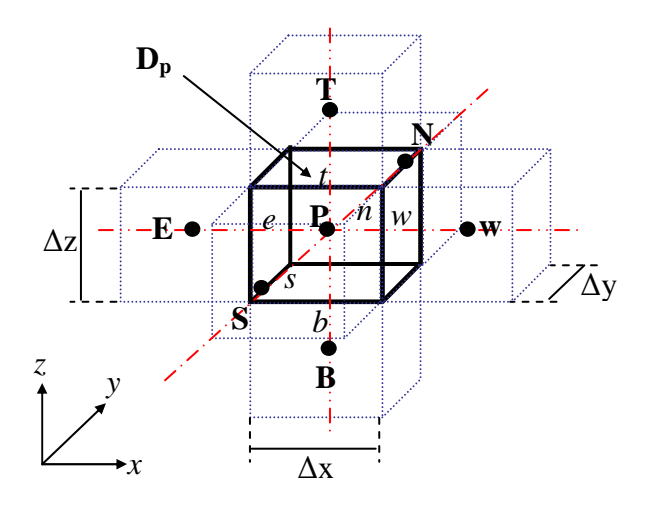

Fig. III.10. Volume élémentaire Dp.

Ensuite, l'intégration de l'équation (III.39) dans le volume élémentaire  $D_p$ :

$$
\iiint_{D_{p}} \left[ \nabla \times (\mathbf{v} \nabla \times \mathbf{A}) - \nabla (\mathbf{v} \nabla \cdot \mathbf{A}) \right] dxdydz + j\omega \iiint_{D_{p}} \sigma(\mathbf{A} + \nabla \mathbf{v}) dxdydz = \iiint_{D_{p}} \mathbf{J}_{s} dxdydz
$$
\n(III.62)\n
$$
\iiint_{D_{p}} \nabla \cdot \left[ -j\omega \sigma(\mathbf{A} + \nabla \mathbf{v}) \right] dxdydz = 0
$$

Dans un souci d'alléger le développement, on ne considère par la suite que la composante *y* de l'intégrale (III.62).

## **III.6.4.1.** Intégration du terme  $\nabla \times (\nabla \nabla \times \mathbf{A})$

$$
\iiint_{D_p} [\nabla \times (\mathbf{v} \nabla \times \mathbf{A})]_y dxdydz
$$
  
= 
$$
\iiint_{w \ s} \left[ \frac{\partial}{\partial z} \mathbf{v} \left( \frac{\partial \mathbf{A}_z}{\partial y} \right) - \frac{\partial}{\partial z} \mathbf{v} \left( \frac{\partial \mathbf{A}_y}{\partial z} \right) - \frac{\partial}{\partial x} \mathbf{v} \left( \frac{\partial \mathbf{A}_y}{\partial x} \right) + \frac{\partial}{\partial x} \mathbf{v} \left( \frac{\partial \mathbf{A}_x}{\partial y} \right) \right] dxdydz
$$
(III.63)

Les quatre termes différentiels dans (III.63), peuvent être représentés par une forme générale donnée par :

$$
\frac{\partial}{\partial i} \nu \left( \frac{\partial A_{x,y,z}}{\partial k} \right) \text{ avec } i, k = x, y, z \tag{III.64}
$$

Tenant compte de cette écriture, on distingue deux cas :  $i = k$  et  $i \neq k$ . Soit par exemple le calcul du deuxième terme dans (III.63) qui correspond à  $i = k = z$ :

$$
\int_{w \ s}^{e} \iint_{D} \left[ \frac{\partial}{\partial z} v \left( \frac{\partial A_y}{\partial z} \right) \right] dxdydz
$$
\n
$$
= \int_{w s}^{e} \left[ \left\{ v \left( \frac{\partial A_y}{\partial z} \right) \right\} \right]_{b}^{t} dxdy
$$
\n(III.65)

On suppose que les dérivées du potentiel aux facettes *t* et *b* sont constantes dans ces facettes, l'équation (III.65) conduit à :

$$
\left\{\mathbf{v}\left(\frac{\partial \mathbf{A}_{y}}{\partial z}\right)\right\|_{b}^{r} \Delta x \Delta y
$$
\n
$$
\left[\left\{\mathbf{v}\left(\frac{\partial \mathbf{A}_{y}}{\partial z}\right)\right\|_{r} - \left\{\mathbf{v}\left(\frac{\partial \mathbf{A}_{y}}{\partial z}\right)\right\|_{b}\right] \Delta x \Delta y
$$
\n(III.66)

Considérons une variation linéaire du potentiel à travers les facettes *t* et *b* [28], on peut écrire :

$$
\left\{\mathbf{v}\left(\frac{\partial \mathbf{A}_y}{\partial z}\right)\right\}_t = \mathbf{v}_t \frac{\mathbf{A}_y^{\mathrm{T}} - \mathbf{A}_y^{\mathrm{P}}}{\Delta z_t}
$$
 (III.67)

Où ∆z*<sup>t</sup>* est la distance entre le nœud P et T. De même, on exprime la dérivée sur la facette *b*. Remplaçant ces dérivées dans (III.66), on aura la combinaison linéaire suivante :

$$
atAyT + abAyB - (at + ab)AyP
$$
 (III.68)

Tel que

$$
a_k = v_k \frac{\Delta x \Delta y}{\Delta z_k} \quad \text{pour } k = t, b \tag{III.69}
$$

Où ν*<sup>t</sup>* et ν*<sup>b</sup>* sont respectivement, les reluctivités magnétiques des facettes *t* et *b*. Si on considère maintenant le troisième terme dans (III.63) soit pour i=k=*x*, on retrouve le même développement du cas i=k=*y*. Afin de donner une idée complète sur le calcul des différents termes, prenons le deuxième cas (i ≠ k), soit par exemple le terme i=*z* et k=*y* :

$$
\iiint_{w \ s}^{e n l} \left[ \frac{\partial}{\partial z} \mathsf{v} \left( \frac{\partial \mathsf{A}_z}{\partial y} \right) \right] dxdydz
$$
\n
$$
= \iiint_{w s}^{e n} \left[ \left\{ \mathsf{v} \left( \frac{\partial \mathsf{A}_z}{\partial y} \right) \right\} \right]_{b}^{r} dxdy \tag{III.70}
$$

Dans ce cas la dérivée de la composante *z* du potentiel (A*z* ) doit être exprimer aux facettes *t* et *b*. Une approche qui peut être utilisée, consiste à annuler ce type de termes et de considérer par la suite que les dérivées qui sont orthogonales aux facettes, comme par exemple dans (III.67). Cependant, on est amené à ajouter d'autres nœuds qu'on appellera 'nœuds fictifs' (Fig.III.11). Dans ce cas, on peut exprimer la dérivée sur la facette *t* en fonction des potentiels aux nœuds fictifs :

$$
\left\{ \mathbf{v} \left( \frac{\partial \mathbf{A}_z}{\partial \mathbf{y}} \right) \right\|_t = \mathbf{v}_t \frac{\mathbf{A}_z^m - \mathbf{A}_z^m}{\Delta \mathbf{y}}
$$
\n(III.71)

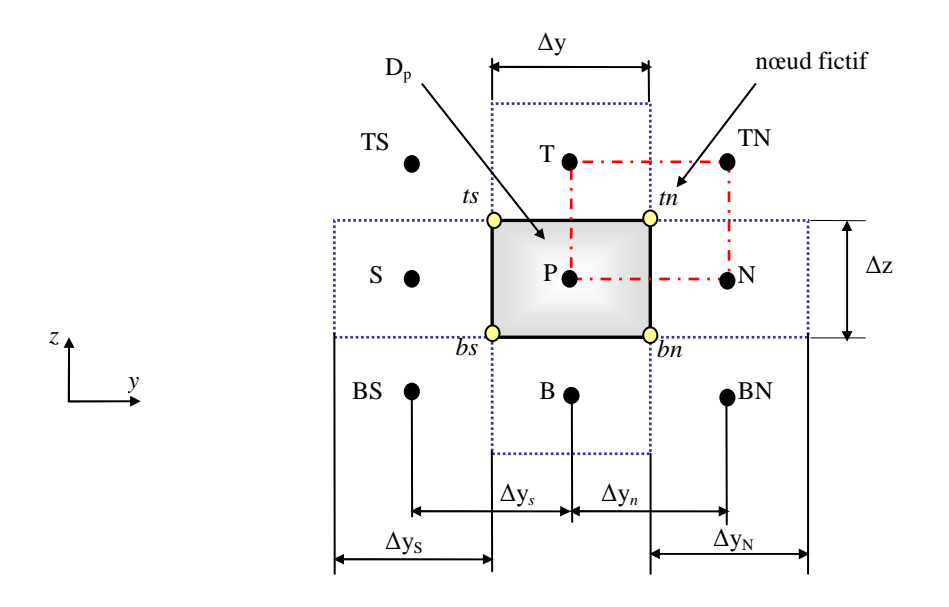

Fig. III.11. Représentation des nœuds fictifs.

Dans la figure III.11, il est montré que le maillage peut être régulier ( $\Delta y = \Delta y_S$ ) ou irrégulier  $(\Delta y \neq \Delta y_N)$ , et dans tous les cas les facettes sont situées aux médianes des nœuds, par exemple les facettes *n* et *t* sont situées sur les médianes des segments P-N et P-T, respectivement. Cela nous permet d'exprimer le potentiel au nœud fictif *tn*, comme suit :

$$
A_z^m = \frac{1}{4(\Delta y_n \Delta z_t)} \Big\{ A_z^P (\Delta y_N \Delta z_T) + A_z^N (\Delta y \Delta z_T) + A_z^T (\Delta y \Delta z) + A_z^{TN} (\Delta y_N \Delta z) \Big\}
$$
(III.72)

De même :

$$
A_z^{ts} = \frac{1}{4(\Delta y_s \Delta z_t)} \Big\{ A_z^P (\Delta y_s \Delta z_T) + A_z^S (\Delta y \Delta z_T) + A_z^T (\Delta y \Delta z) + A_z^{TS} (\Delta y_s \Delta z) \Big\}
$$
(III.73)

De même on calcul la dérivée de la facette *b*. Pour un maillage régulier on peut écrire :

$$
A_z^{\prime\prime\prime} = \frac{1}{4} \left\{ A_z^{\rm P} + A_z^{\rm N} + A_z^{\rm T} + A_z^{\rm TN} \right\}
$$
 (III.74)

$$
A_z^{ts} = \frac{1}{4} \Big{ A_z^P + A_z^S + A_z^T + A_z^{TS} \Big}
$$
 (III.75)

D'où :

$$
\left\{ \mathbf{v} \left( \frac{\partial \mathbf{A}_z}{\partial \mathbf{y}} \right) \right\|_t = \frac{1}{4 \Delta \mathbf{y}} \mathbf{v}_b \left\{ \mathbf{A}_z^N + \mathbf{A}_z^T - \mathbf{A}_z^S - \mathbf{A}_z^T \right\} \tag{III.76}
$$

De même on calcul la dérivée sur la facette *b*. Après arrangement, le terme (III.70) aboutit à une combinaison linéaire donnée par la forme suivante :

$$
q_t(A_z^{TN} - A_z^{TS}) - q_b(A_z^{BN} - A_z^{BS}) \text{ avec } q_m = \frac{1}{4}v_m\Delta x \text{ pour } m = t, b
$$
 (III.77)

De la même manière, on intègre les autres termes de (III.63).

## **III.6.4.2.** Intégration de  $\nabla$ ( $\nabla \nabla \cdot$  **A**)

$$
\iiint_{D_p} \left[ \nabla \left( \mathbf{v} \nabla. \mathbf{A} \right) \right]_y \mathrm{d}x \mathrm{d}y \mathrm{d}z \n= \iiint_{w s} \left[ \frac{\partial}{\partial y} \mathbf{v} \left( \frac{\partial \mathbf{A}_x}{\partial x} \right) + \frac{\partial}{\partial y} \mathbf{v} \left( \frac{\partial \mathbf{A}_y}{\partial y} \right) + \frac{\partial}{\partial y} \mathbf{v} \left( \frac{\partial \mathbf{A}_z}{\partial z} \right) \right] \mathrm{d}x \mathrm{d}y \mathrm{d}z
$$
\n(III.78)

Il est clair que les trois termes différentiels dans (III.78) peuvent être écrits sous la forme générale (III.64). Ainsi leurs développements conduits aux mêmes étapes précédemment détaillées.

## **III.6.4.3. Intégration de**  $\sigma$  ( $A + \nabla v$ )

On considère que le potentiel électrique v subit une variation linéaire dans l'élément Dp , on en déduit :

$$
\int_{w \ s}^{e} \iint_{B} [\sigma(A + \nabla v)]_{y} dxdydz
$$
\n
$$
= \int_{w \ s}^{e} \iint_{B} \sigma_{p} \left( A_{y}^{p} + \frac{\partial v}{\partial y} \Big|_{p} \right) D_{p}
$$
\n(III.79)

Où σp est la conductivité électrique du nœud P. Dans (III.79) la dérivée du potentiel v au nœud P doit être exprimée par une différence de potentiels aux facettes *n* et *s*. Et comme les facettes *n* et *s* sont situées sur les médianes des segments P-N et P-S, respectivement, cette dérivée devient :

$$
\left. \frac{\partial v}{\partial y} \right|_{P} = \frac{v^{N} - v^{S}}{\Delta y_{n} + \Delta y_{s}} \tag{III.80}
$$

#### **III.6.4.4. Intégration du terme source**

On suppose une distribution uniforme et constante du courant source dans le volume élémentaire Dp , on peut alors écrire :

$$
\iiint_{w \ s} \iint_{b} J_{sy} dx dy dz = J_{sy} D_p
$$
 (III.81)

Après l'intégration de tous les termes de la première équation (III.62), on obtient une forme algébrique générale :

$$
A_i^P = \left(\frac{1}{a_p}\right)\left(\sum_{k,m} a_k A_i^m - q_i^V \alpha_i^V + C_i^S\right)
$$
 (III.82)

Avec  $i = x, y, z$ ;  $k = e, w, n, s, t, b$ ;  $m = E, W, N, S, T, B$ .

$$
\alpha_i^{\rm V} = {\rm V}^{\rm m} - {\rm V}^{\rm m-l} \tag{III.83}
$$

Tels que  $a_p$ ,  $a_k$  et  $q_i^V$  sont les coefficients des équations algébriques traduisant les propriétés géométrique et physique des volumes élémentaires.  $C_i^S$  est le coefficient source.

$$
a_{\mathrm{p}} = \sum_{\mathrm{k=e,w...}} a_{\mathrm{k}} + j\omega \sigma_{\mathrm{p}} D_{\mathrm{p}} \quad , \quad q_{i}^{\mathrm{V}} = \frac{j\omega \sigma_{\mathrm{p}} D_{\mathrm{p}}}{\Delta i_{\mathrm{k}} + \Delta i_{\mathrm{k}-1}} \quad , \quad \alpha_{i}^{\mathrm{V}} = \mathrm{V}^{\mathrm{m}} - \mathrm{V}^{\mathrm{m}-1}, \quad C_{i}^{\mathrm{S}} = \mathrm{J}_{\mathrm{S}}{}_{i} D_{\mathrm{p}} \tag{III.84}
$$

Par exemple  $q_y^V$ ,  $\alpha_y^V$  et  $C_y^S$  sont est exprimé par :

$$
q_y^V = \frac{j\omega\sigma_p D_p}{\Delta y_n + \Delta y_s}, \quad \alpha_y^V = V^N - V^S, \quad C_y^S = J_{S_y} D_p \tag{III.85}
$$

#### **III.6.4.5. Intégration de la deuxième équation du système**

Dans la deuxième équation du système (III.62) on pose  $\sigma^* = -j\omega\sigma$ , soit :

$$
\int_{w \ s}^{\epsilon n t} \int_{w \ s}^{\pi t} \nabla \left[ \sigma^* (A + \nabla v) \right] dx dy dz
$$
\n
$$
= \int_{w \ s}^{\epsilon n t} \left\{ \frac{\partial}{\partial x} \left[ \sigma^* \left( A_x + \frac{\partial v}{\partial x} \right) \right] + \frac{\partial}{\partial y} \left[ \sigma^* \left( A_y + \frac{\partial v}{\partial y} \right) \right] + \frac{\partial}{\partial z} \left[ \sigma^* \left( A_z + \frac{\partial v}{\partial z} \right) \right] \right\} dxdydz
$$
\n(III.86)

Prenons par exemple le deuxième terme dans (III.86), son intégration conduit à :

$$
\iiint\limits_{w \text{ s}}^{e n t} \left\{ \frac{\partial}{\partial y} \left[ \sigma^* \left( A_y + \frac{\partial v}{\partial y} \right) \right] \right\} dxdydz
$$

$$
= \left[\sigma_n^* \left(A_y^n + \frac{\partial v}{\partial y}\bigg|_n\right) - \sigma_s^* \left(A_y^s + \frac{\partial v}{\partial y}\bigg|_s\right)\right] \Delta x \Delta z \text{ avec } \sigma_i^* = -j\omega\sigma_i \text{ pour } i = n, s
$$
 (III.87)

En approximant le potentiel vecteur magnétique aux facettes *n* et *s* par des combinaisons linéaires des potentiels aux nœuds voisins (par exemple  $A_y^n$  par la moyenne des potentiels aux nœuds N et P), et en considérant une variation linéaire du potentiel v à travers les facettes *n* et *s*, l'équation (III.87) aboutit à :

$$
\left[\sigma_n^* \left(\frac{1}{2} \left(A_y^N + A_y^P\right) + \frac{v^N - v^P}{\Delta y_n}\right) - \sigma_s^* \left(\frac{1}{2} \left(A_y^S + A_y^P\right) + \frac{v^P - v^S}{\Delta y_s}\right)\right] \Delta x \Delta z \tag{III.88}
$$

De la même façon sont calculés les deux autres termes dans (III.86). Finalement, nous obtenons l'équation du potentiel scalaire au nœud P :

$$
V_{p} = \left(\frac{1}{u_{p}}\right)\left(\sum_{k,m} u_{k} V_{m} + c_{e}(A_{x}^{E} + A_{x}^{p}) - c_{w}(A_{x}^{W} + A_{x}^{p}) + c_{n}(A_{y}^{N} + A_{y}^{p}) - c_{s}(A_{y}^{S} + A_{y}^{p}) + c_{t}(A_{z}^{T} + A_{z}^{p}) - c_{t}(A_{z}^{B} + A_{z}^{p})\right)
$$
\n(III.89)

Avec *i = x, y, z* ; *k= e, w, n, s, t, b* ; *m= E, W, N, S, T, B.* 

Les coefficients u<sub>k</sub>, c<sub>e,w</sub> caractérisent les propriétés géométrique et électrique des facettes.

$$
\mathbf{u}_{\mathrm{p}} = \sum_{k=e,w...} \mathbf{u}_{k} \tag{III.90}
$$

Par exemple u*n*, c*n* sont exprimés par :

$$
u_n = \sigma_n^* \frac{\Delta x \Delta z}{2}
$$
 (III.91)

$$
c_n = \sigma_n^* \frac{\Delta x \Delta z}{\Delta y_n}
$$
 (III.92)

#### **III.7. Résolution numérique des systèmes d'équations algébriques**

Pour la résolution des systèmes d'équations algébriques linéaires, il existe deux familles de méthodes : les méthodes directes et les méthodes itératives.

#### **III.7.1. Méthodes directes**

Ces méthodes sont applicables pour les systèmes linéaires de petite taille. Elles sont précises est exactes mais demandent beaucoup d'espace mémoire et temps de calcul. Parmi les méthodes directes nous citons : Méthode de Cramer, Gauss, Jordon, Crout,…etc.

#### **III.7.2. Méthodes itératives**

Ces méthodes sont mieux adaptées aux matrices creuses de grande taille. Parmi ces méthodes, nous citons :

#### • **Méthode de Jacobi**

Elle est basée sur la transformation du système  $A.X = B$  en

$$
X_i^{K+1} = \left[ b_i - \sum_{j=1}^n a_{ij} X_j^k \right] / a_{ii} ; (i \neq j) ; i = 1,...n
$$
 (III.97)

On estime une valeur arbitraire initiale  $X_i^0$  pour ( $k = 0$ ), le calcul sera arrêté si

$$
\left| X_i^{(k+1)} - X_i^{(k)} \right| < \varepsilon \quad \text{ot} \quad \left| X_i^{(k+1)} - X_i^{(k)} \right| / X_i^{(k)} < \varepsilon \tag{III.98}
$$

ε : précision imposée par l'utilisateur.

#### • **Méthode de Gauss Seidel**

Cette méthode consiste à transformer le système A.X = B en

$$
X_i^{K+1} = \left[ b_i - \sum_{j=1}^{(i-1)} a_{ij} X_j^{(k+1)} - \sum_{j=(i+1)}^n a_{ij} X_j^K \right] / a_{ii} ; \quad i=1,...,n
$$
 (III.99)

En donnant aux inconnues  $X_i^k$  des valeurs arbitraires initiales  $X_i^0$  pour ( $k = 0$ ), le calcul sera arrêté si

$$
\left| X_i^{(k+1)} - X_i^{(k)} \right| < \varepsilon \quad \text{ou} \quad \left| X_i^{(k+1)} - X_i^{(k)} \right| / X_i^{(k)} < \varepsilon \tag{III.100}
$$

ε : précision imposée par l'utilisateur.

#### • **Méthode de relaxation**

Pour améliorer la rapidité de la convergence dans les méthodes itératives, on utilise un facteur de relaxation  $\lambda$  [35, 36], tel que :

$$
X_i^{K+1} = X_i^K + \lambda \left( X_i^{(k+1)} - X_i^K \right) \tag{III.101}
$$

#### **III.8. Conclusion**

Le présent chapitre a été consacré à la présentation de quelques méthodes numériques de discrétisation. Ici, la méthode des volumes finis (MVF) à été choisi pour la transformation des équations EDP en équations algébriques. L'idée de base de la méthode des volumes finis consiste à considérer une variation linéaire des potentiels à travers les facettes des volumes élémentaires constituant le maillage. Dans ce chapitre, sont rappelées aussi les méthodes de résolution des systèmes d'équations algébriques telle que la méthode de Gauss Seidel.

## **Chapitre IV Applications et validations**

## **III.1. Introduction**

Nous proposons dans le présent chapitre de traiter différentes applications de contrôle non destructif par courants de Foucault. L'objectif consiste à tester et valider les codes de calcul développés sous Matlab : MVF2D-axi et MVF3D. Dans les différentes applications les capteurs inductifs : capteur absolu, capteur différentiel, capteur ponctuel et le capteur matriciel sont traités. Le déplacement des capteurs est pris en considération par affectation des propriétés physiques. La figure IV.1 représente l'organigramme de l'algorithme de base des codes de calcul développés sous Matlab. Il comporte trois parties principales : partie d'entrée, partie de résolution et partie de sortie.

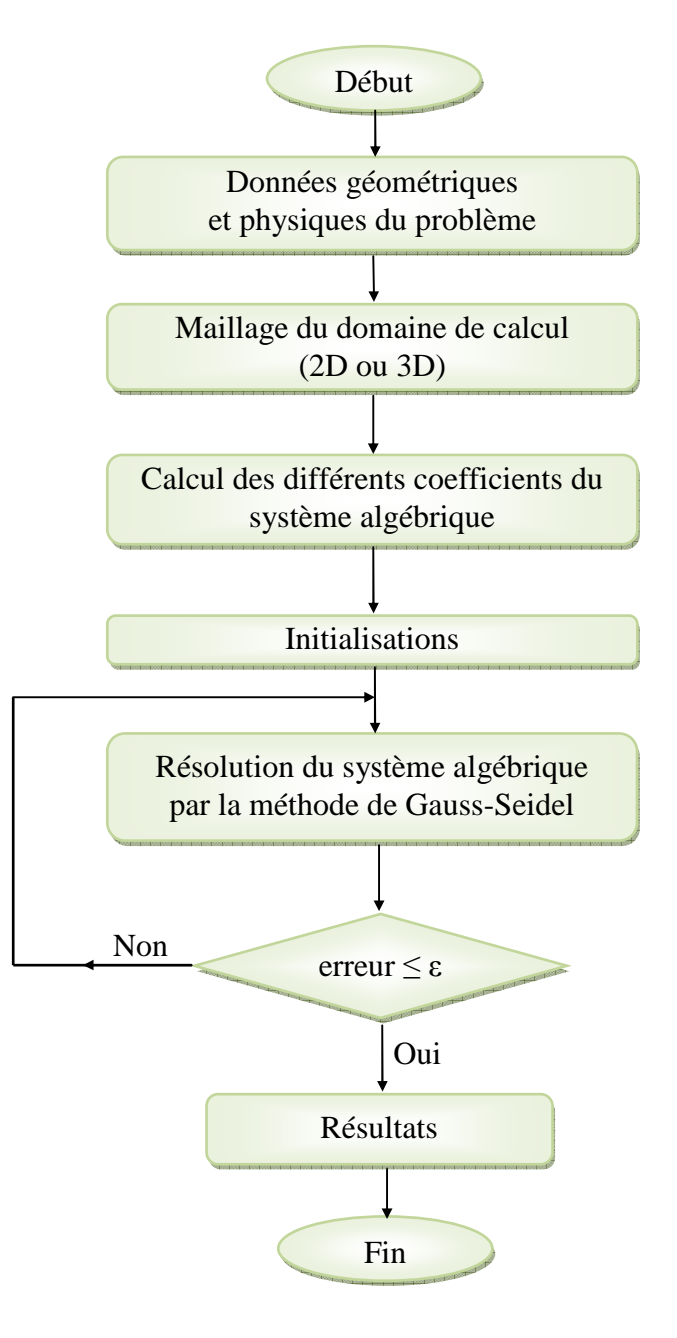

Fig. IV.1 Organigramme de l'algorithme de base des codes de calcul
## **III.2. Première application : validation du code de calcul**

Dans cette application, le capteur considéré est un capteur absolu. Le code de calcul utilisé est MVF2D-axi.

## **III.2.1.Description du problème**

Le problème de cette première application est constitué d'un tube métallique de conductivité électrique  $\sigma = 10^6$ S.m<sup>-1</sup>, de forme cylindrique creux infiniment long de diamètre extérieur 19.05*mm*, diamètre intérieur 16.47*mm*, avec un défaut interne. La profondeur et l'ouverture du défaut sont respectivement 0.49*mm* et 0.4*mm*. Le capteur placé à l'intérieur du tube avec liftoff=0.51*mm*, est constitué d'une bobine de 120 spires, d'épaisseur 1.50*mm* et de largeur 1.50*mm*  (figure IV.2) [30].

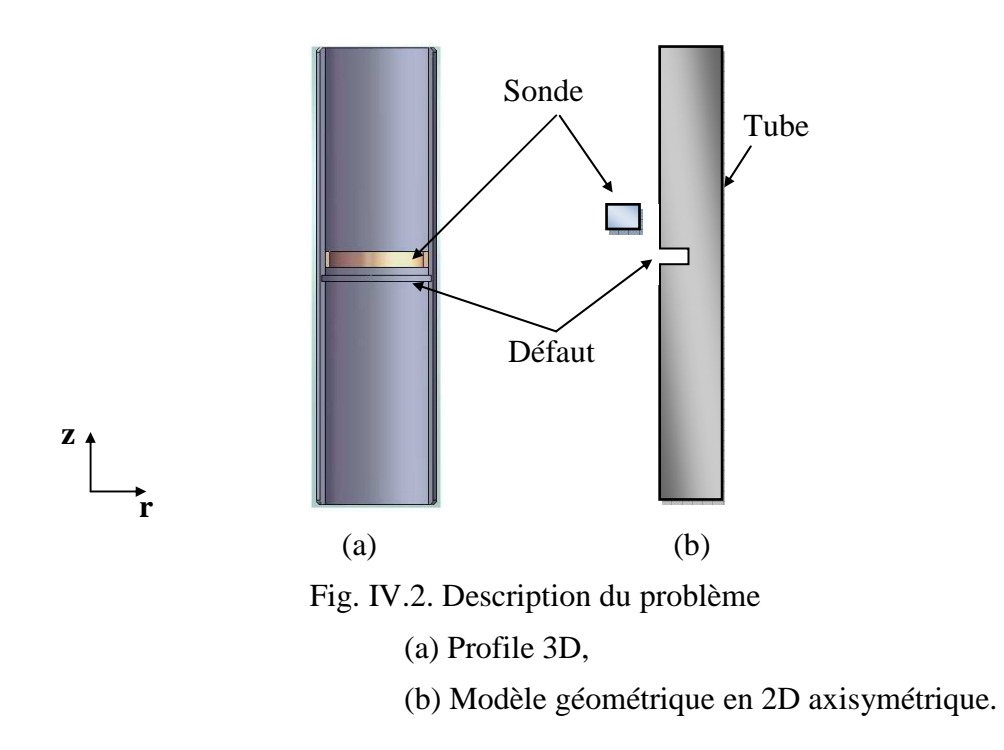

## **III.2.2. Résultats**

## **III.2.2.1. Effet de la fréquence**

Pour différentes valeurs de fréquence, les figures IV.3, 4 et 5 représentent les variations de l'impédance, la réactance et la résistance respectivement, en fonction de la position du capteur.

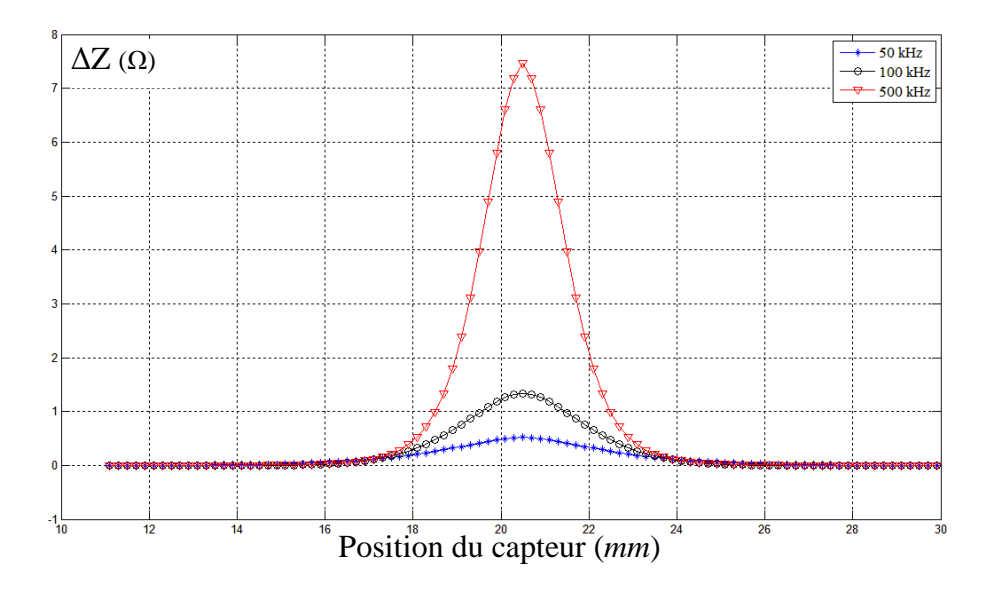

Fig. IV.3. Variation de l'impédance en fonction de la position du capteur pour les fréquences : 50, 100 et 500kHz.

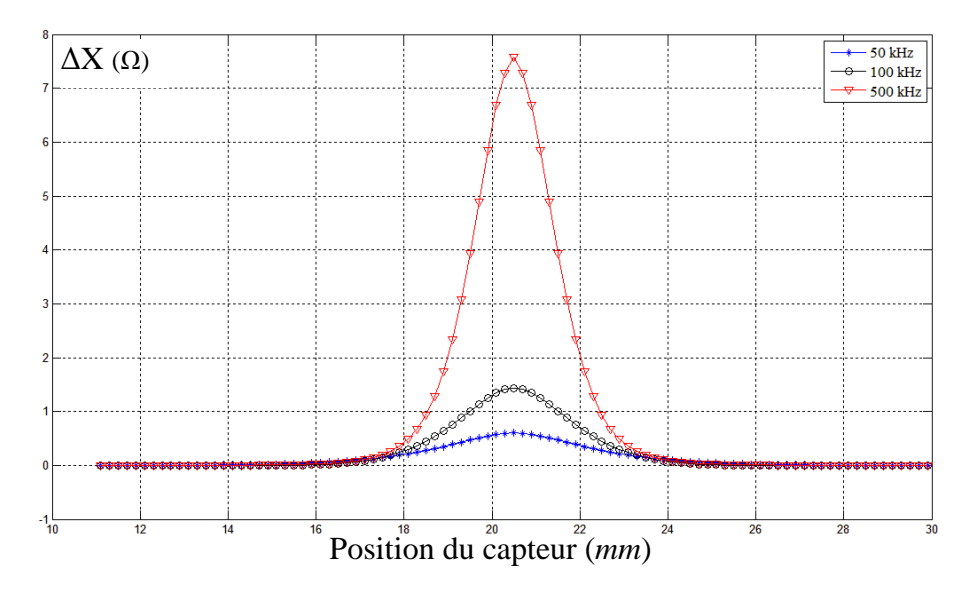

Fig. IV.4. Variation de la réactance en fonction de la position du capteur pour les fréquences : 50, 100 et 500kHz.

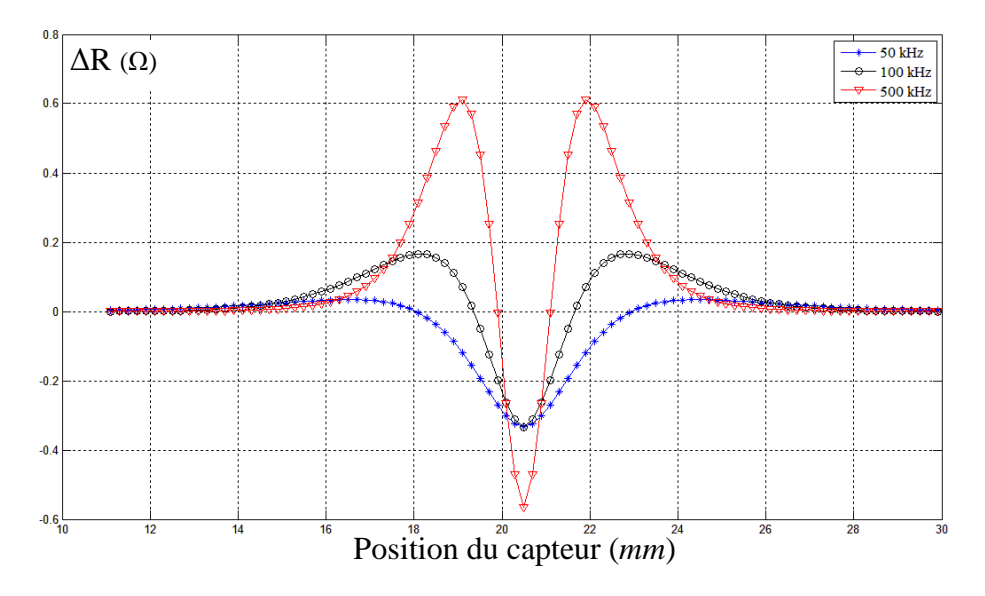

Fig. IV.5. Variation de la résistance en fonction de la position du capteur pour les fréquences : 50, 100 et 500kHz.

D'après les résultats, on remarque que lorsque la fréquence d'excitation augmente, la variation de l'impédance augmente.

#### **III.2.2.2. Effet du lift-off**

La fréquence d'excitation étant 100kHz. Les figures IV.6, 7 et 8 représentent respectivement la variation de l'impédance, la réactance et la résistance du capteur pour différentes valeurs du liftoff : 0.2*mm*, 0.51*mm* et 1*mm*.

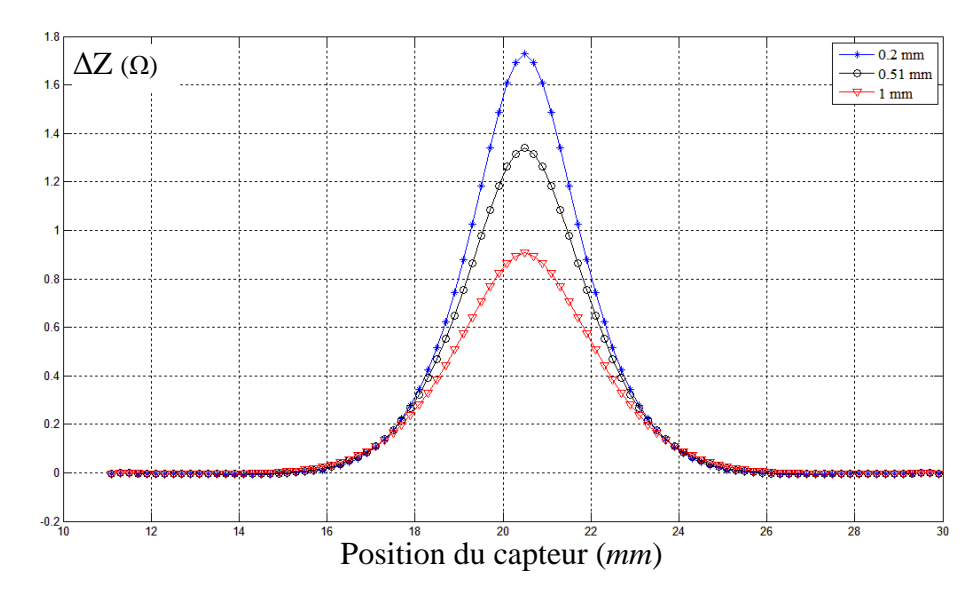

Fig. IV.6. Variation de l'impédance en fonction de la position du capteur pour différentes valeurs du lift-off : 0.2*mm*, 0.51*mm* et 1*mm*.

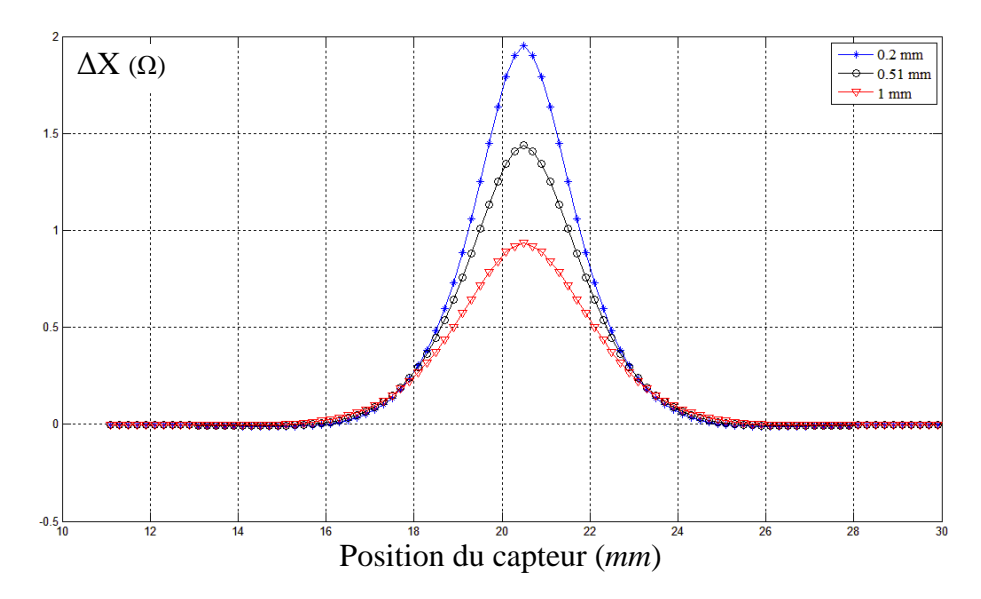

Fig. IV.7. Variation de la réactance en fonction de la position du capteur pour différentes valeurs du lift-off : 0.2*mm*, 0.51*mm* et 1*mm*.

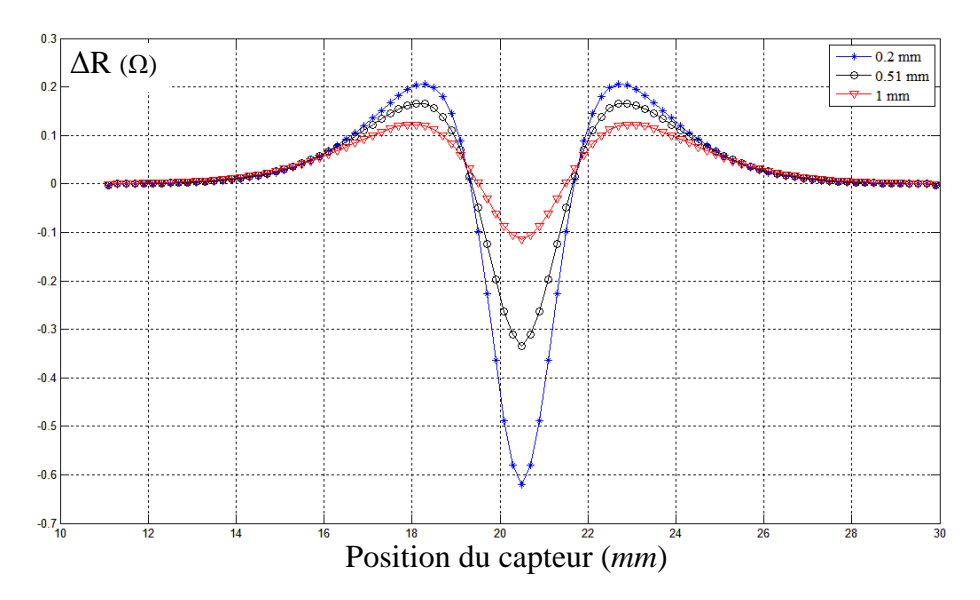

Fig. IV.8 Variation de la résistance en fonction de la position du capteur pour différentes valeurs du lift-off : 0.2*mm*, 0.51*mm* et 1*mm*.

Les figures IV.6, 7 et 8 montrent que lorsque la distance capteur-cible augmente, la variation de l'impédance diminue.

#### **III.2.2.3. Effet de la profondeur du défaut**

Pour une fréquence d'excitation de 100kHz et un lift-off de 0.51*mm*, on fait varie la valeur de la profondeur du défaut comme suit : 38%, 58%, 75% de l'épaisseur du tube. Les figures IV.9, 10 et 11 montrent respectivement la variation de l'impédance, la réactance et la résistance en fonction de la position du capteur pour les différentes valeurs de la profondeur du défaut.

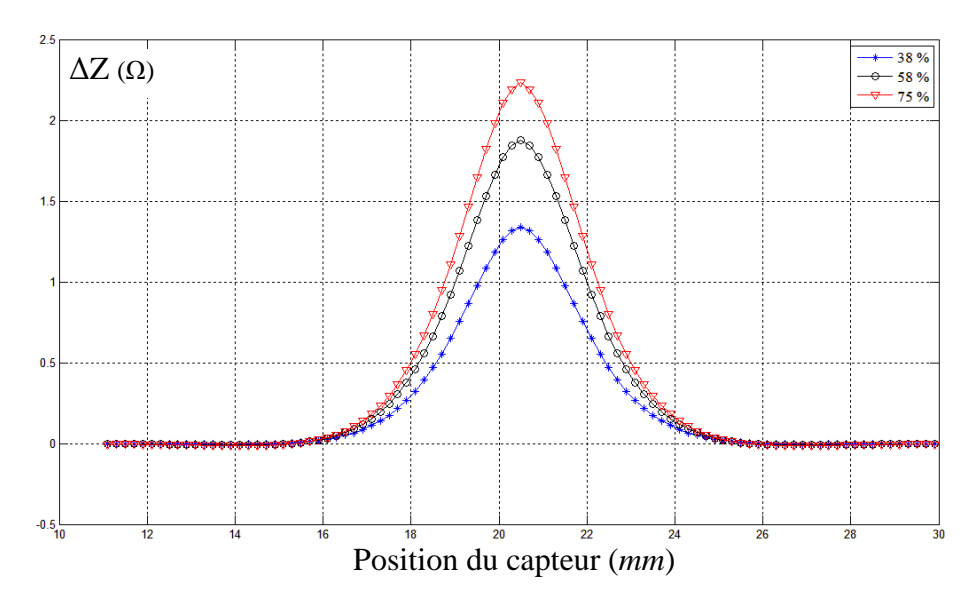

Fig. IV.9. Variation de l'impédance en fonction de la position du capteur pour différentes valeurs de la profondeur du défaut: 38%, 58%, 75%.

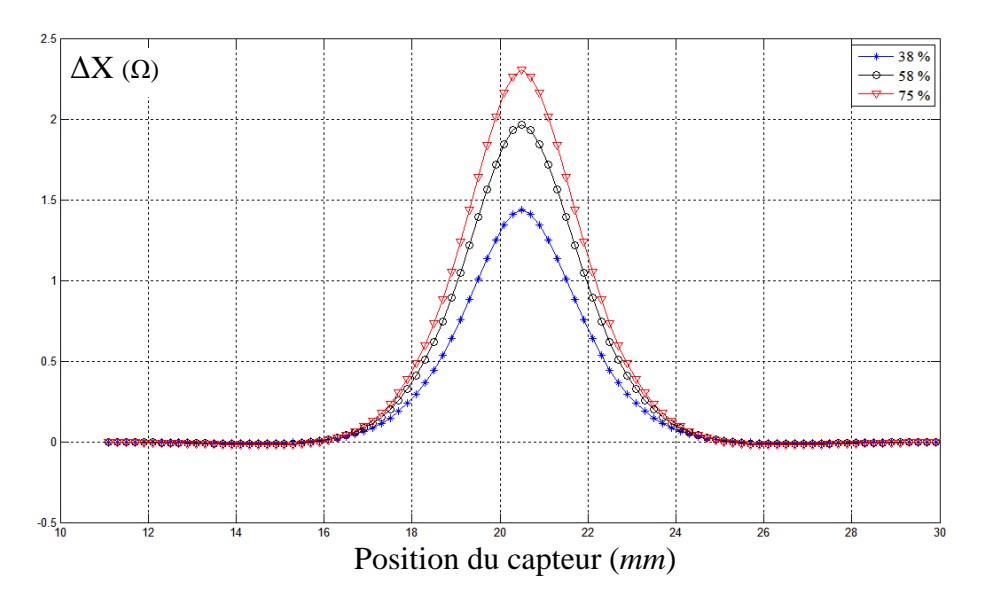

Fig. IV.10. Variation de la réactance en fonction de la position du capteur pour différentes valeurs de la profondeur du défaut: 38%, 58%, 75%.

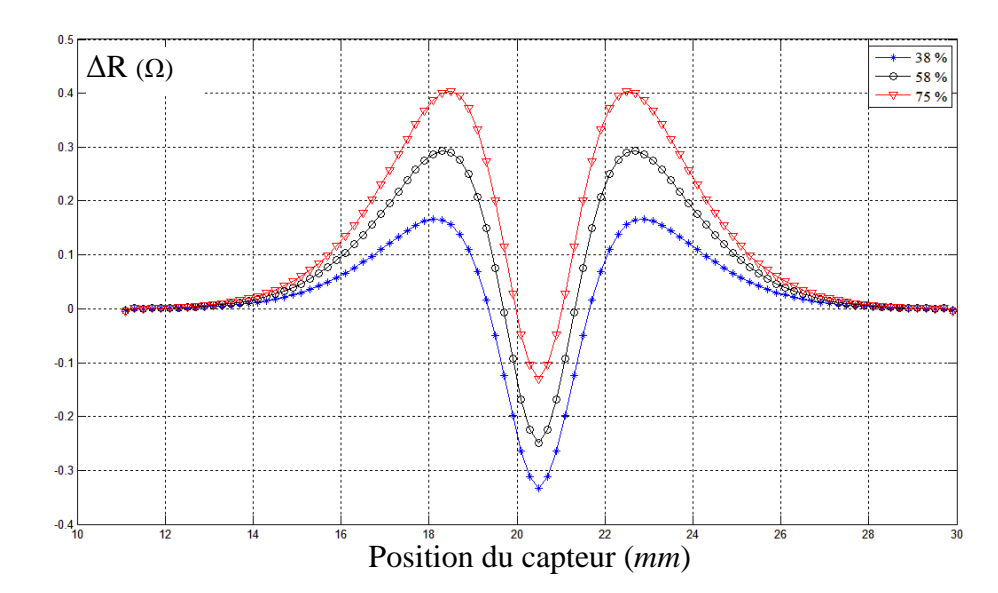

Fig. IV.11. Variation de la résistance en fonction de la position du capteur pour différentes valeurs de la profondeur du défaut: 38%, 58%, 75%.

On constate que la variation de l'impédance varie proportionnellement avec la profondeur du défaut.

#### **III.2.2.4. Effet de la conductivité**

Pour une profondeur du défaut égale à 38% de l'épaisseur du tube, les figures IV.12, 13 et 14 illustrent la variation de l'impédance, la réactance et la résistance en fonction de la position du capteur pour différents matériaux constituant le tube : Inconel-600 ( $\sigma$ =10 $\rm{6S.m^{-1}}$ ), Aluminium  $(\sigma = 35.10^6 \text{S} \cdot \text{m}^{-1})$ , Cuivre  $(\sigma = 63.10^6 \text{S} \cdot \text{m}^{-1})$ .

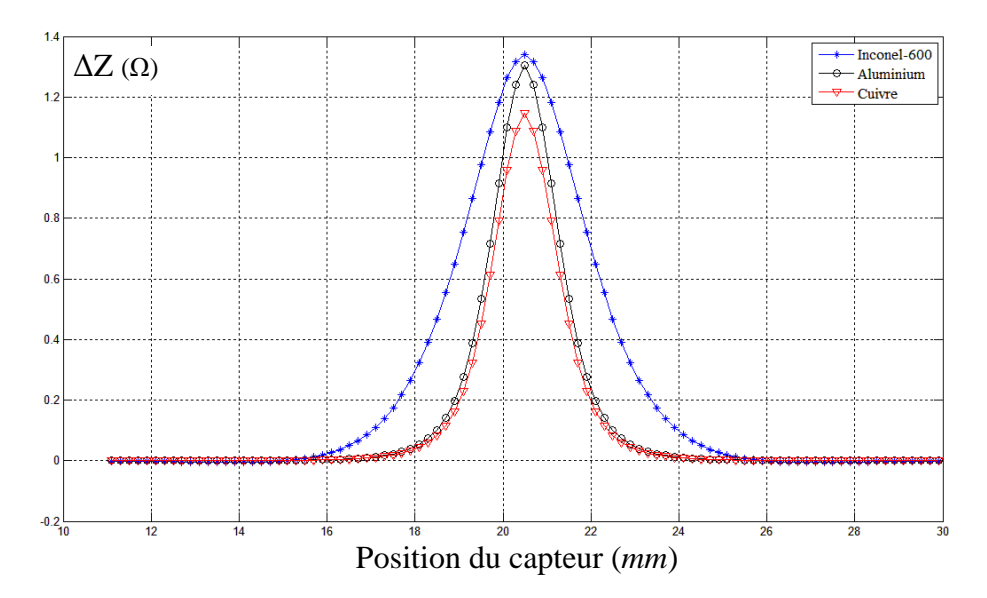

Fig. IV.12. Variation de l'impédance en fonction de la position du capteur pour différents matériaux : Inconel-600, Aluminium, Cuivre.

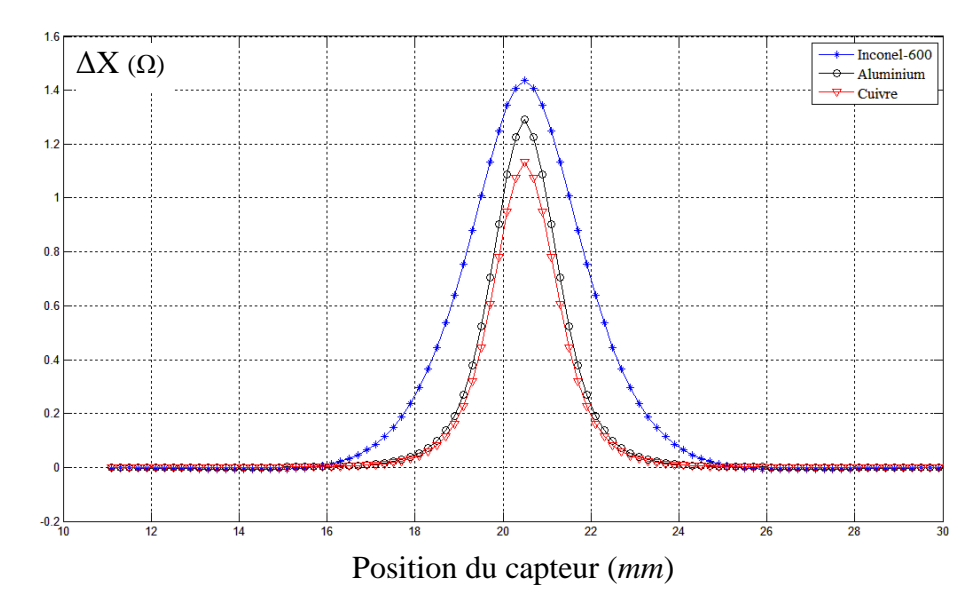

Fig. IV.13. Variation de la réactance en fonction de la position du capteur pour différents matériaux : Inconel-600, Aluminium, Cuivre.

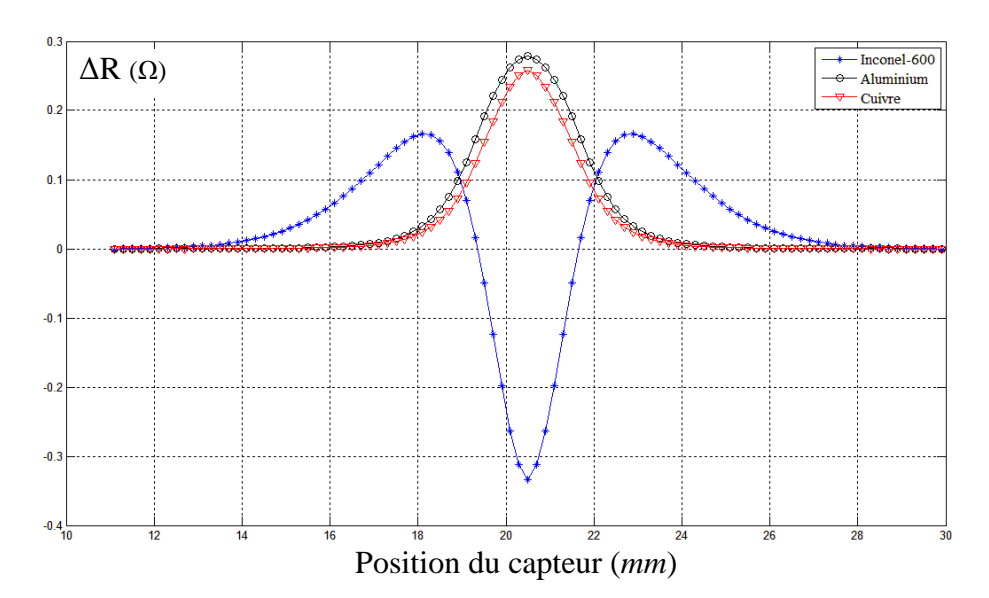

Fig. IV.14. Variation de la résistance en fonction de la position du capteur pour différents matériaux : Inconel-600, Aluminium, Cuivre.

On remarque que la valeur de la variation d'impédance, est importante pour un tube en Inconel-600. Donc l'impédance du capteur est inversement proportionnelle à la conductivité du matériau.

#### **III.3. Deuxième application : estimation de la position d'un défaut**

Cette application consiste à estimer la position par rapport à la surface d'une fissure enfouie, en exploitant le phénomène de la profondeur de pénétration (épaisseur de peau) [29].

Dans cette application le capteur considéré est un capteur absolu.

Code de calcul utilisé est MVF2D-axi.

## **III.3.1. Description du problème**

Le problème est constitué d'un tube en Inconel 600 (figure IV.15) de diamètre extérieur 22.47mm, diamètre intérieur 16.47mm et d'une épaisseur de 3 mm. Le capteur est de 15.45mm de diamètre intérieur, 1.50mm d'épaisseur avec 1,50mm de largeur [30]. Le défaut est réalisé par une ouverture égale à 0.4mm avec une position (δr) par rapport à la surface de 2mm (valeur à estimer par notre code de calcul).

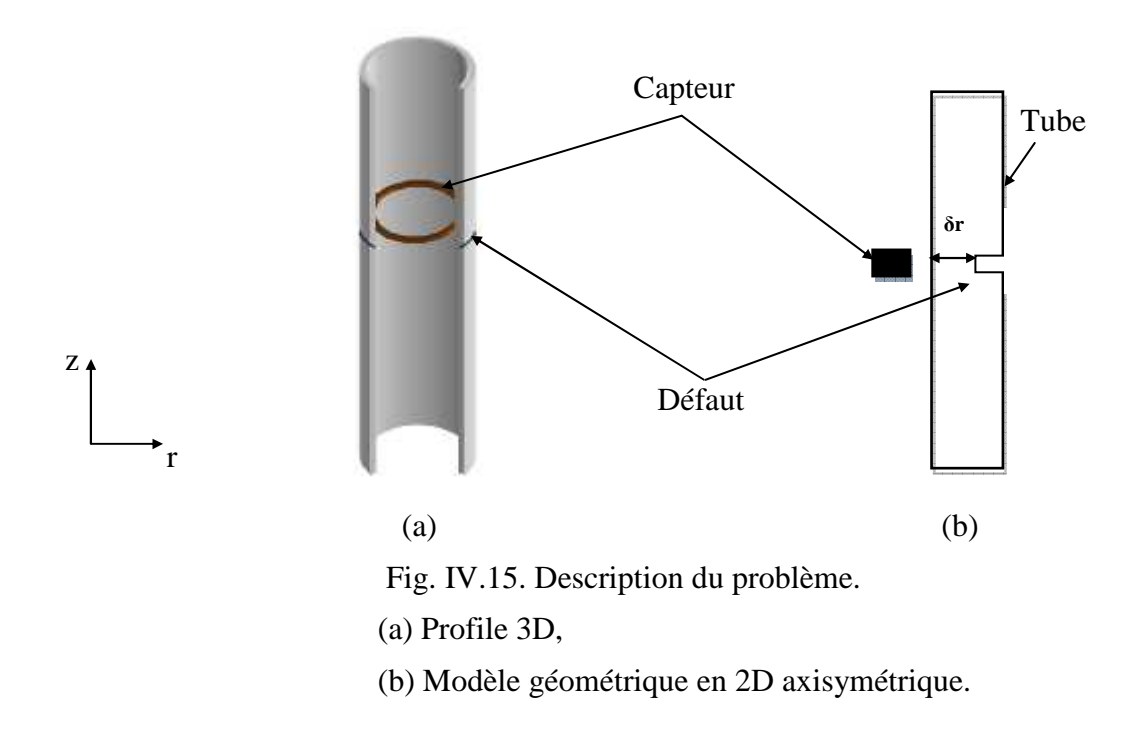

La figure IV.16 montre la densité des courants induits dans le tube.

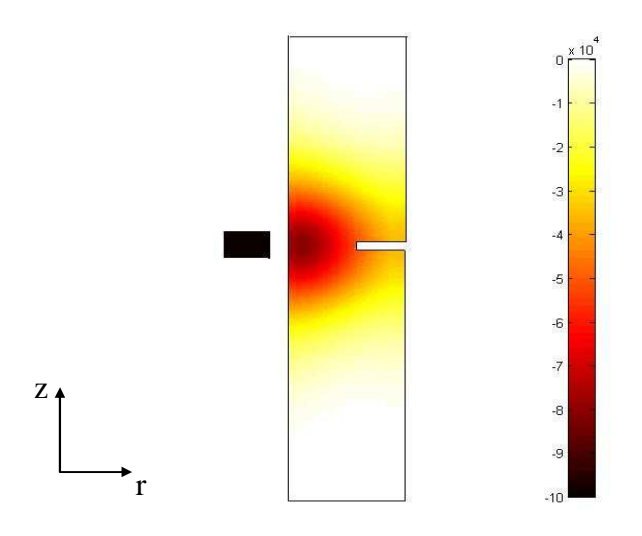

Fig. IV.16. Distribution de la densité des courants induits dans le tube.

## **III.3.2. Résultats**

Le tableau IV.1 représente les valeurs de l'impédance du capteur pour différentes fréquences d'excitation.

| f(kHz) | $\delta$ ( <i>mm</i> ) | $Z0(\Omega)$ | $Zd(\Omega)$ | $\Delta Z(\Omega)$ |
|--------|------------------------|--------------|--------------|--------------------|
| 900    | 0.5305                 | 990,5868     | 990,5877     | $-0,0009$          |
| 800    | 0.5627                 | 887,5432     | 887,5471     | $-0,0039$          |
| 700    | 0.6015                 | 783,935      | 783,9433     | $-0,0083$          |
| 600    | 0.6497                 | 679,6359     | 679,6514     | $-0,0155$          |
| 500    | 0.7118                 | 574,4742     | 574,4954     | $-0,0212$          |
| 400    | 0.7958                 | 468,2047     | 468,2246     | $-0,0199$          |
| 300    | 0.9189                 | 360,419      | 360,4086     | 0,0104             |
| 200    | 1.1254                 | 249,9924     | 249,8976     | 0,0948             |
| 100    | 1.5915                 | 133,669      | 133,5962     | 0,0728             |
| 90     | 1.6776                 | 121,5198     | 121,4661     | 0,0537             |
| 80     | 1.7794                 | 109,2224     | 109,1906     | 0,0318             |
| 70     | 1.9023                 | 96,8125      | 96,8107      | 0,0018             |
| 60     | 2.0547                 | 84,2942      | 84,3208      | $-0,0266$          |
| 50     | 2.2508                 | 71,6473      | 71,6991      | $-0,0518$          |
| 40     | 2.5165                 | 58,8407      | 58,8234      | 0,0173             |
| 30     | 2.9058                 | 45,8585      | 45,9422      | $-0,0837$          |
| 20     | 3.5588                 | 32,5121      | 32,5776      | $-0,0655$          |

Tab. IV.1. Sommaire de résultats

La position du défaut est estimée en fonction de l'épaisseur de peau.

$$
\text{Er} \quad \% \quad = \quad \frac{\left|\delta - \delta \mathbf{r}\right|}{\delta \mathbf{r}} \times 100 \tag{IV.1}
$$

La position du défaut est  $\delta = 2mm \pm 5\%$ . Cette position est distinguée par le changement de signe de la variation d'impédance (Tableau IV.1). Le premier changement donne la prédiction de valeur de la position, le deuxième changement, la valeur est plus proche de zéro : c'est la position exacte du défaut avec une erreur de 5% pour cet exemple.

## **III.4. Troisième application : test expérimental au laboratoire LGEB**

Dans cette expérience, le capteur considéré est un capteur absolu.

Le code de calcul utilisé est MVF2D-axi.

## **III.4.1. Description du problème expérimental**

Cette application est réalisée dans le laboratoire LGEB. La pièce inspectée est un cylindre plein fabriqué en aluminium (σ=35.10<sup>6</sup>S.m<sup>-1</sup>), de diamètre 8.6*mm*, de longueur 98*mm*. Le cylindre contient un défaut de profondeur 1.7*mm* et d'ouverture 0.7*mm*. Le capteur considéré est une bobine de 250 spires, de diamètre extérieur 12.8*mm*, d'épaisseur 1.8*mm* et de largeur 6*mm*. La distance capteur-cible (lift-off) est de 0.3*mm*.

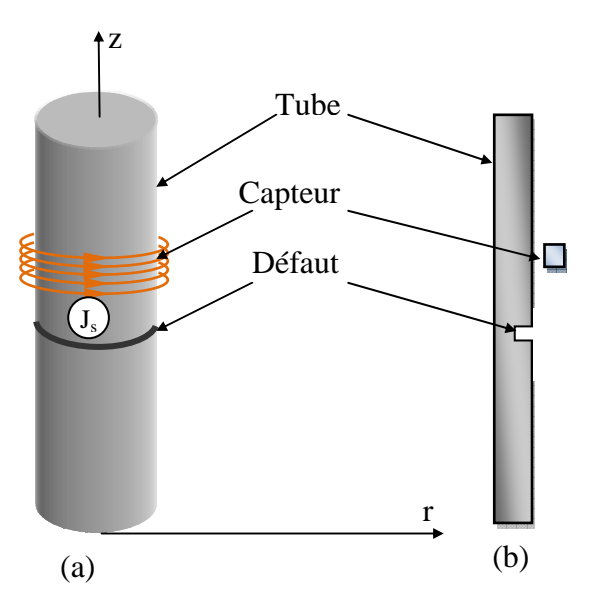

Fig. IV.17. Description du problème expérimental

(a) Profile 3D.

(b) Modèle géométrique en 2D axisymétrique.

Le banc d'essais (figure IV.18) est constitué d'une source d'alimentation avec fréquence variable, un multimètre de précision, une résistance de mesure de  $1\Omega$  et un oscilloscope pour visualiser le signale de sortie et évaluer le déphasage entre le courant et la tension.

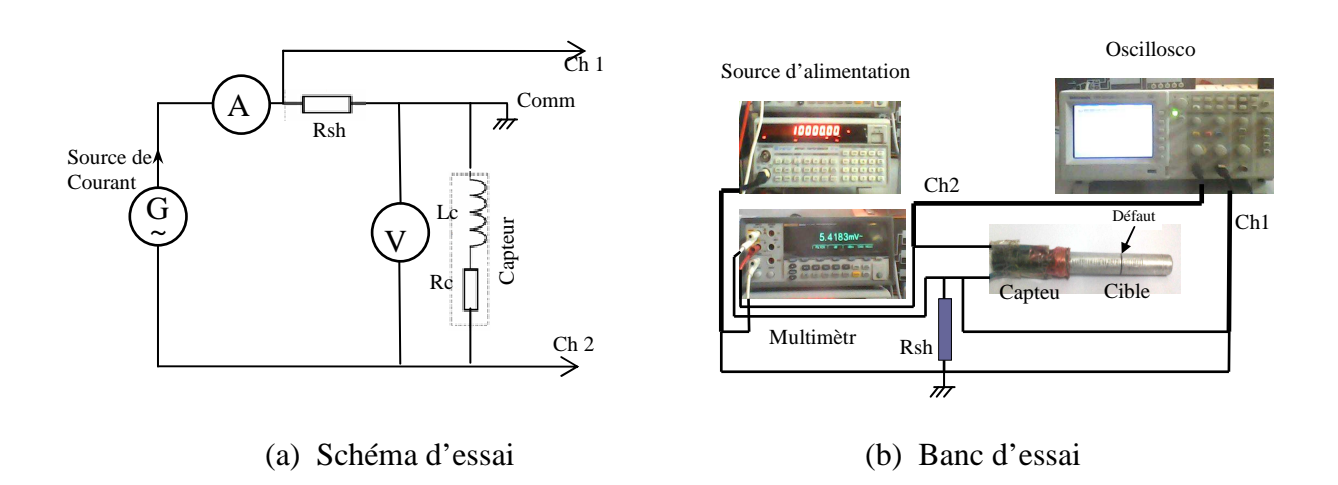

Fig. IV.18. Description de l'essai expérimental.

#### **III.4.2.Résultats**

Les figures IV.19 et 20 représentent la variation de l'impédance, la réactance et la résistance en fonction de la position du capteur pour les valeurs de fréquence 10 kHz et 100 kHz.

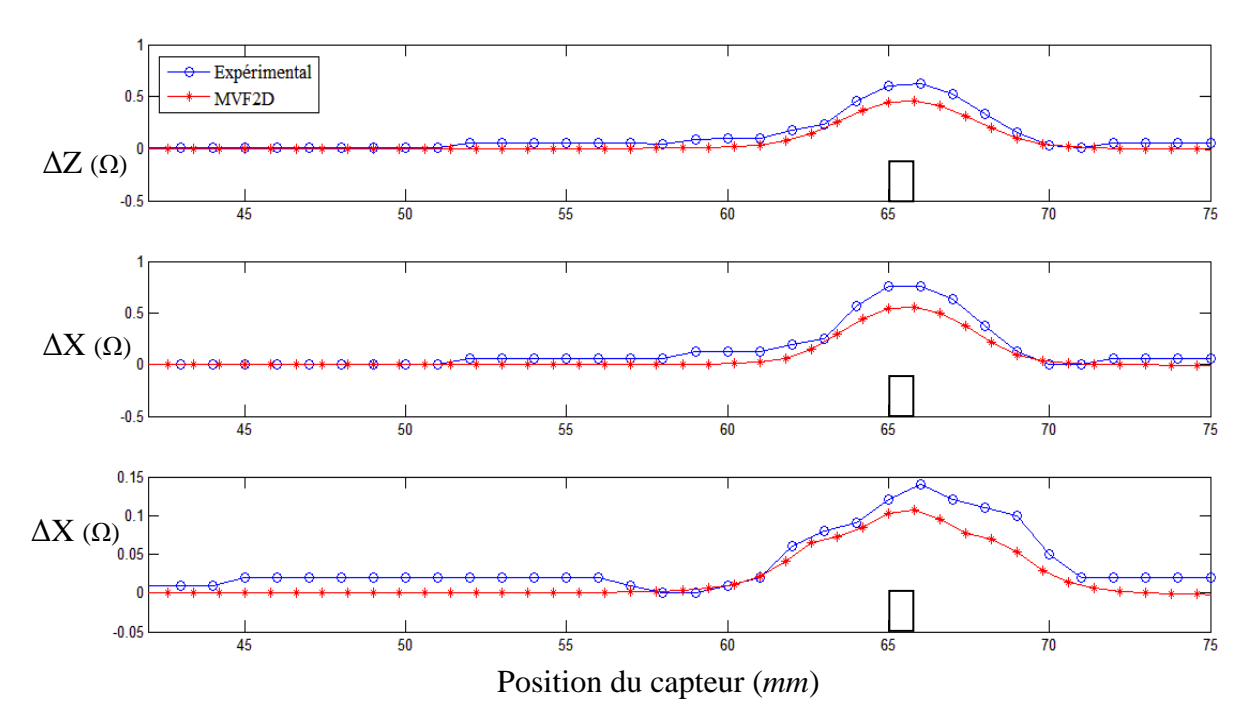

Fig. IV.19. Variation de l'impédance, la réactance et la résistance en fonction de la position du capteur, f=10 kHz.

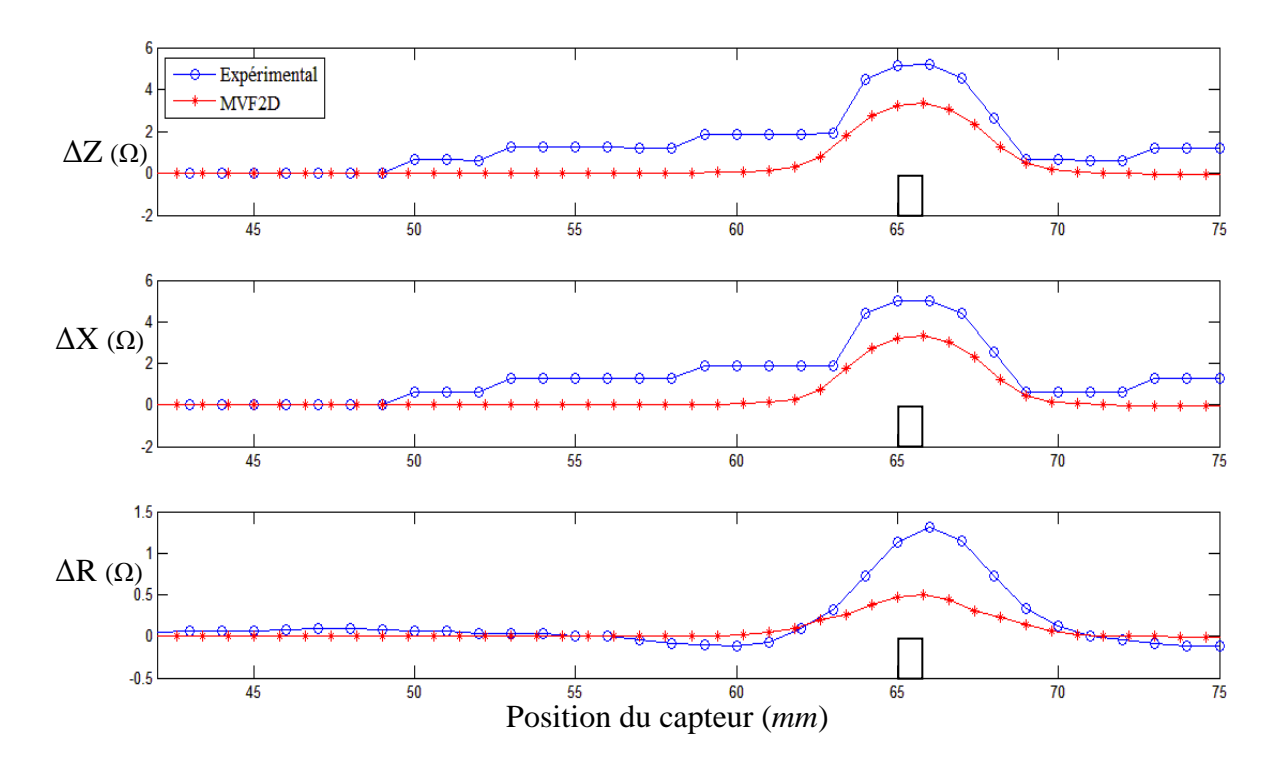

Fig. IV.20. Variation de l'impédance, la réactance et la résistance en fonction de la position du capteur, f=100 kHz.

On remarque que le capteur réalisé au laboratoire sens la présence du défaut. Les résultats numériques obtenus sont presque semblables aux résultats de mesure avec un écart qui peut etre due de l'imprécision des appareils de mesure (coté expérimental) et aux erreurs de calcul (coté numérique).

#### **III.5. Quatrième application : modélisation d'un capteur différentiel**

Dans cette application, le capteur considéré est un capteur différentiel. Code de calcul utilisé est MVF2D-axi.

#### **III.5.1. Description du problème test**

Le problème choisi consiste à une sonde différentielle constituée par deux bobines alimentées en série et un tube métallique comporte un défaut [30]. La fréquence du courant d'alimentation de la sonde étant 100kHz. Les valeurs considérées de la profondeur du défaut sont : 75%, 58% et 38% de l'épaisseur total du tube. Vue de la symétrie qu'il présente, l'étude de tel dispositif peut être menée en 2D axisymétrique (Figure IV.21).

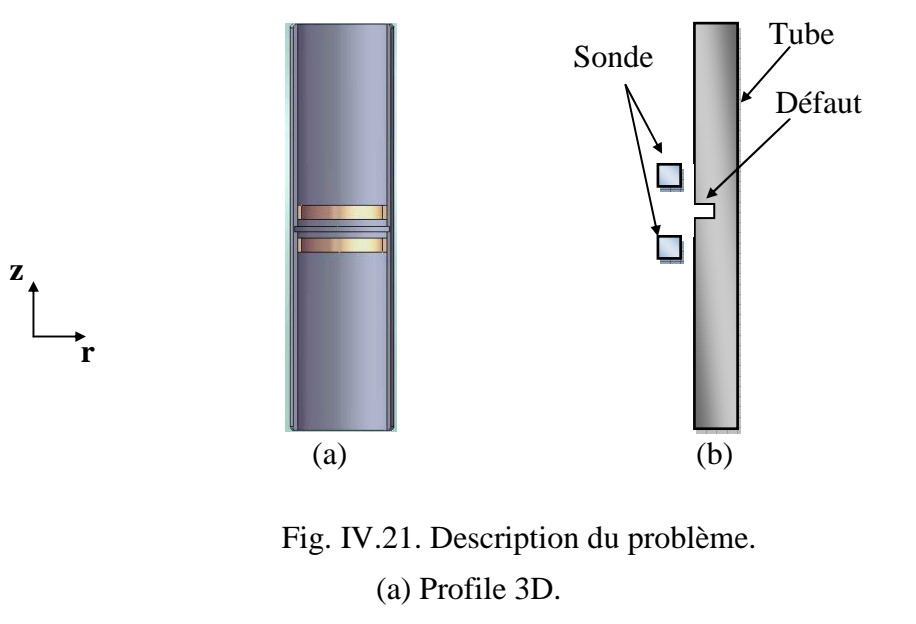

(b) Modèle géométrique en 2D axisymétrique.

Les dimensions des différents éléments constituant le problème sont montrées dans le Tableau IV.2.

| Tube                   | Diamètre extérieur | 19.05 |
|------------------------|--------------------|-------|
|                        | Diamètre intérieur | 16.47 |
|                        | Epaisseur          | 1.29  |
| Sonde                  | Diamètre extérieur | 15.45 |
| $(120 \text{ spires})$ | Diamètre intérieur | 12.45 |
|                        | Epaisseur          | 1.50  |
|                        | Largeur            | 1.50  |
|                        | Espacement         | 1.50  |
| Défaut                 | Largeur            | 0.40  |

Tab. IV.2. Dimensions du problème (en *mm*).

#### **III.5.2.Résultats**

L'impédance de chaque bobine peut être calculée par l'utilisation de la loi de Faraday et le théorème de Stokes. En effet pour chaque position du capteur, selon la direction z, on fait la différence d'impédances des deux bobines :

$$
\Delta Z = Z_1 - Z_2 \tag{IV.2}
$$

Z<sub>1</sub> et Z<sub>2</sub> sont les impédances des deux bobines constituant le capteur. La valeur de ∆Z informe sur la présence et l'ampleur du défaut. La figure IV.22 représente la variation de l'impédance en fonction de la position du capteur pour différentes profondeurs de la fissure. La figure IV.22.a correspond à un défaut de profondeur de 38% de l'épaisseur du tube. L'augmentation de la profondeur du défaut conduit à une augmentation de la variation de l'impédance, comme l'illustre les figures IV.22.b et IV.22.c. La figure IV.23 représente la variation de la résistance et la réactance en fonction de la position du capteur pour les différentes profondeurs de la fissure.

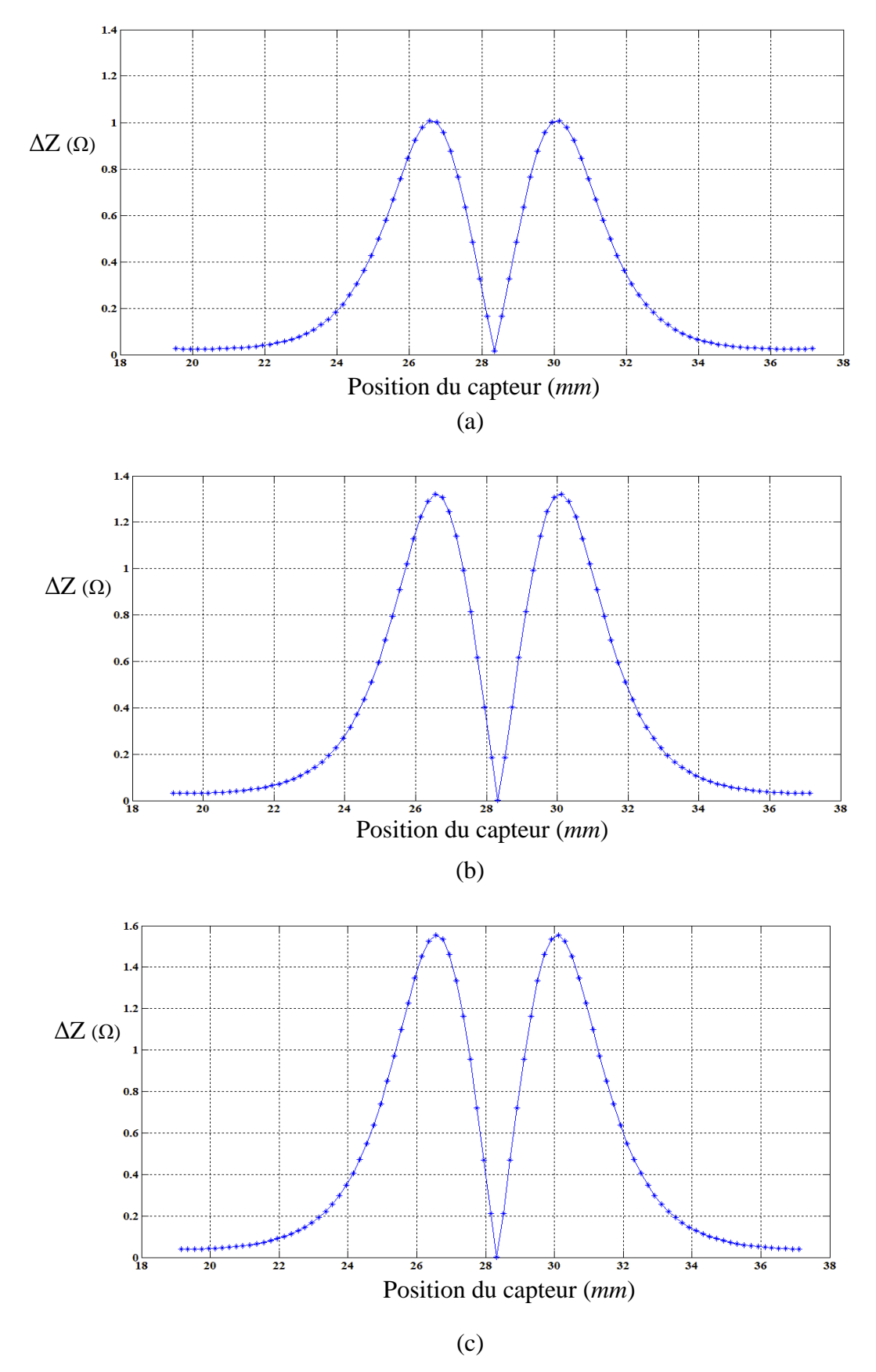

Fig. IV.22. Variation de l'impédance (∆Z) en fonction de la position du capteur pour différentes profondeurs de la fissure : (a) 38%, (b) 58% et (c) 75%.

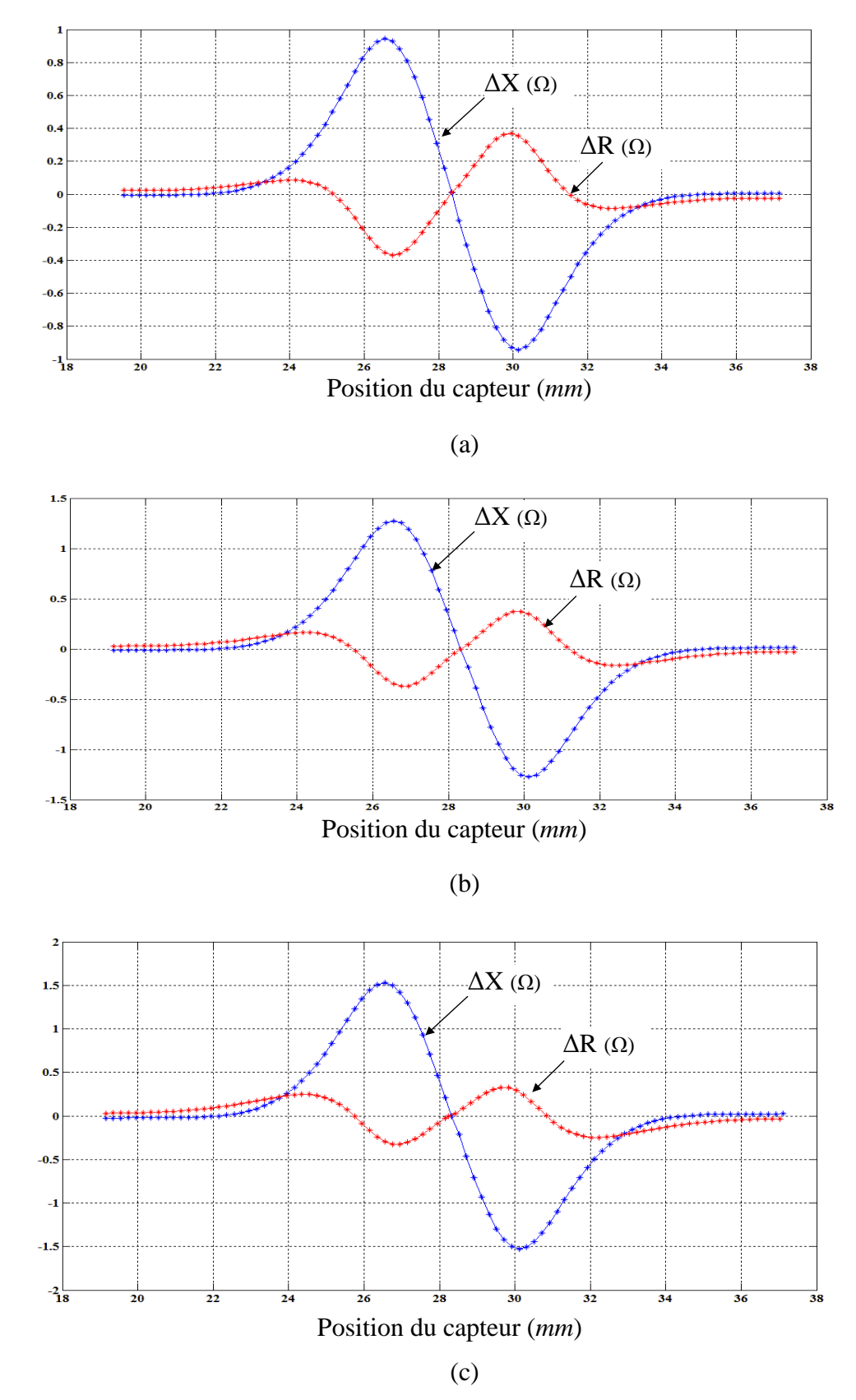

Fig. IV.23. Variation de la résistance (∆R) et de la réactance (∆X) en fonction de la position du capteur pour les différentes profondeurs de la fissure : (a) 38%, (b) 58% et (c) 75%.

A titre d'illustration, la figure IV.24 montre les signatures des différents défauts. On constate que la surface de la signature informe sur l'ampleur du défaut (surface importante correspond à un défaut profond).

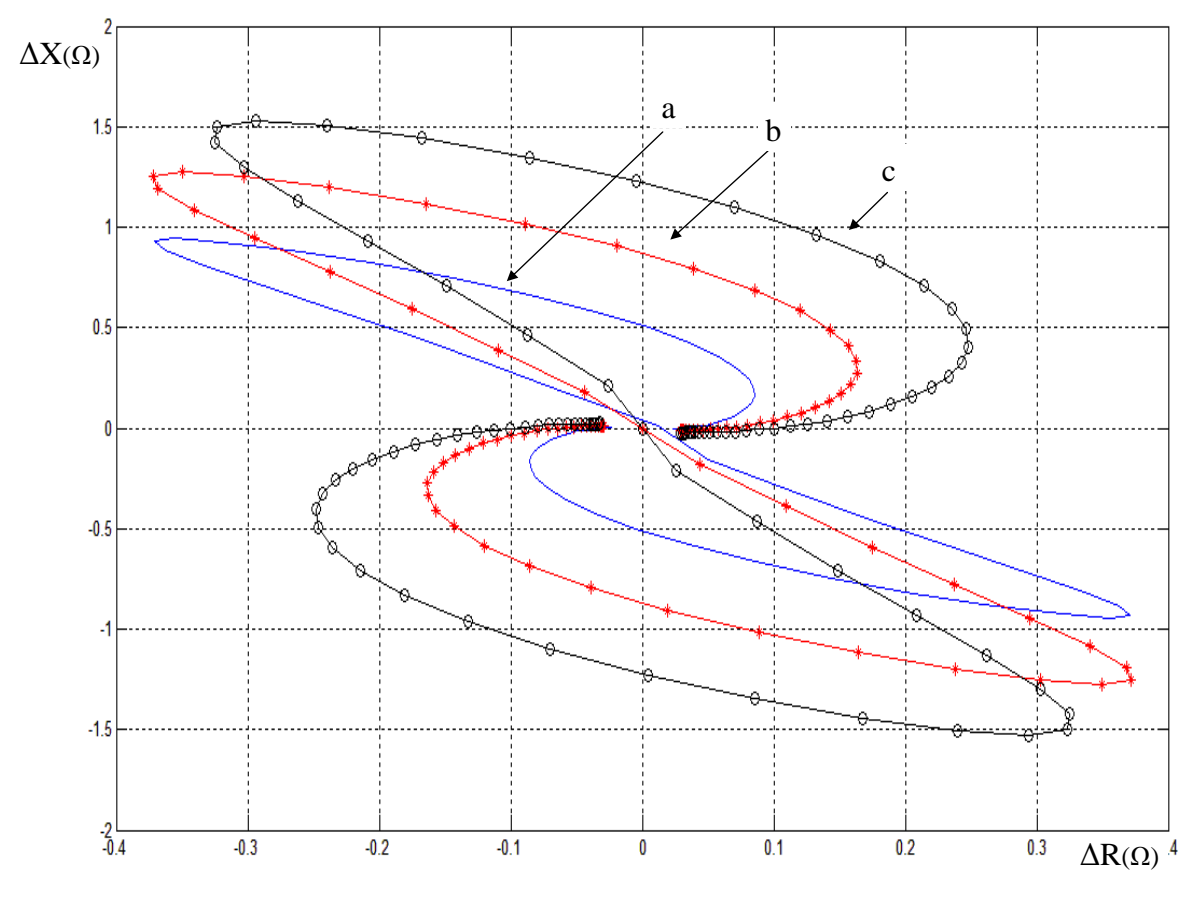

Fig. IV.24 Signatures des défauts pour les différentes profondeurs de la fissure : (a) 38%, (b) 58% et (c) 75%.

Pour différentes valeurs de la profondeur du défaut, nous avons évalué la variation de l'impédance de la sonde en déplaçant le capteur à l'intérieur du tube. Les résultats obtenus sont très encouragent et montrent une meilleure sensibilité du capteur.

## **III.6. Cinquième application : le problème JSAEM#6**

Dans cette application, le capteur considéré est un capteur ponctuel. Le code de calcul utilisé est MVF3D.

## **III.6.1. Description du problème JSAEM#6**

Le problème de JSAEM#6 (figure IV.25) est constitué d'un capteur ponctuel placé au-dessus d'une plaque conductrice de conductivité électrique σ=10<sup>6</sup> S.m-1 (cible) avec lift-off=0.5*mm*. Les dimensions du capteur et de la plaque sont montrées sur la figure IV.25. La partie supérieure de la plaque contient une fissure de longueur 10*mm*, largeur 0.22*mm* et de profondeur de 0.75*mm*. Le capteur est une bobine de 140spires. Le courant d'excitation est  $I = 8 \text{mA}$  avec  $f = 150 \text{kHz}$ .

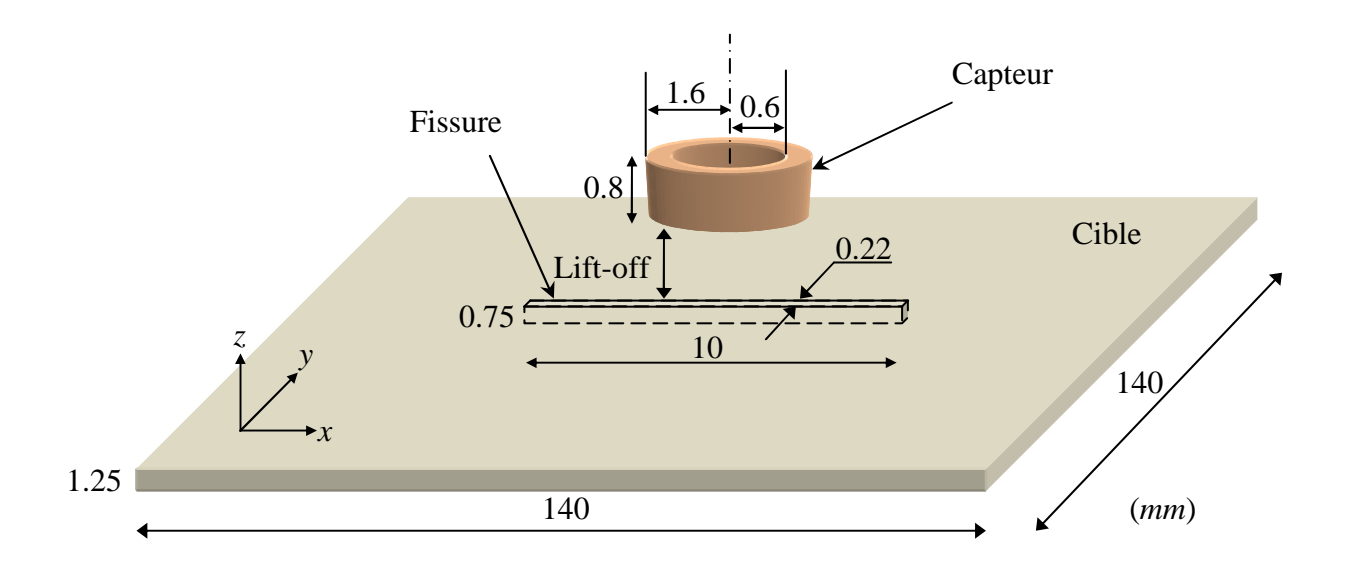

Fig. IV.25. Description du problème JSAEM#6

La figure IV.26 montre le maillage tridimensionnel en volumes finis hexaédriques (*Nt* = 26908) du problème JSAEM#6. La forme circulaire de la bobine est approximée par une forme rectangulaire équivalente, de même section et de même longueur moyenne.

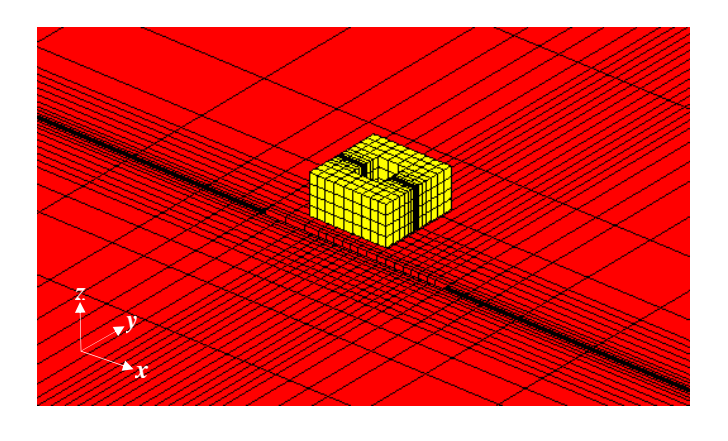

Fig. IV.26. Maillage 3D du problème JSAEM#6, *Nt* = 26908

La distribution de la densité des courants induits (**J**ind ) dans la plaque dans les deux cas saine et fissurée sont montrées dans les figures IV.27 et IV.28, respectivement.

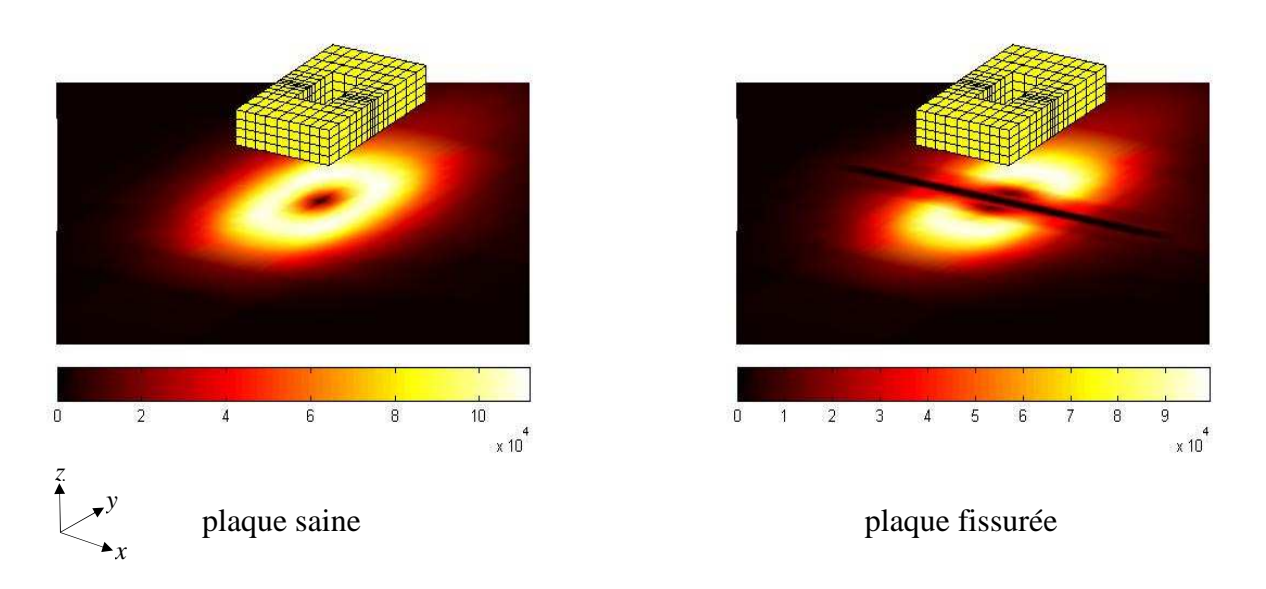

Fig. IV.27. Densité des courants induits dans la plaque.

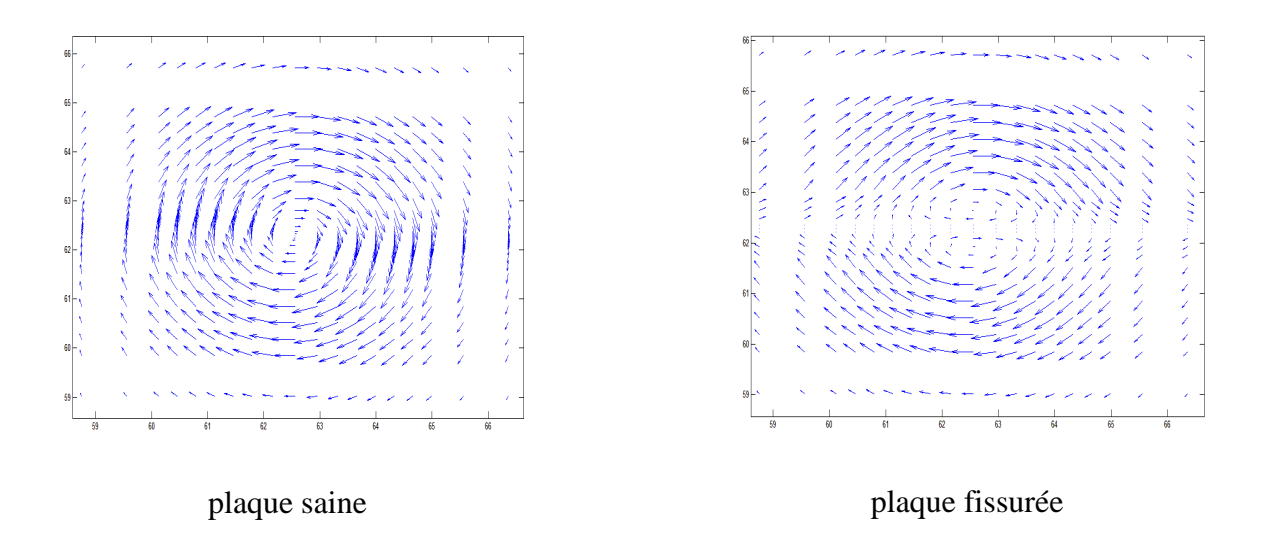

Fig. IV.28. Vecteurs des courants induits dans la plaque.

A titre d'illustration, les figures IV.29 et IV.30 montrent les intensités des composantes et modules des potentiels **A**-v ainsi que les courants induits **J**ind dans les deux cas : plaque saine et plaque fissurée.

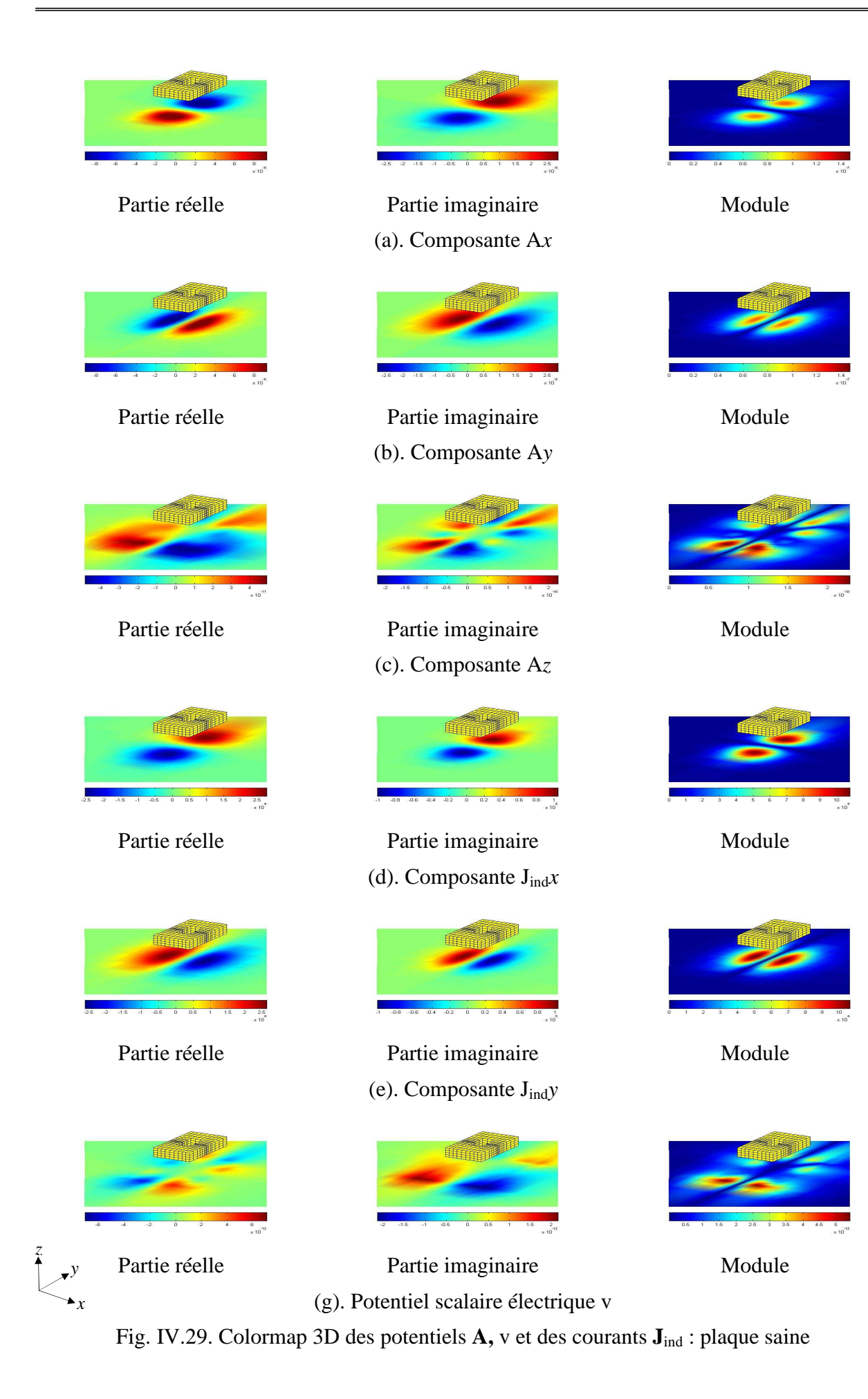

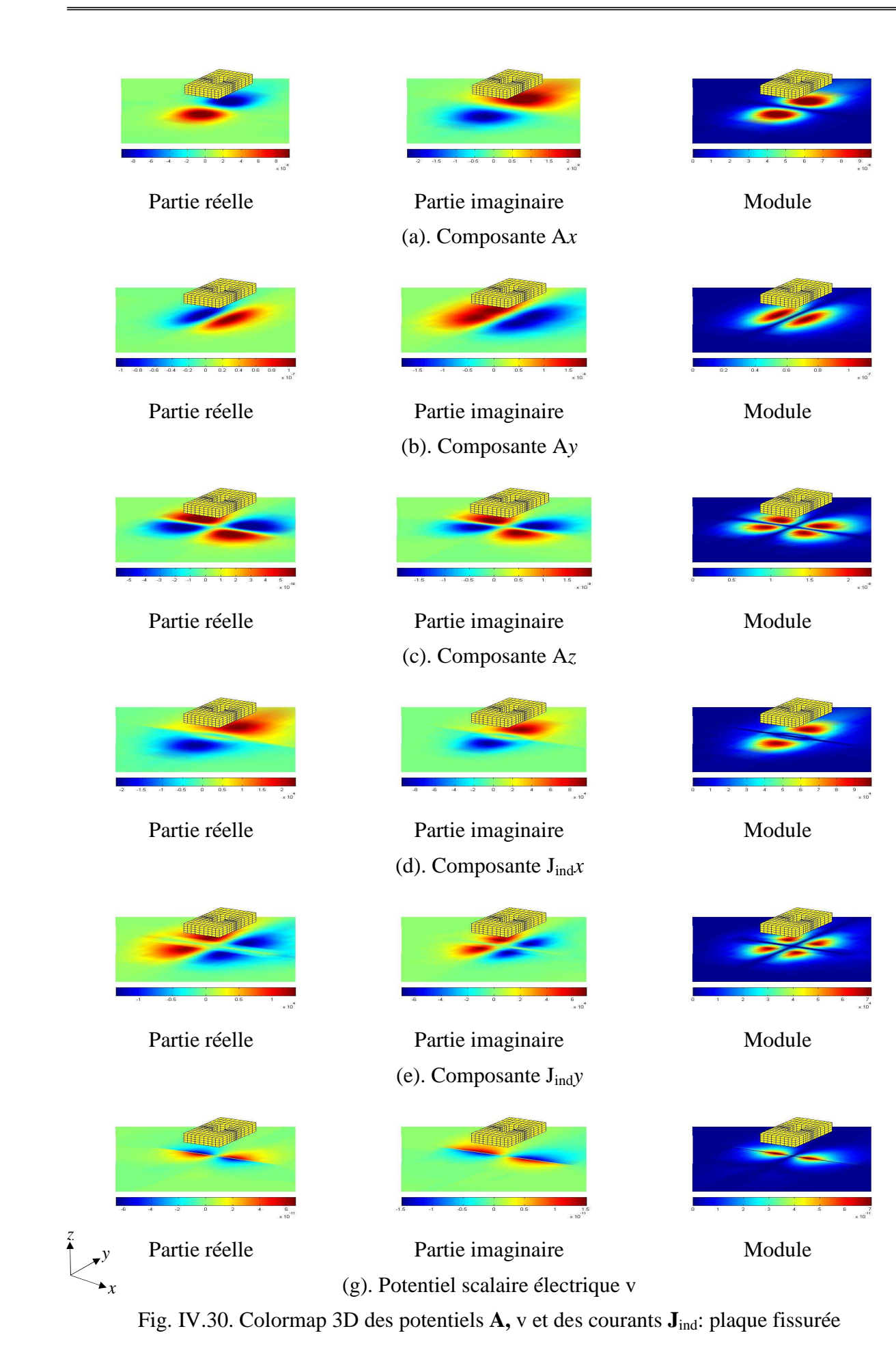

A titre d'illustration, dans la figure IV.31 on montre la distribution des vecteurs de l'induction magnétique **B** en 3D.

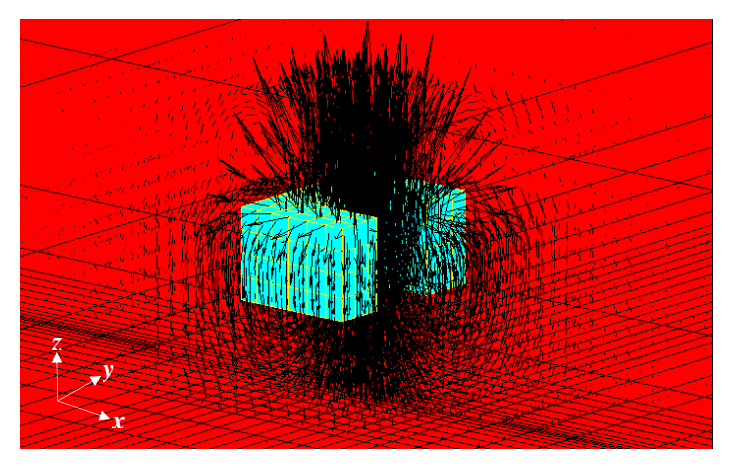

Fig. IV.31. Distribution des vecteurs de l'induction magnétique **B** en 3D.

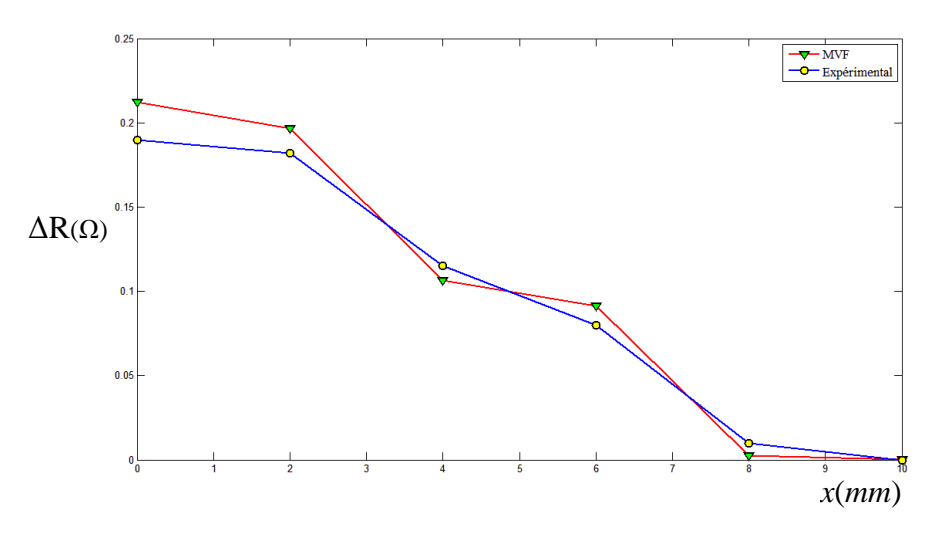

Fig. IV.32. Variation de la résistance en la présence de la fissure, lift-off = 0.5*mm*.

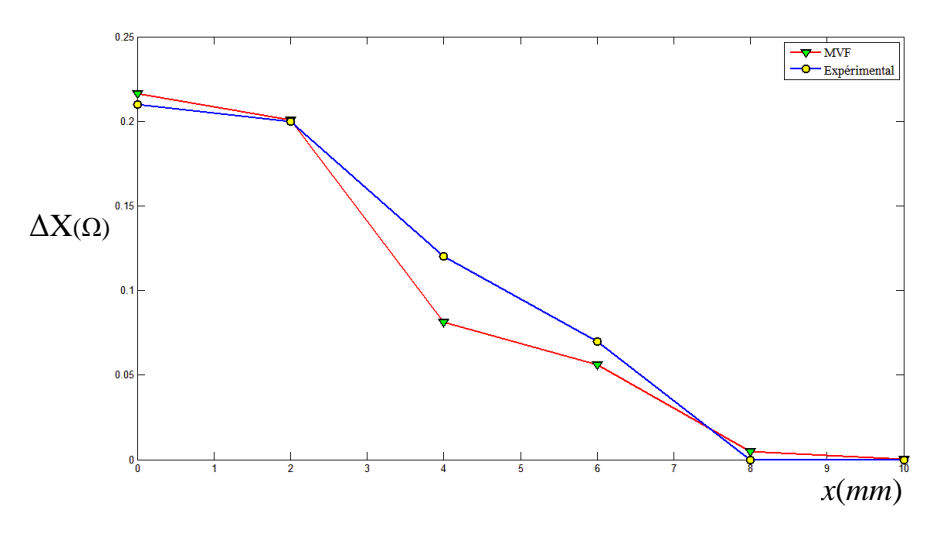

Fig. IV.33. Variation de la réactance en la présence de la fissure, lift-off = 0.5*mm*.

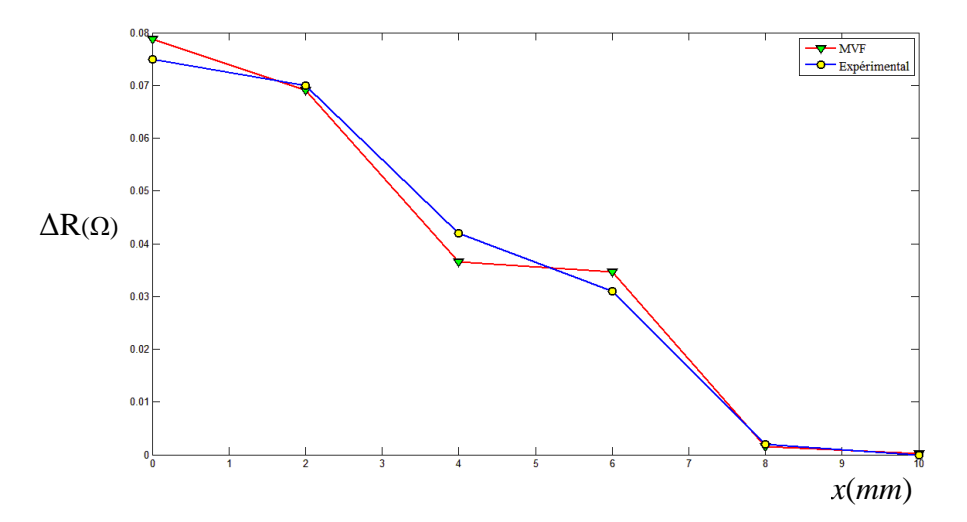

Fig. IV.34. Variation de la résistance en la présence de la fissure, lift-off = 1*mm*.

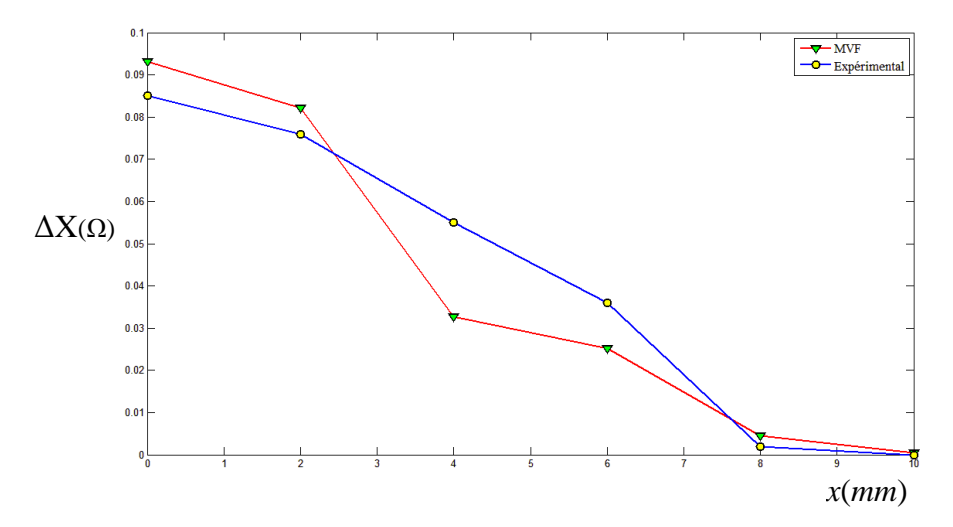

Fig. IV.35. Variation de la réactance en la présence de la fissure, lift-off = 1*mm*.

Les résultats de la variation de la résistance et de la réactance pour des lift-off de 0.5mm et 1mm sont montrés dans les figures IV.33, IV.34, IV.35 et IV.36. Les résultats numériques et expérimentaux sont montrés dans Tableau IV.3. Le déplacement de la bobine est réalisé suivant la direction *x* de 0 à 10mm, avec un pas de déplacement égal 2mm.

|                     | Lift-off $= 0.5$ mm     |                    | $Lift-off = 1mm$        |                    |
|---------------------|-------------------------|--------------------|-------------------------|--------------------|
|                     | $\Delta R$ ( $\Omega$ ) | $\Delta X(\Omega)$ | $\Delta R$ ( $\Omega$ ) | $\Delta X(\Omega)$ |
| <b>Expérimental</b> | 0.190                   | 0.210              | 0.075                   | 0.085              |
| <b>MVF</b>          | 0.210                   | 0.216              | 0.079                   | 0.093              |
| Erreur $(\%)$       | 10.52                   | 2.85               | 5.33                    | 9.41               |

Tab. IV.3. Résultats de calcul et de mesure.

## **III.7. Sixième application : modélisation d'un capteur matriciel**

Dans cette application, le capteur considéré est un capteur matriciel. Le code de calcul utilisé est MVF3D.

## **III.7.1. Description du problème**

Cette sixième et dernière application est consacrée à la modélisation d'un capteur matriciel de contrôle non destructif par courants de Foucault. L'avantage que présente ce capteur réside dans le gain considérable en terme temps d'inspection. Le problème choisi est constitué d'un capteur matriciel à 9 bobines (3x3) identiques placées au-dessus d'une plaque conductrice de conductivité électrique  $\sigma = 10^6$  S/m (figure IV.36). Chaque bobine est constituée de 140 spires et traversée par un courant I=8mA. Les dimensions du problème sont montrées dans le Tableau IV.4.

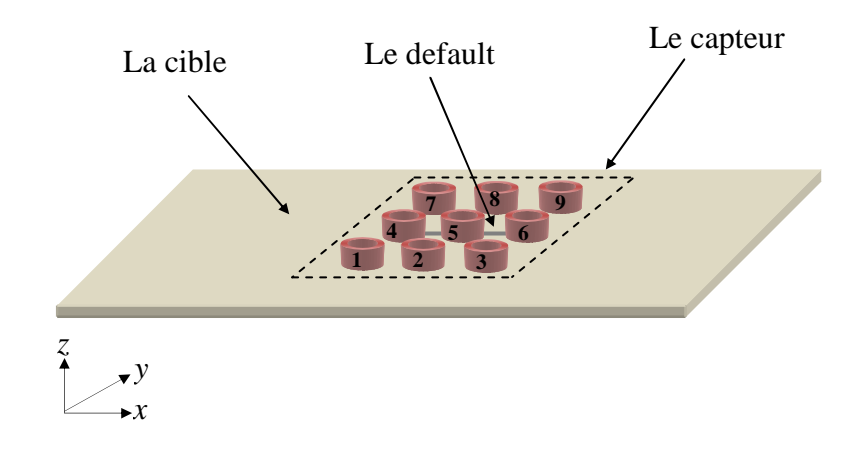

Fig. IV.36. Représentation du problème de test.

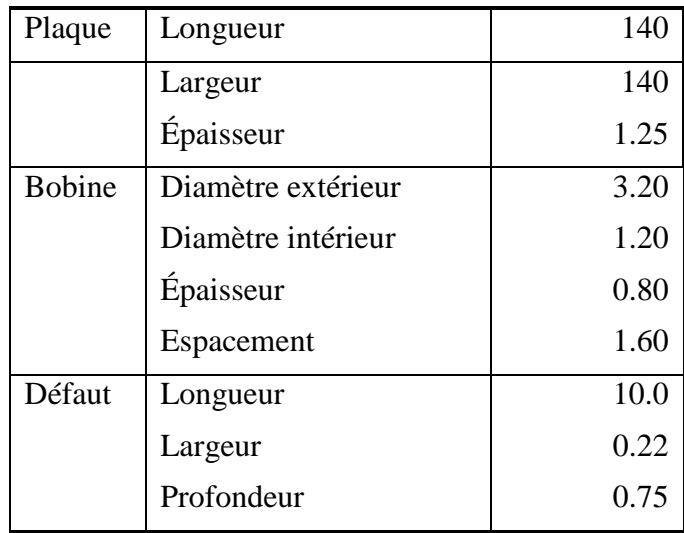

Tab. IV.4. Dimensions du problème (en *mm*).

La fréquence du courant d'alimentation du capteur étant 150kHz. Les équations utilisées pour le calcul de l'impédance Z des bobines sont (II.38), (II.42) et (II.47). Trois modes d'excitation du capteur matriciel sont considérés : excitation un par un, excitation série et excitation parallèle.

## **III.7.2.Résultats**

#### **III.7.2.1.Mode d'alimentation un/un**

Les Tableaux IV.5 et IV.6 montrent les valeurs de la variation de l'impédance, la résistance et la réactance pour différentes valeurs du lift-off. Les Figures IV.37 et IV.38 représentent la variation de l'impédance, la résistance et la réactance.

| <b>Bobine</b>  | $\Delta Z(\Omega)$ | $\Delta R(\Omega)$ | $\Delta X(\Omega)$ |
|----------------|--------------------|--------------------|--------------------|
| 1              | 0.001              | 0.002              | 0.001              |
| $\overline{2}$ | 0.005              | 0.008              | 0.005              |
| 3              | 0.001              | 0.002              | 0.001              |
| $\overline{4}$ | 0.037              | 0.072              | 0.040              |
| 5              | 0.140              | 0.206              | 0.150              |
| 6              | 0.084              | 0.157              | 0.090              |
| 7              | 0.001              | 0.002              | 0.001              |
| 8              | 0.006              | 0.008              | 0.005              |
| 9              | 0.001              | 0.003              | 0.001              |

Tab. IV.5. Résultats de calcul pour Lift-off =0.5*mm*.

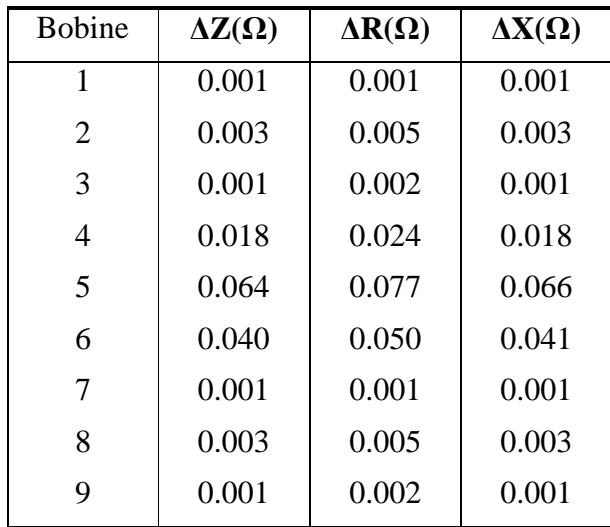

Tab. IV.6 Résultats de calcul pour Lift-off =1*mm*.

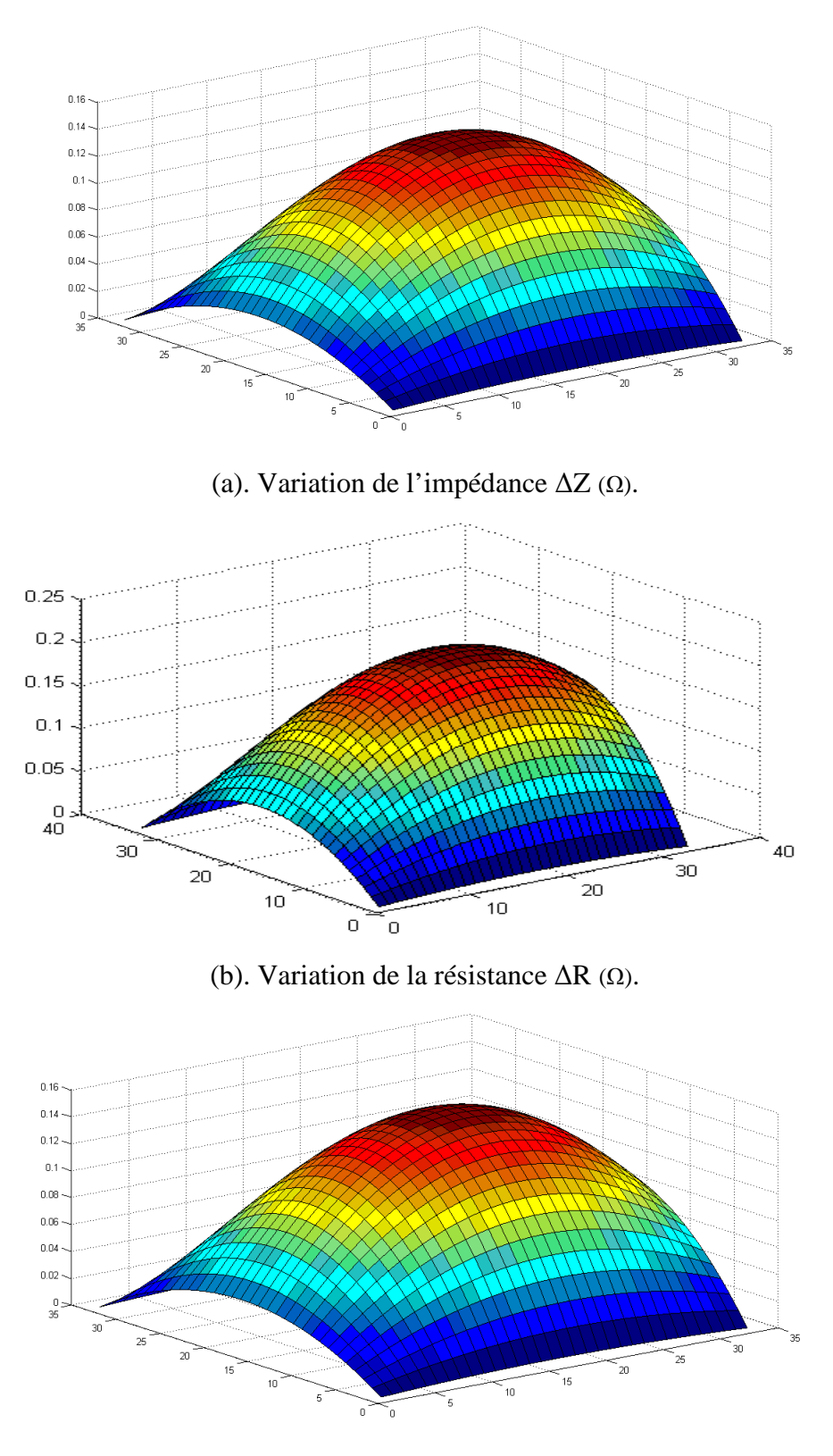

(c). Variation de la réactance ∆X (Ω).

Fig. IV.37 Variation de l'impédance (∆Z), la résistance (∆R) et la réactance (∆X) pour lift-off=0.5*mm*.

La Figure IV.37 montre que le capteur matriciel est sensible à la détection des défauts débauchant de faibles dimensions pour une distance capteur-cible égale 0.5mm.

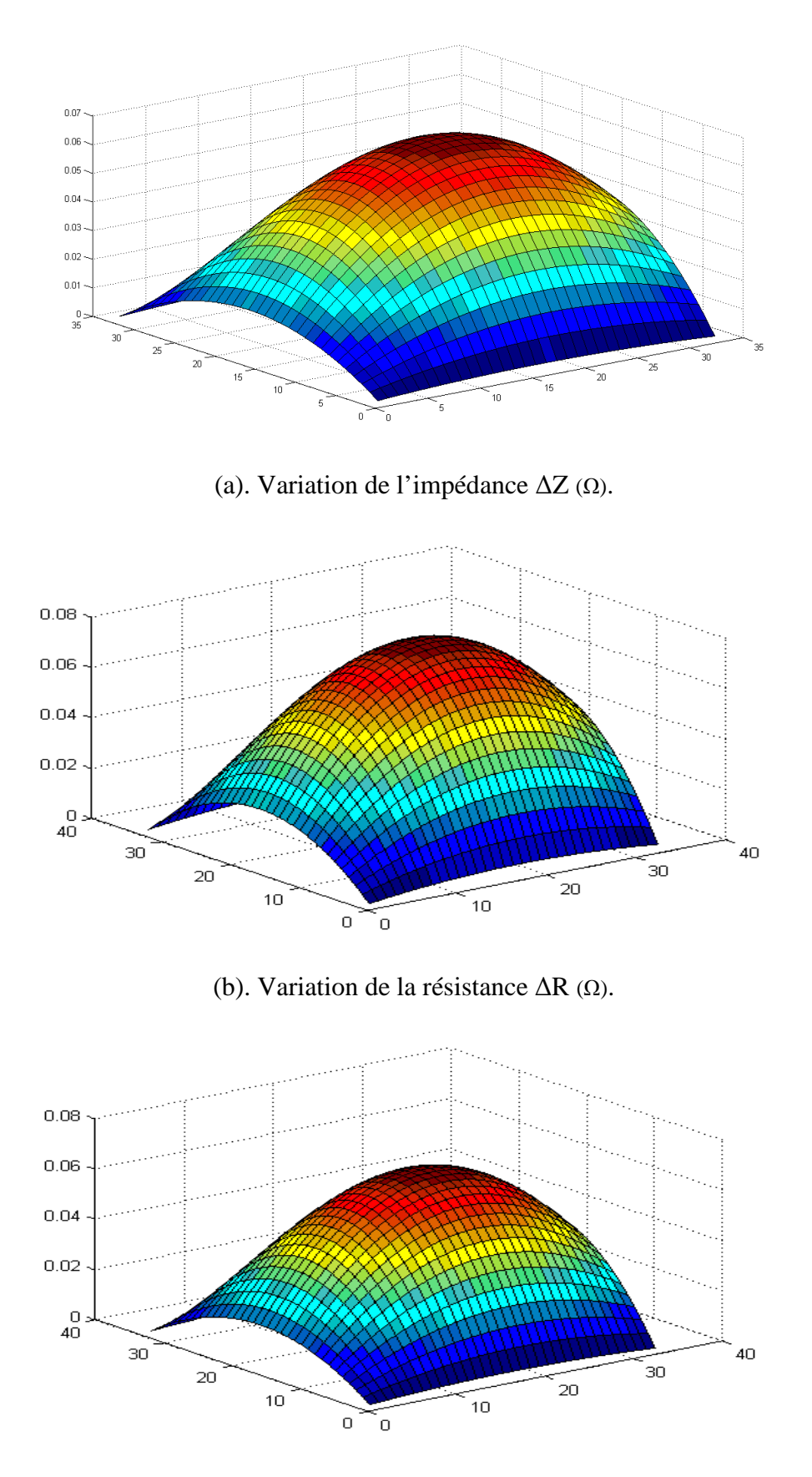

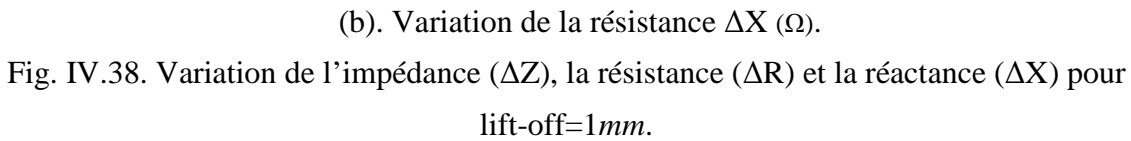

Les résultats obtenus montrent la sensibilité du capteur matriciel en mode d'alimentation un/un à la détection du défaut débauchant de faibles dimensions. On remarque que la sensibilité est diminue devant l'augmentation de lift-off.

## **III.7.2.2.Mode d'alimentation série**

Dans le Tableau IV.7 on donne les valeurs de la variation de l'impédance, la résistance et la réactance pour différentes valeurs du lift-off. Les figures IV.39 et IV.40 représentent respectivement, la densité et la distribution des courants de Foucault dans la plaque dans les deux cas : saine et fissurée. La figure IV.41 illustre la distribution de l'induction magnétique **B** en 3D.

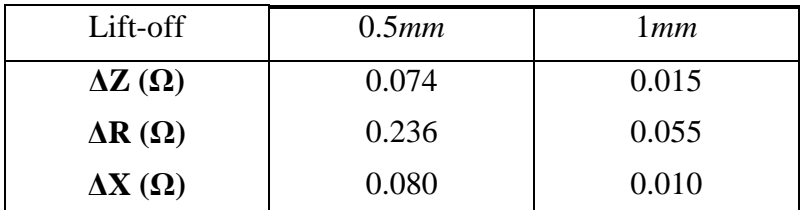

Tab. IV.7 Résultats de calcul : mode d'excitation série.

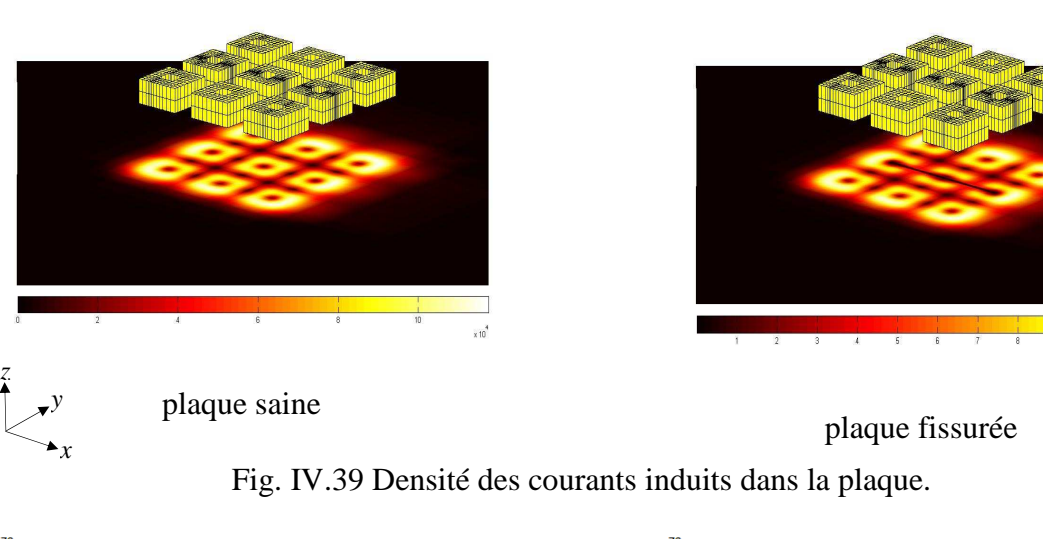

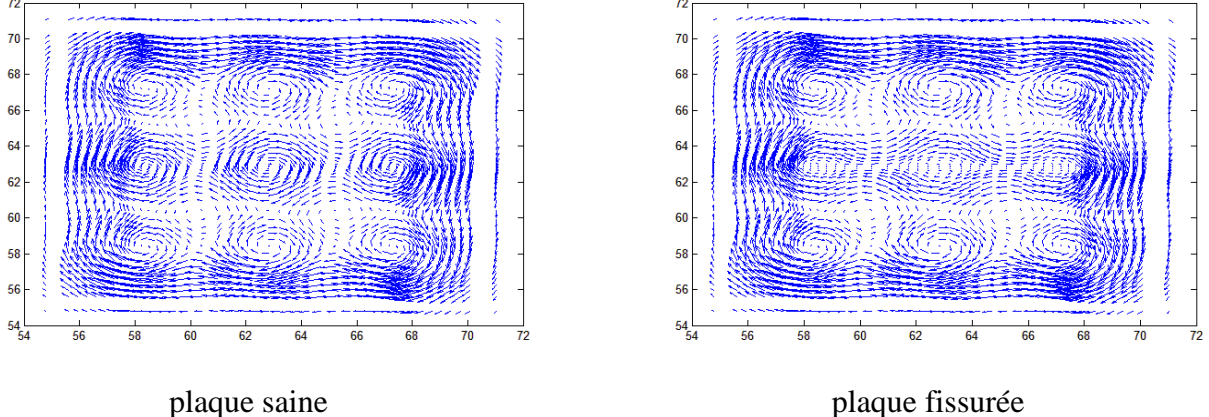

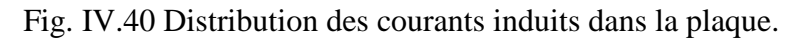

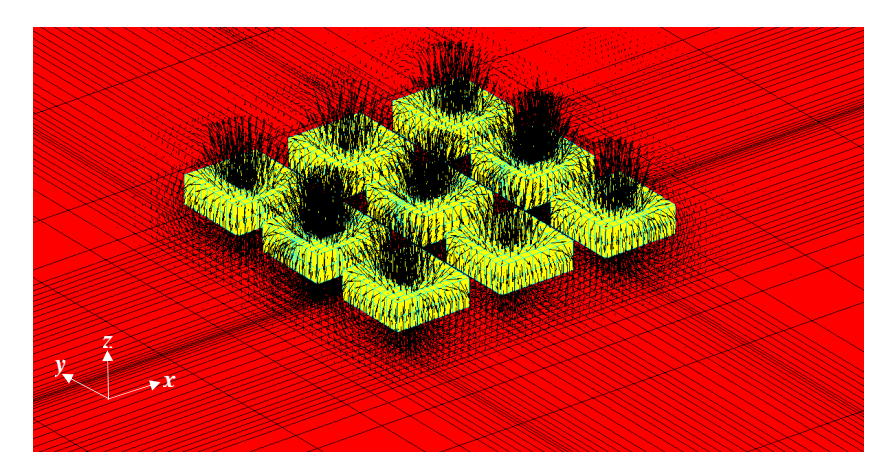

Fig. IV.41 Distribution des vecteurs de l'induction magnétique en 3D.

Les résultats obtenus montrent que le capteur matriciel est sensible à la détection des défauts surfaciques de faibles dimensions en mode d'excitation série. On remarque que la sensibilité est inversement proportionnelle au lift-off.

#### **III.7.2.3.Mode d'alimentation parallèle**

Les Tableaux IV.8 et IV.9 présentent les valeurs de la variation de l'impédance, la résistance et la réactance pour différentes valeurs du lift-off. Les figures IV.42 et IV.43 représentent la variation de l'impédance, la résistance et la réactance.

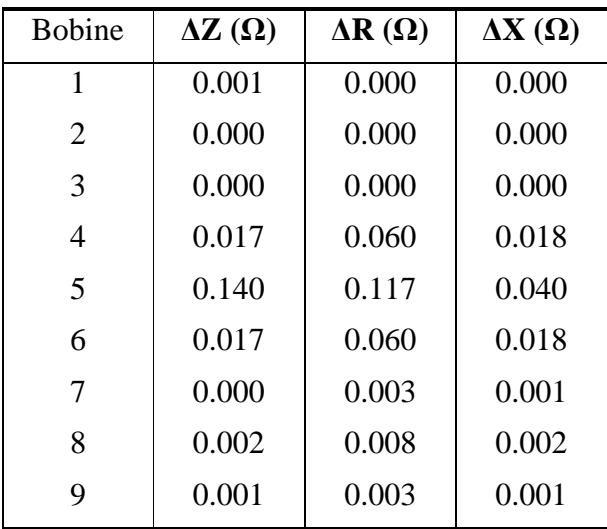

Tab. IV.8 Résultats de calcul pour Lift-off =0.5*mm*.

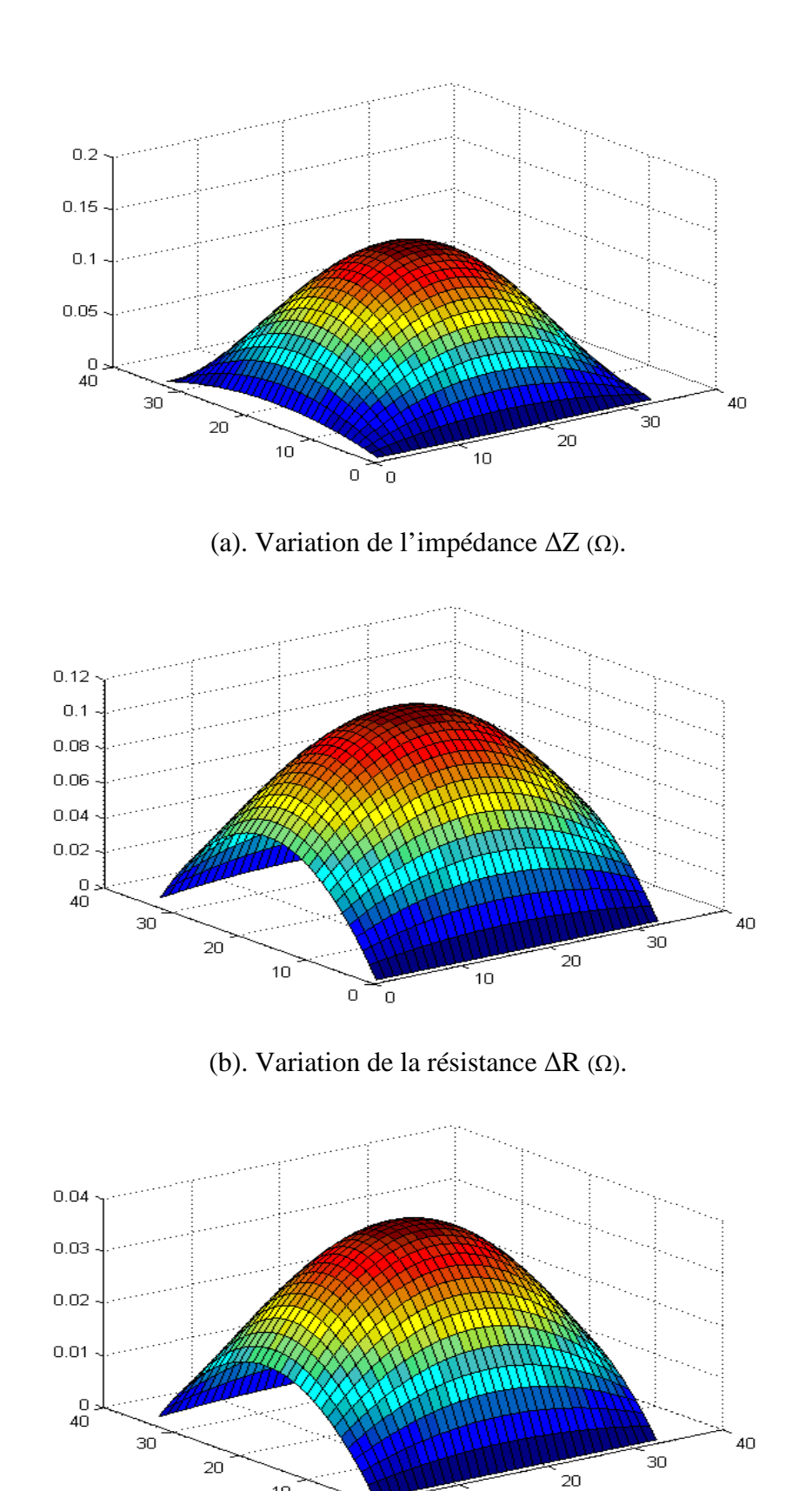

(c). Variation de la réactance ∆X (Ω). Fig. IV.42. Variation de l'impédance (∆Z), la résistance (∆R) et la réactance (∆X), liftoff=0.5*mm*.

 $\delta$   $\infty$ 

 $10$ 

 $10$ 

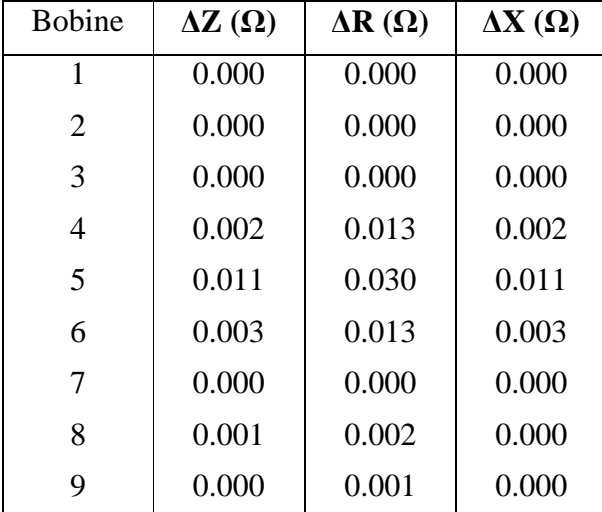

La figure IV.42 montre que le capteur matriciel est sensible à la détection des défauts surfaciques de faibles dimensions pour une distance capteur-cible égale 0.5*mm*.

Tab. IV.9 Résultats de calcul pour Lift-off =1*mm*.

Les résultats obtenus montrent la bonne sensibilité du capteur matriciel en mode d'excitation parallèle. En effet, les meilleurs résultats sont obtenus pour le mode d'excitation un par un qui permet d'avoir une grande sensibilité à la détection des défauts surfaciques. Le mode série donne un aperçu général sur la présence du défaut.

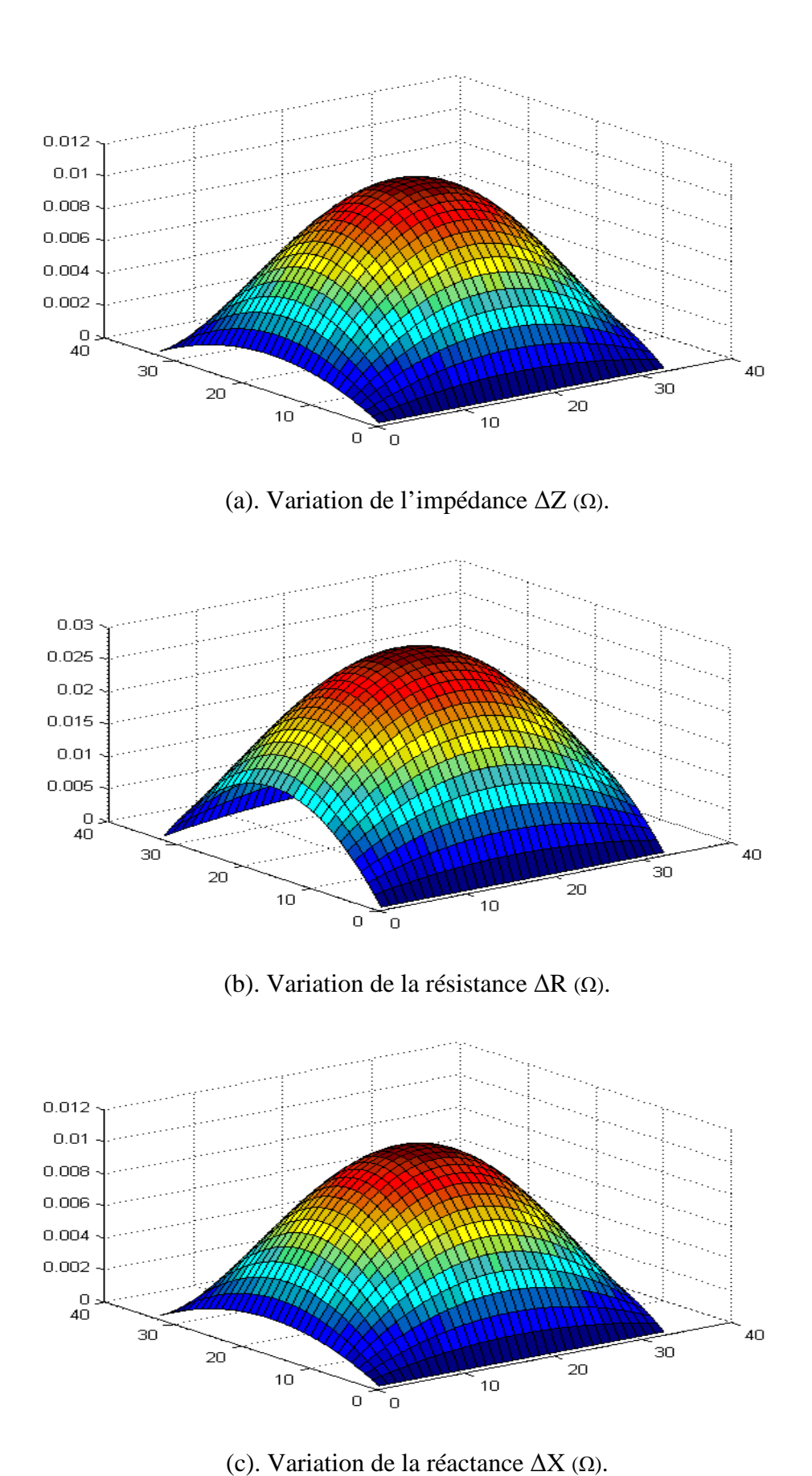

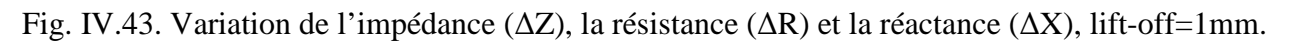

#### **III.8. Conclusion**

Dans ce chapitre, nous avons testé les codes de calcul MVF2D-axi et MVF3D sur différents types de problèmes de contrôle non destructif par courants de Foucault. Le premier problème est constitué d'un tube métallique et un capteur absolu. Le deuxième problème est une application du capteur absolu qui consiste à estimer la position par rapport à la surface d'un défaut enfoui. Le troisième problème est un essai expérimental réalisé au sein du laboratoire LGEB. La quatrième application a été consacrée à la modélisation d'un capteur différentiel. Le problème de Workshop JSAEM#6 a consisté le sujet de la cinquième application. La sixième et dernière application a concerné la modélisation d'un capteur matriciel à neuf bobines identiques. Les résultats numériques obtenus sont très encouragent et montrent l'efficacité des codes MVF2D-axi et MVF3D pour la modélisation des capteurs inductifs.

## **CONCLUSION GENERALE**

## **Conclusion générale**

Les exigences croissantes en termes de sûreté de fonctionnement d'un produit industriel ainsi que la volonté d'optimisation de la durée de vie des pièces qui le constituent, conduisent à mettre en place des contrôles de qualité. L'utilisation des courants de Foucault permet un contrôle non destructif fiable, rapide et peu coûteux des matériaux conducteurs. La simplicité de ce contrôle et sa robustesse d'utilisation en font une technique très utilisée industriellement depuis plusieurs décennies. Les travaux présentés dans ce mémoire traitent la modélisation par la méthode des volumes finis de plusieurs problèmes de contrôle non destructif par courants de Foucault. Des outils de calcul développés sous Matlab, s'appuyant sur la discrétisation par la méthode des volumes finis en deux et trois dimensions des modèles magnétodynamiques.

Dans ce travail, nous traité des problèmes de CND-CF présentant des défauts de faible ouverture (fissure).

La détection des fissures permet de prévenir la destruction des pièces en fonctionnement et d'augmenter la fiabilité des produits industriels. C'est dans ce contexte qu'un modèle a été développé pour faciliter la modélisation de ce type de défauts. L'idée consiste à considérer la fissure comme une surface non conductrice.

Les codes de calcul développés sous Matlab (MVF2D-axi et MVF3D) ont été testés sur différents problèmes pour différents capteurs de contrôle non destructif par courant de Foucault : le capteur absolu, différentiel, ponctuel et le capteur matriciel. Le premier problème est constitué d'un tube métallique et un capteur absolu. Le deuxième problème traité, est une application du capteur absolu qui consiste à estimer la position par rapport à la surface d'un défaut enfoui. Le troisième problème est un essai expérimental réalisé au sein du laboratoire LGEB. La quatrième application a été consacrée à la modélisation d'un capteur différentiel. Le problème de Workshop JSAEM#6 a consisté le sujet de la cinquième application. La sixième et dernière application a concerné la modélisation d'un capteur matriciel à neuf bobines identiques. Les résultats numériques obtenus sont très encouragent et montrent l'efficacité des codes MVF2D-axi et MVF3D pour la modélisation des capteurs inductifs. Les différents capteurs étudiés sont sensibles à la détection des défauts de faibles dimensions. Les résultats obtenus sont très encouragent et montrent que la MVF est une méthode très prometteuse en terme de précision. Les codes de calcul développés peuvent être appliqués à d'autres types de problèmes de CND-CF.

En termes des perspectives, il pourrait être intéressant de développer des volumes finis tétraédriques afin de modéliser des structures ayant des frontières de forme complexe. D'autre part, nous avons pensé de traiter les problèmes inverses dont la résolution est basée sur le modèle direct déjà développé afin de reconstituer la forme géométrique du défaut.

# COMMUNICATIONS INTERNATIONALES

## **Communications internationales liées à ce travail**

[1] A. LAKHDARI, A. CHERIET, M. FELIACHI, "Modélisation d'un capteur différentiel de CND-CF par la méthode des volumes finis", CEE'10, 6<sup>th</sup> International conference on electrical engineering, Batna, MAT97, N° 58, pp. 492-495, Oct. 2010.

[2] A. LAKHDARI, A. CHERIET, H. BECHA, " Using the skin effect to estimate hidden crack position by an FVM modeling", Article accepté par le comité scientifique de IGTE'2010, 14th International IGTE Symposium, Graz University of Technology, Graz, Austria, Sep. 2010.

Article soumis à la conférence CGE'07 - Ecole EMP, Bordj El-bahri :

[3] A. LAKHDARI, A. CHERIET, M. FELIACHI, "Modélisation 3D d'un capteur matriciel à courants de Foucault par la MVF", CGE'07, Ecole EMP, Avr. 2011.
# **BIBLIOGRAPHIE**

## **Bibliographie**

- [1] J. DUMONT-FILLON, "Contrôle non destructif (CND)", technique de l'ingénieur R1400, 1996, pp. (1-42).
- [2] Bruno GEORGEL,"Traitement des signaux Courants de Foucault pour le contrôle des tubes de générateurs de vapeur dans les centrales nucléaires REP", traitement du signal (vol. 8-n°5), pp. 373-381, juin 1991.
- [3] Site internet," Contrôle non destructif ", www.Techno-Science.net.
- [4] Abelhak. ABDOU, " Contrôle non destructif par courant de Foucault; Etude et réalisation d'un capteur inductif", Mémoire de Magister, Spécialité électrotechnique, Option matériaux d'électrotechnique, Université de Batna, 2006.
- [5] Nabil. BENHADDA, "Modélisation des capteurs inductif par courant de Foucault", Mémoire de Magister, Spécialité électrotechnique, Option matériaux d'électrotechnique, Université de Batna, 2006.
- [6] PAUL E. MIX, "Introduction to nondestructive testing: a training guide", Wiley Interscience**,** 2nd edition, United States of America, 2005.
- [7] Adel. ZITOUNI, "Modélisation et Conception d'un Capteur à Courants de Foucault Intelligent pour l'Identification de Canalisations Enterrées ", Thèse de Doctorat, Spécialité Génie informatique, automatique et traitement du signal, Université de Reims Champagne-Ardenne, 2006.
- [8] Yahya. CHOUA, "Application de la méthode des éléments finis pour la modélisation de configurations de contrôle non destructif par courants de Foucault", Thèse de Doctorat, Spécialité Physique, Ecole Doctorale « Sciences et Technologies de l'Information des Télécommunications et des Systèmes », Université de Paris-Sud 11, 2009.
- [9] Latifa OUKHELLOU, "Paramétrisation et Classification de Signaux en Contrôle Non Destructif. Application à la Reconnaissance des Défauts de Rails par Courants de Foucault", Thèse de Doctorat, Université Paris XI Orsay, 1997.
- [10] Mohamed K. Bencharif, "Contrôle par Ressuage",Vinçotte International Algérie, Mai

2007.

- [11] Jacques ATTAL, " Microscopie acoustique", technique de l'ingénieur R1402, 1996, pp. (1-10).
- [12] Brahim BENRAMDAN, "Contribution à la modélisation tridimensionnelle de la technique thermo-inductive de contrôle non destructif : Développement d'un outil de conception, d'analyse et d'aide à la décision", Thèse de Doctorat, Spécialité électrotechnique et génie électrique, Université de Nantes, 2009.
- [13] R.ABDESSEMED & M.S.AGGOUNE & F.Z.KADID, "Magnétisme", Physique, Tome III, Université de Batna, 1998.
- [14] MS.MAALEM, "Electricité Magnétisme et courant alternatif", Tome III, Université des sciences et de la technologie Houari Boumediene, 1994.
- [15] Romeu RICARDO DA SILVA, Sergio DAMASCENO SOARES, Luiz PEREIRA CALÔBA, "Detection of the Propagation of Defects in Pressurized Pipes through the Acoustic Emission Technique Using Artificial Neural Networks", ECNDT 2006 - Poster1.
- [16] Paul Lorrain, Dale R. Corson, François Lorrain, "Les phénomènes électromagnétiques ", DUNOD.
- [17] Noël BURAIS, Alain NICOLAS, "Modèles pour la simulation des END par courants de Foucault", Journées COFREND, Lyon, Oct 2004.
- [18] Gilles PEIX, "Contrôle non destructif par courant de Foucault", I.N.S.A. de Lyon*,* 1988.
- [19] S. Zerguini, B. Maouche, A. Amira, and M. Latreche, "Modélisation du CND-CF : Application à un Dispositif de Capteur à Fonction Séparées", CEE'10, 6<sup>th</sup> International conference en electrical engineering*,* Batna, MAT68, N° 281, pp. 341-344, Oct 2010.
- [20] A. LAKHDARI, A. CHERIET, M. FELIACHI, "Modélisation d'un capteur différentiel de CND-CF par la méthode des volumes finis", CEE'10, 6<sup>th</sup> International conference en electrical engineering, Batna, MAT97, N° 58, pp. 492-495, Oct 2010.
- [21] C. Ravat, Y. Le Bihan, P.-Y. Joubert, C. Marchand, M. Woytasik, E. Dufour Gergam, J.

Moulin, E. Martincic, "Detection of small surface breaking cracks using a microcoil array eddy current sensor", CNI'09, Colloque National sur l'Inductique, Laghouat, N° 98, Avril 2009.

- [22] A. ZAOUI, M. FELIACHI, M. ABDALLAH, "Modélisation d'une matrice de capteurs a courants de Foucault", CNI'09, Colloque National sur l'Inductique, Laghouat, N° 44, Avril 2009.
- [23] François Gauthier, "Les rails du métrosous le regard des courants de Foucault", Mesures physiques, Mesures.750**,** Dec 2002.
- [24] L. Oukhellou, P. Aknin, "Structure multicapteur originale a courants de Foucault pour la détection en voie de défauts de rail", COFREND,Congrès sur les essais non destructifs. Nantes**,** 1997.
- [25] D. Waidelich. "Measurement of coating thickness by use of pulsed eddy currents". Materials Evaluation, Vol. 14, pp. 14–15, 1956.
- [26] J.-C. Bour, E. Zubiri, P. Vasseur, et A. Billmat. "Etude de la répartition des courants de Foucault pulsés dans une configuration de countrôle non destructif". *Journal de Physique III*, pp. 7–22, 1996.
- [27] Daniel Fleisch, "A student's to Maxmell's equation", Cambridge University, 2008.
- [28] Ahmed CERIET, "Contribution a la modélisation tridimensionnelle par la méthode des volumes finis de dispositifs électromagnétiques", Thèse de Doctorat, Spécialité électrotechnique, Université de Biskra, 2007.
- [29] H. M. Geirinhas Ramos, O. Postolache, F. Corrêa Alegria, A. Lopes Ribeiro,"Using the skin effect to estimate cracks depths in metallic structures", 12MTC 2009, International Instrumentation and Measurement Technology Conference, Singapore, May 2009.
- [30] Sung-Jin Songa, Young-Kil Shinb, "Eddy current flaw characterization in tubes by neural networks and finite element modeling", NDT&E International, N°33, p.p. 233–243, 2000.
- [31] William H. Hayat. Jr, John A. Buck, "Engineering electromagnetics", 6<sup>th</sup> edition,

McGraw-Hill, Atlanta, 2000.

- [32] K. Stake, M. Tanaka, N. Shimizu, "Three-dimensional analysis on eddy current testing for S/G tube", IEEE Transactions on magnetics, vol 28, N°2, March 1992.
- [33] B. HELIFA, A. ZAOUI, M. FELIACHI, I. K. LEFKAIR, F. BOUBNIDIRE, A. CERIET "Caractérisation des fissures débouchantes dans les aciers austénitiques par simulation 3D du CND par courants de Foucault", CNI'09, Colloque National sur l'Inductique, Laghouat,  $N^{\circ}$  95, Avril 2009.
- [34] Yahya CHOUA, Laurent SANTANDRÉA, Yann LE BIHAN, Claude MARCHAND, "Modélisation de défauts de faible ouverture pour le CND par courants de Foucault", CNI'09, Colloque National sur l'Inductique, Laghouat, N° 97, Avril 2009.
- [35] Yamina BELKHIRI, " Modélisation des phénomènes électromagnétiques et mécaniques couples par la méthode des volumes finis (CVM) ", mémoire de magister, Spécialité électrotechnique, Université de Batna, 2003.
- [36] Mohamed Lotfi KHENE, " Modélisation des phénomènes électromagnétiques dans les structures a géométries complexes par adaptation de la méthode des volumes finis", mémoire de magister, Spécialité électrotechnique, Université de Batna, 2006.
- [37] S. V. PATANKAR, "Numerical heat transfer and fluid flow", Series in computational methods in mechanics and thermal sciences. Hemisphere publishing corporation, 1980.

نظرا للأخطار الناجمة عن تشقق الهياكل المعدنية (الصفائح، القنوات، ...) في المجال الصناعي (الطائرات، السيارات، المراكز النووية، ...) يستلزم فحص نوعى لهذه الهياكل، من بين طرق الفحص غير المتلف كثيرة الاستعمال، نختار تقنية الفحص غير المتلف بواسطة تيارات فوكو ٍ هذه التقنية تعتمد على كاشف حثى يوضع على مقربة من القطعة أو الجزء المراد فحصـه شر يطة أن يغذي الكاشف بتيار متغير و تكون القطعة المفحوصـة مصنو عة من مادة نـاقلة للكهر بـاء؛ وجود الشق أو عدم تجانس المادة يؤثر على مسار تيار ات فوكو ، هذا ما يؤدي إلى تغيير قيمة ممانعة الكاشف طريقة الأحجام الجزئية، هي من بين الطر ق المستعملة لحل المسائل بطر بقة ر قمبة. بتم اختبار ها لسهو لة استعمالها، سر عة حسابها و قلة استغلالها لمساحة التخز بن الأعمال المنجزة خلال هذه المذكرة وهذا دوما في إطار الفحص غير المتلف بواسطة تيارات فوكو، لحل المسائل بالاعتماد على طريقة الأحجام الجزئية التي تخص هذا النوع من الفحص،لاختبار البر امج المنجز ة بواسطة Matlab.

#### كلمسات مفتاحيه

فحص غيـر ٍ مـتلف ، كـاشف حـثي، طر بقــة الأحجام الجز ئبة ثنائبة و ثلاثبة الأبعاد، تحديد مكان التشقق، تجر بة عملبة

## Résumé =

Relativement aux dangers lesquels provenant par la fissuration des structures métalliques: tôles, tubes... etc., dans le secteur industriel (aviation, automobile, centrale nucléaire), souvent un contrôle de qualité est exigé. Parmi les méthodes de contrôle non destructif les plus en plus utilisées, on trouve la technique de contrôle non destructif par courants de Foucault CND-CF. Cette technique est basée sur le fait que si un capteur inductif est alimenté par un courant variable et apporté à proximité d'une pièce conductrice, une variation d'impédance du capteur sera entraînée par la modification des lignes du champ magnétique due à l'existence d'un défaut dans la pièce. La méthode des volumes finis est une méthode très prometteuse en termes temps de calcul et consommation d'espace mémoire. Les travaux traités dans ce mémoire concernent la modélisation par la MVF et l'analyse des principaux capteurs utilisés dans les systèmes de contrôle non destructif par courants de Foucault, pour tester et valider les codes de calcul développés sous Matlab, des problèmes concrets ont été considérés.

## Mots clés

CND-CF, MVF, capteurs inductifs, codes de calcul MVF2D-axi et 3D, estimation de la position d'une fissure, test expérimental.